SUSTOS, CAROLINA SOL procesamlento de Inia

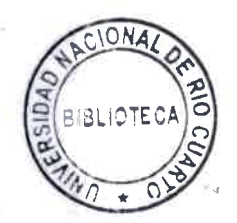

 $0 - 6$ 

2014 73986

# UNIVERSIDAD NACIONAL DE RÍO CUARTO FACULTAD DE INGENIERÍA

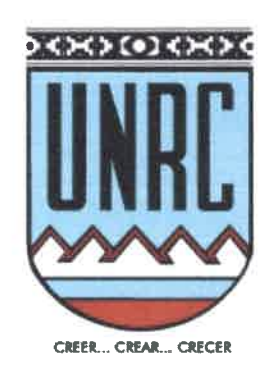

# PROCESAMIENTO DE IMÁGENES SATELITALES PARA LA DETECCIÓN DE CAMBIOS MULTITEMPORALES

Ing. Carolina Soledad Bustos

Tesis presentada para obtener el grado de MAGISTER EN CIENCIAS DE LA INGENIERIA MENCIÓN: INGENIERÍA ELÉCTRICA

Director: Guillermo Bossio Co-Director: Osvaldo Campanella

••••••••••••••••••••••••••••••••••••••••emeeeme

 $\bullet$ 

 $\bullet$  $\bullet$  $\ddot{\bullet}$  Río Cuarto, setiembre de 2014

 $-11 - 1$ 

 $1.556$ 

MFN:

Clasif: T 953

O  $\bullet$ Ŏ ă 

 $\ddot{\bullet}$ 

 $\bullet$ 

### PROCESAMIENTO DE IMÁGENES SATELITALES

### PARA LA DETECCIÓN DE CAMBIOS MULTITEMPORALES

por

Carolina Soledad Bustos

Dr. Guillermo Bossio Dr. Osvaldo Campanella<br>Director Co Director

Co Director

Aprobada por:

41•1~••••••••••••••••••••••••••\*•••••••••••••••••

 $\bullet$  $\bullet$  $\bullet$  $\bullet$ 

 $\bullet$ 

O  $\bullet$ 

 $\bullet$  $\bullet$  $\bullet$  $\bullet$  $\bullet$  $\bullet$  $\bullet$  $\bullet$  $\bullet$  $\bullet$  $\bullet$  $\bullet$  $\bullet$  $\bullet$  $\bullet$  $\bullet$  $\bullet$  $\bullet$  $\bullet$  $\bullet$  $\bullet$  $\bullet$  $\bullet$  $\bullet$  $\bullet$  $\bullet$  $\bullet$ 

Dra. Elizabeth Vera Jurado Dr. Lucio Pinotti Jurado

Mg. Susana Ferrero Jurado

 $0000$ 

Mg. Mercedes Carnero Secretaria de Posgrado de la Fac. de Ingeniería

 $aua$ M. Cs\ng. Jorge Barra

Secretaria de Posgrado y Cooperación Internacional de la UNRC

Fecha de aprobación

12-09-2014

A mis padres Silvia y Julio, por su amor y confianza en mí, y su apoyo incondicional.

A mis hermanas Silvina y Juliana, y mi cuñado Daniel por estar y acompañarme siempre.

A mis sobrinos, Felicitas, Simón y Ulises, por su dulzura y ternura.

A mi tío Miguel y mi adorada abuela Julia, por su cariño, y porque sé que me

cuidan desde el cielo.

A mi padrino Manuel, por su ayuda.

A mis tíos y tías, por su afecto.

A mis amigas y amigos por los momentos compartidos.

A mi psicóloga Laura, por su escucha y comprensión.

A Dios, por haberme puesto aquí y ahora, y darme la oportunidad de aprender desde lo bueno y lo malo.

•••••••••••••••••••••••••••••

 $\ddot{\bullet}$  $\ddot{\bullet}$  $\bullet$  $\ddot{\bullet}$  $\bullet$  $\bullet$ 

 $\bullet$  $\bullet$  $\bullet$  $\qquad \qquad \bullet$ 

 $\begin{array}{c} \bullet \\ \bullet \\ \bullet \end{array}$ 

 $\bullet$  $\bullet$  $\bullet$  $\bullet$ 

 $\bullet$ 

 $\bullet$  $\bullet$  $\bullet$  $\bullet$  $\bullet$  $\bullet$  $\begin{array}{c} \bullet \\ \bullet \end{array}$ 

#### Resumen

 $\bullet$ e •

• e

• • • e  $\bullet$ • e e e • e •  $\bullet$ e • e • • e e

 $\bullet$ e • e • • • e •

 $\bullet$ e e e  $\bullet$ e • e  $\bullet$ • •

Las imágenes satelitales son una valiosa fuente de información. Permiten la oportuna detección de cambios de la Tierra y el estudio de las interacciones entre los humanos y los fenómenos naturales, para una mejor gestión de los recursos.

En la presente tesis se analizan algunas de las metodologías de pre y post procesamiento de imágenes satelitales multitemporales, para la detección de cambios.

Se aplicaron seis técnicas de detección de cambios para sub escenas sin y con corrección atmosférica en dos cortes temporales: diferencia de imágenes, cociente multitemporal, regresión de imágenes, distancia Euclidiana, composiciones RGB multitemporales y Análisis de Componentes Principales Selectivo.

Para comparar las técnicas de detección de cambios, se contrastaron los resultados con los obtenidos mediante el Análisis de Componentes Principales Selectivo.

Se concluye que todas las técnicas aplicadas en este trabajo, permiten una buena detección de diferencias. Los cambios detectados mediante las diferentes técnicas fueron validados mediante la verdad del terreno.

Por otra parte, no existen diferencias notorias en la detección de cambios para imágenes sin y con corrección atmosférica.

### Abstract

•  $\bullet$ • •  $\bullet$ •  $\bullet$ e • e •  $\bullet$ e •  $\bullet$ e • e • • • e  $\bullet$ • • e • •  $\bullet$ e • e e • • •  $\bullet$  $\bullet$ •  $\bullet$ •  $\bullet$  $\bullet$  $\bullet$  $\bullet$  $\bullet$ e • e

Satellite images are a valuable source of information. They allow the appropriate detection of Earth changes and the study of human interaction with natural phenomenon for a better management of the resources.

This thesis analyzes some methodologies of pre and post multi-temporal satellite images processing for the detection of changes.

Six change detection techniques were applied for sub-scenes with and without atmospheric correction in two temporal cuts: images difference, multitemporal ratio, images regression, Euclidean distance, multi-temporal RGB compositions and Selective Principal Components Analysis.

In order to compare change detection techniques, the results were contrasted with the Selective Principal Components Analysis.

It is concluded that all the techniques applied in this thesis allow proper difference detection. The changes detected using these techniques were validated through verification in training sites (ground truth).

On the other hand, there were not found significant differences in the image change detection with or without atmospheric correction.

### AGRADECIMIENTOS

 $\bullet$ 

 $\bullet$  $\bullet$ 

 $\bullet$  $\bullet$ 

El trabajo de investigación de esta tesis fue realizado gracias a la Beca del Consejo Nacional de Investigaciones Científicas y Técnicas (CONICET), y la Escuela de Posgraduación de la Universidad Nacional de Río Cuarto (UNRC).

Quiero agradecer a mis directores Dr. Guillermo Bossio y Dr. Osvaldo Campanella por su apoyo, orientación y conocimientos aportados. También quiero reconocer a mis directores Dr. Kidiyo Kpalma y Dr. Joseph Ronsin, quienes me ayudaron en mi pasantía de investigación en Francia; dicho trabajo realizado gracias a una beca otorgada por ARFITEC.

 $\bar{\mathbf{V}}$ 

# Índice general

 $\bullet$  $\bullet$  $\bullet$  $\bullet$  $\bullet$  $\bullet$  $\bullet$  $\bullet$  $\bullet$  $\bullet$  $\bullet$ 

O  $\bullet$  $\bullet$  $\bullet$  $\bullet$  $\bullet$  $\bullet$  $\bullet$ 

 $\bullet$  $\bullet$  $\bullet$ 

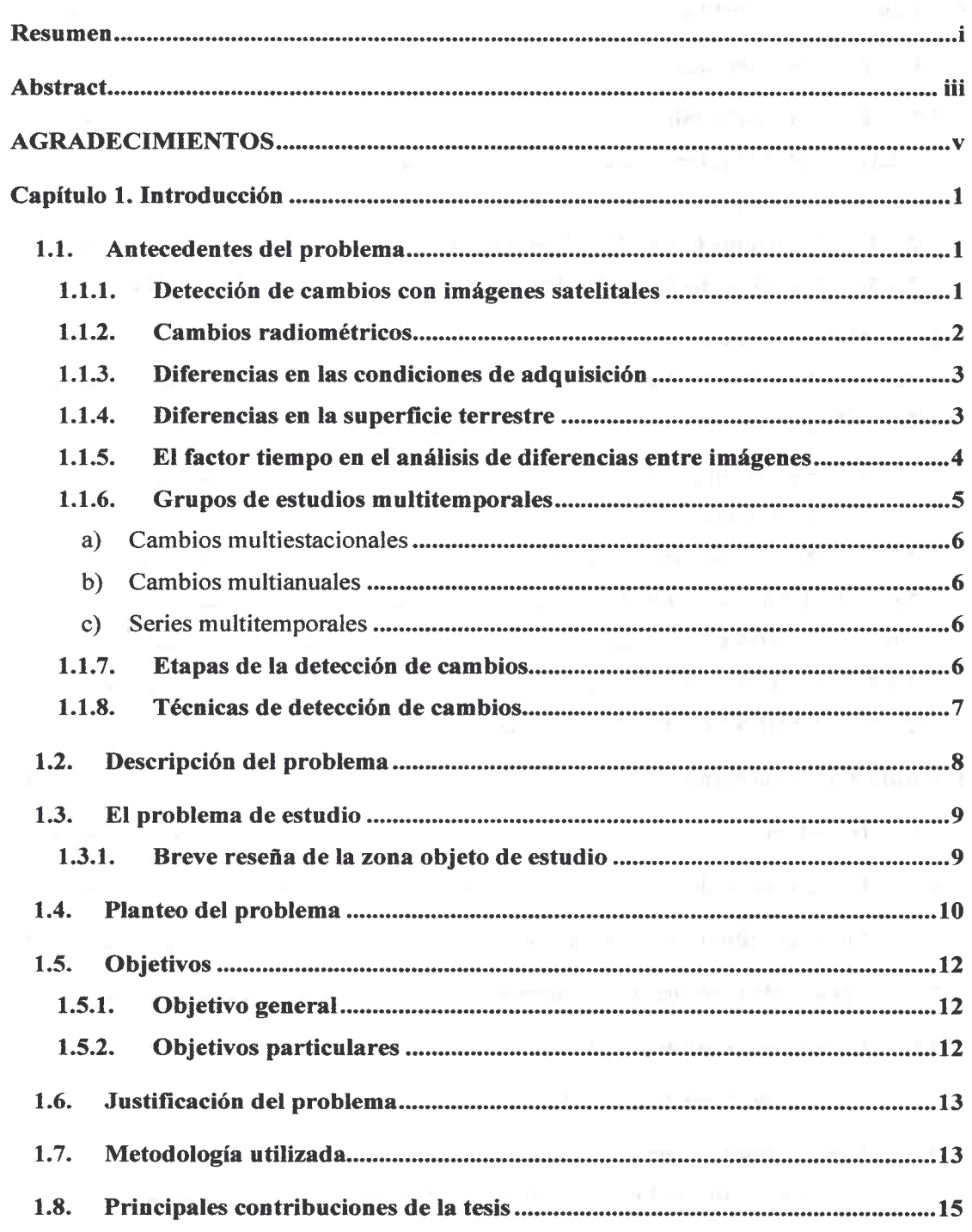

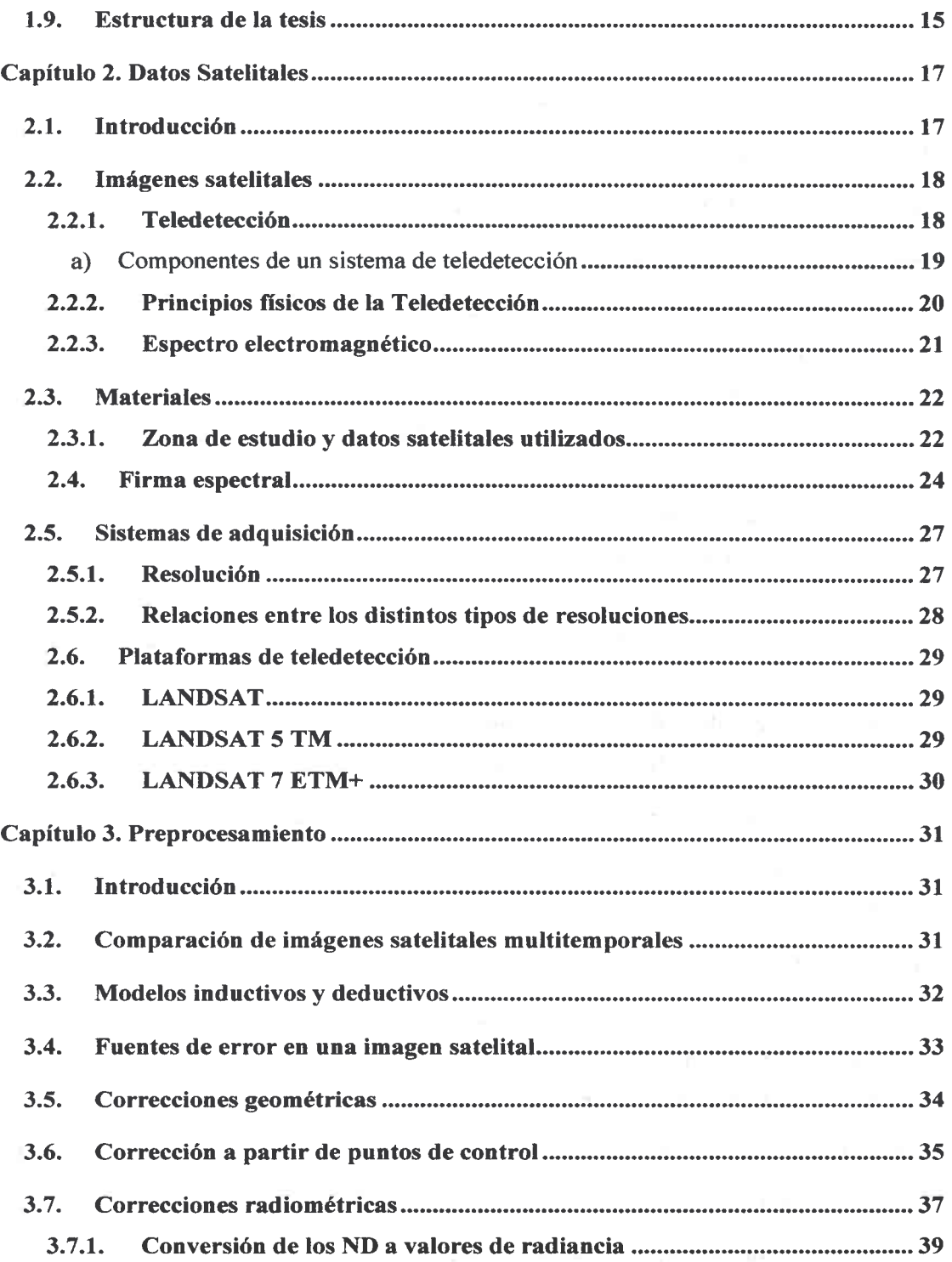

D D  $\bullet$ 

œ  $\bullet$ a ●

 $\bullet$ D  $\bullet$  $\bullet$  $\bullet$  $\bullet$  $\bullet$  $\bullet$  $\bullet$ Ď  $\bullet$ O  $\bullet$  $\bullet$  $\bullet$  $\bullet$  $\bullet$  $\bullet$  $\bullet$  $\bullet$  $\bullet$  $\bullet$  $\begin{array}{c} \bullet \\ \bullet \end{array}$  $\bullet$  $\bullet$  $\bullet$  $\bullet$  $\bullet$  $\bullet$  $\bullet$  $\bullet$ D  $\bullet$  $\bullet$  $\bullet$ 

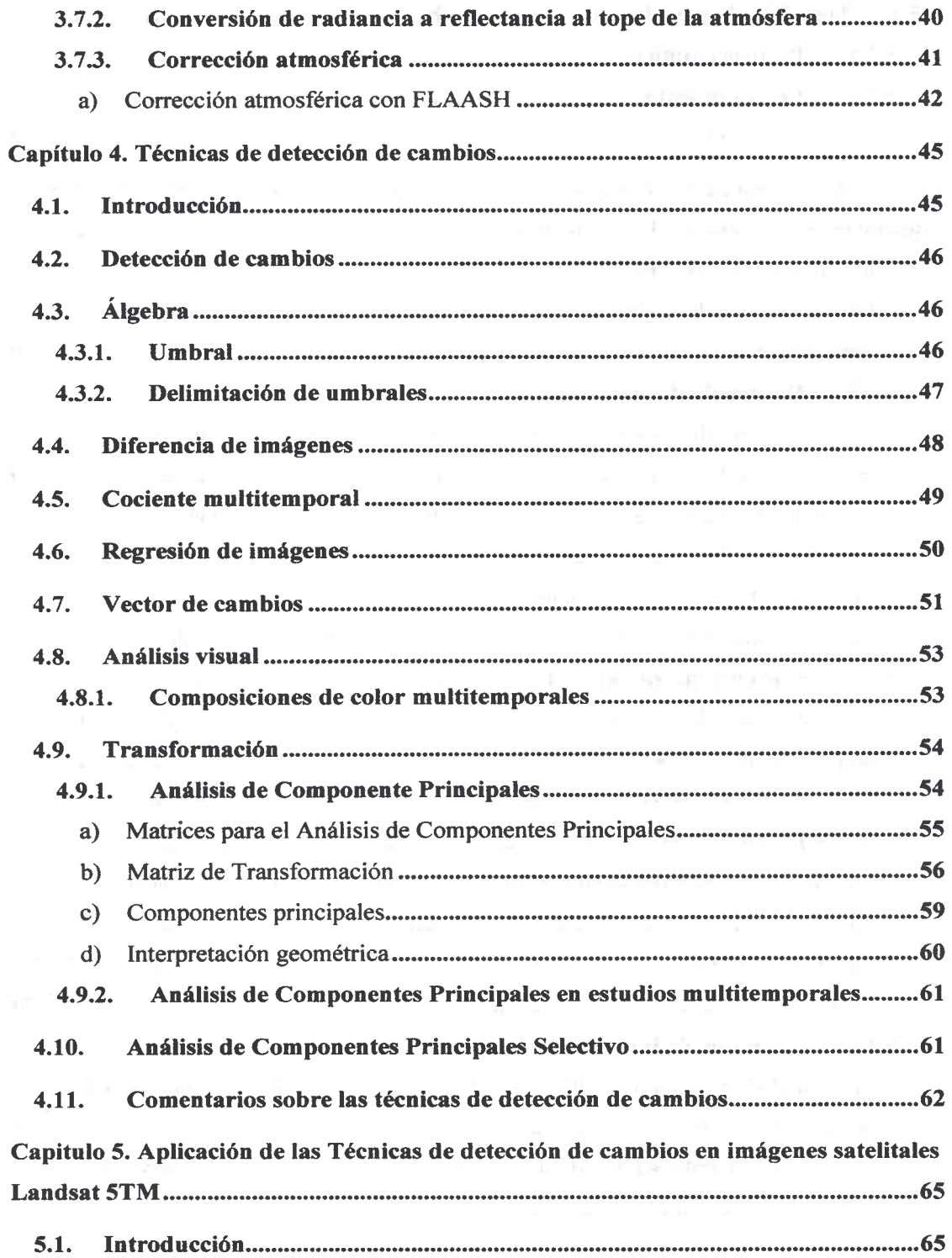

eseee•••••ee••\*••••••••••••••••••••••••••••••••••

 $\bullet$  $\bullet$  $\bullet$  $\bullet$  $\bullet$  $\bullet$  $\bullet$  $\bullet$  $\bullet$  $\bullet$ 

8

 $\bullet$  $\bullet$  $\bullet$  $\bullet$  $\bullet$ C Œ  $\bullet$ 

**PODDDDDDDDDDD** 

 $\bullet$  $\bullet$ 

**OUNDOOUT** 

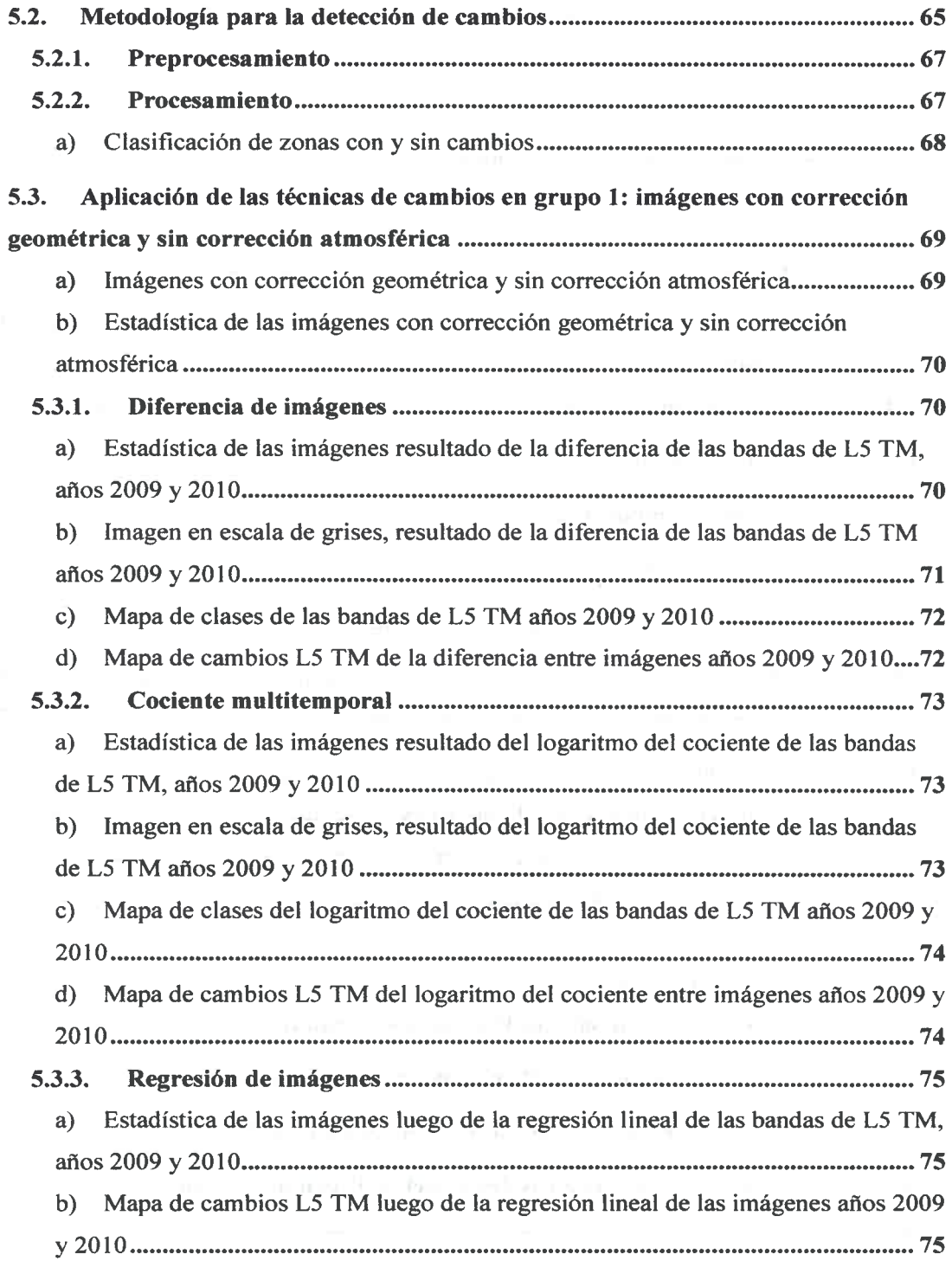

••••••••••01011•••••••••••••••••••••••••••••••••••••

 $\bullet$ 

Ó

D  $\bullet$ 

 $\bullet$  $\bullet$  $\bullet$ 

> U B D

> D  $\bullet$

 $\bullet$  $\bullet$  $\bullet$  $\bullet$  $\bullet$ 

 $\bullet$ 

 $\bullet$  $\bullet$ 

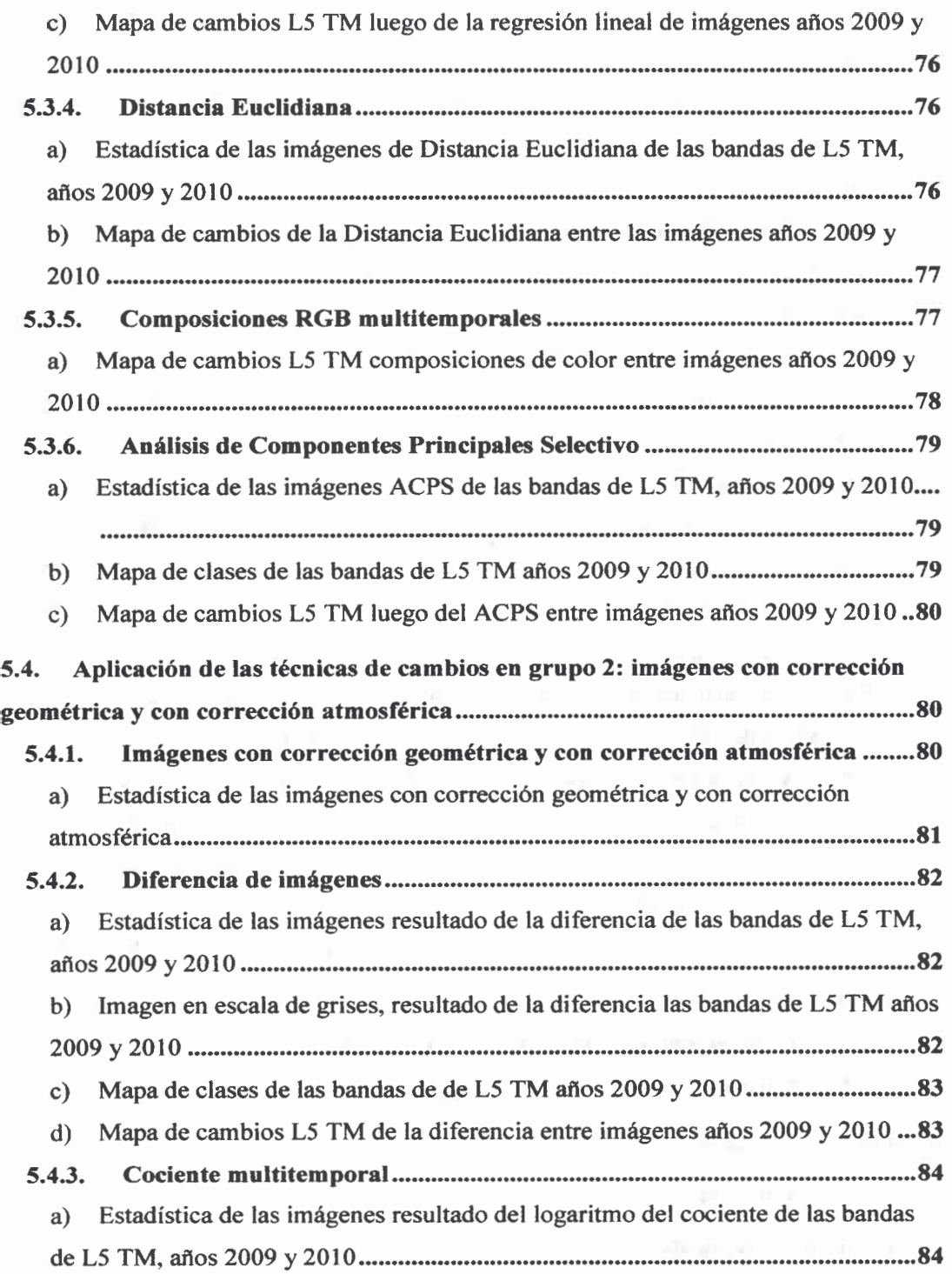

 $\alpha$  ,  $\alpha$  ,  $\alpha$  ,  $\alpha$  ,  $\alpha$ 

 $\bullet$  $\bullet$  $\bullet$  $\bullet$  $\bullet$  $\bullet$ 

G O  $\bullet$  $\bullet$  $\bullet$  $\bullet$  $\bullet$  $\bullet$  $\bullet$  $\bullet$  $\bullet$  $\bullet$ 

 $\bullet$ 

 $\bullet$ 

y

 $\label{eq:2.1} \frac{1}{\sqrt{2}}\int_{\mathbb{R}^3}\frac{1}{\sqrt{2}}\left(\frac{1}{\sqrt{2}}\right)^2\frac{1}{\sqrt{2}}\left(\frac{1}{\sqrt{2}}\right)^2\frac{1}{\sqrt{2}}\left(\frac{1}{\sqrt{2}}\right)^2.$ 

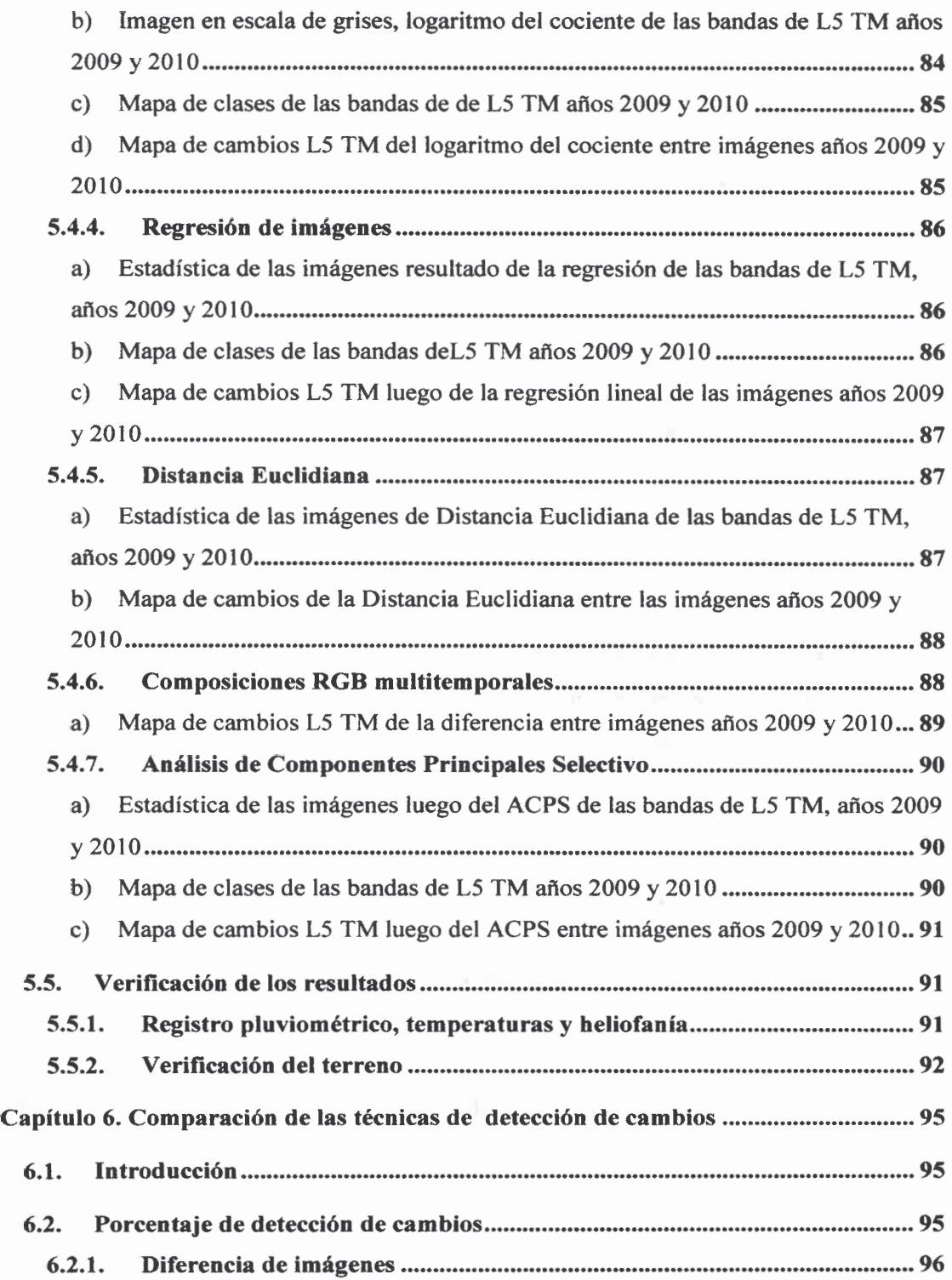

 $\bullet$  $\bullet$ 

O<br>O

 $\bullet$ Ù Ď Ď D

 $\bullet$ Ď  $\bullet$  $\bullet$  $\bullet$  $\bullet$  $\bullet$  $\bullet$ Ŏ  $\bullet$  $\bullet$ 

b

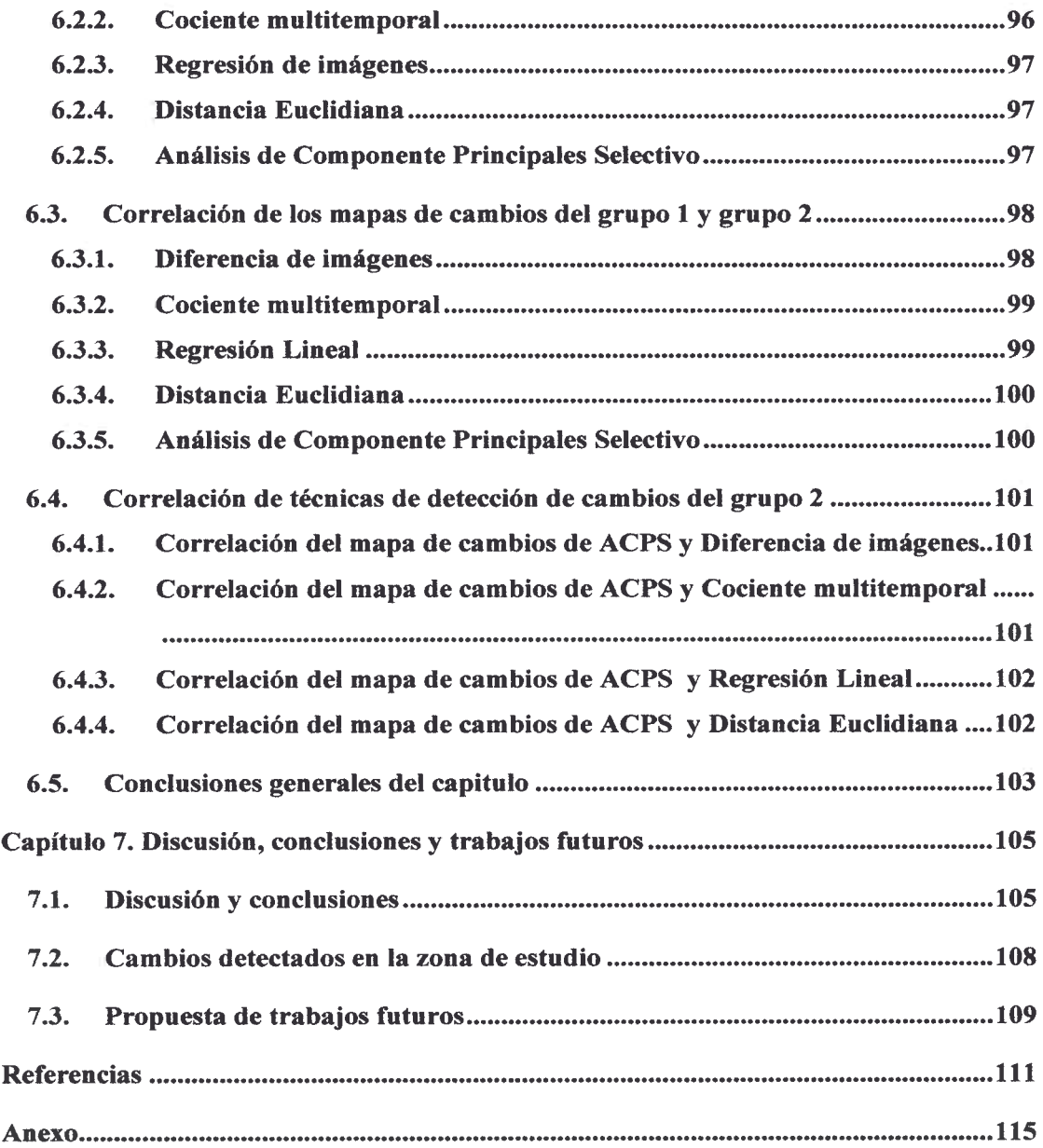

 $\mathcal{L}^{\mathcal{L}}(\mathcal{L}^{\mathcal{L}})$  and  $\mathcal{L}^{\mathcal{L}}(\mathcal{L}^{\mathcal{L}})$  . In the  $\mathcal{L}^{\mathcal{L}}(\mathcal{L}^{\mathcal{L}})$ 

 $\bullet$  $\bullet$  $\bullet$  $\bullet$ 

--------

 $\ddot{\bullet}$  $\bullet$  $\ddot{\bullet}$ 

 $\begin{array}{c} \bullet \\ \bullet \\ \bullet \end{array}$ 

**...........** 

 $\bullet$  $\bullet$  $\bullet$  $\bullet$  $\bullet$  $\bullet$  $\bullet$  $\bullet$  $\bullet$  $\bullet$ 

 $\bullet$ 

# Índice de figuras

e e

•  $\bullet$ e •  $\bullet$ •  $\ddot{\bullet}$ 

•

• e e e  $\bullet$  $\bullet$  $\bullet$  $\bullet$ •  $\bullet$ •  $\bullet$  $\bullet$  $\bullet$  $\bullet$  $\bullet$  $\bullet$  $\bullet$  $\bullet$  $\bullet$ e  $\bullet$  $\bullet$ e  $\bullet$ e  $\bullet$ e e  $\bullet$ e  $\bullet$  $\bullet$ e  $\bullet$ e  $\bullet$ 

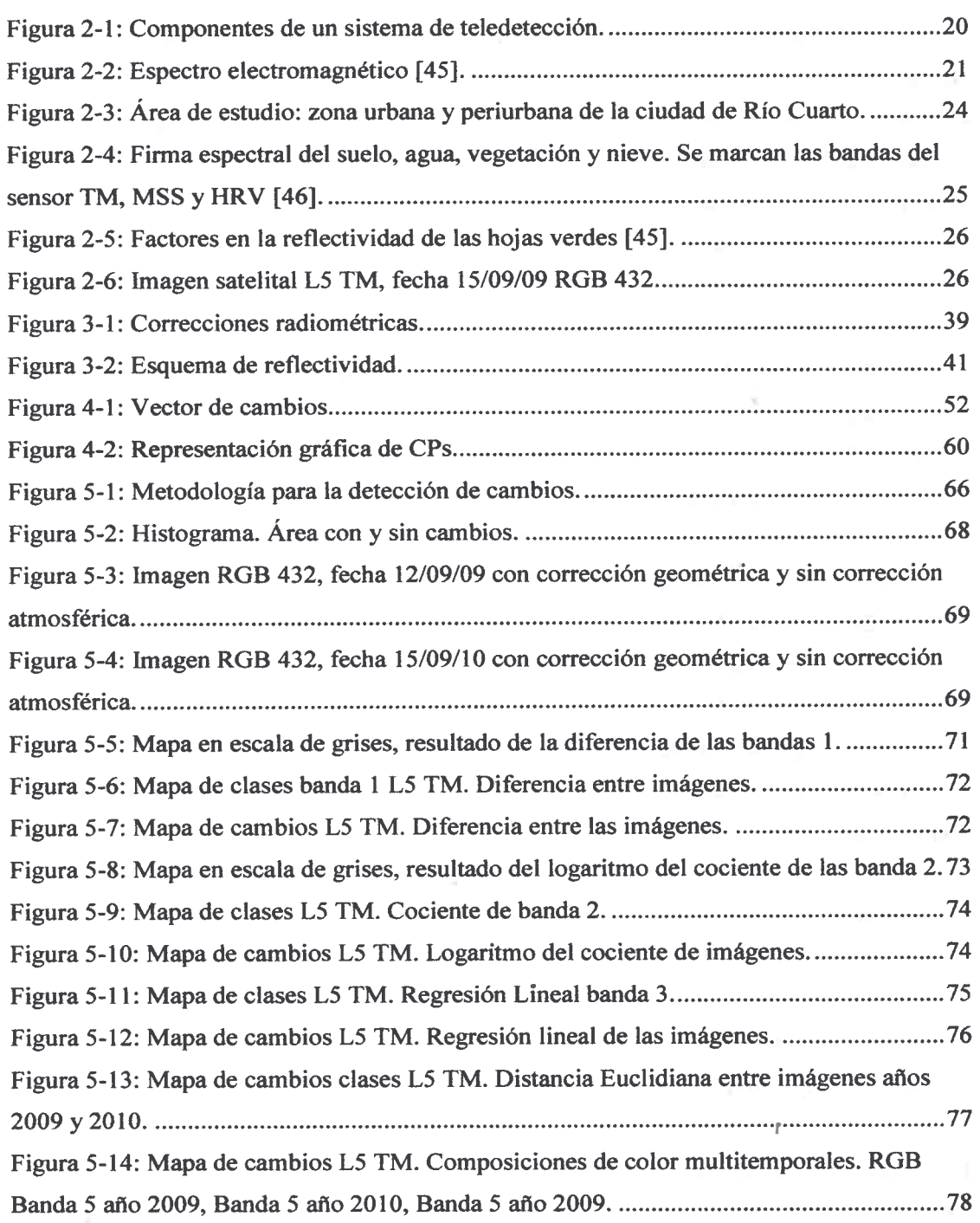

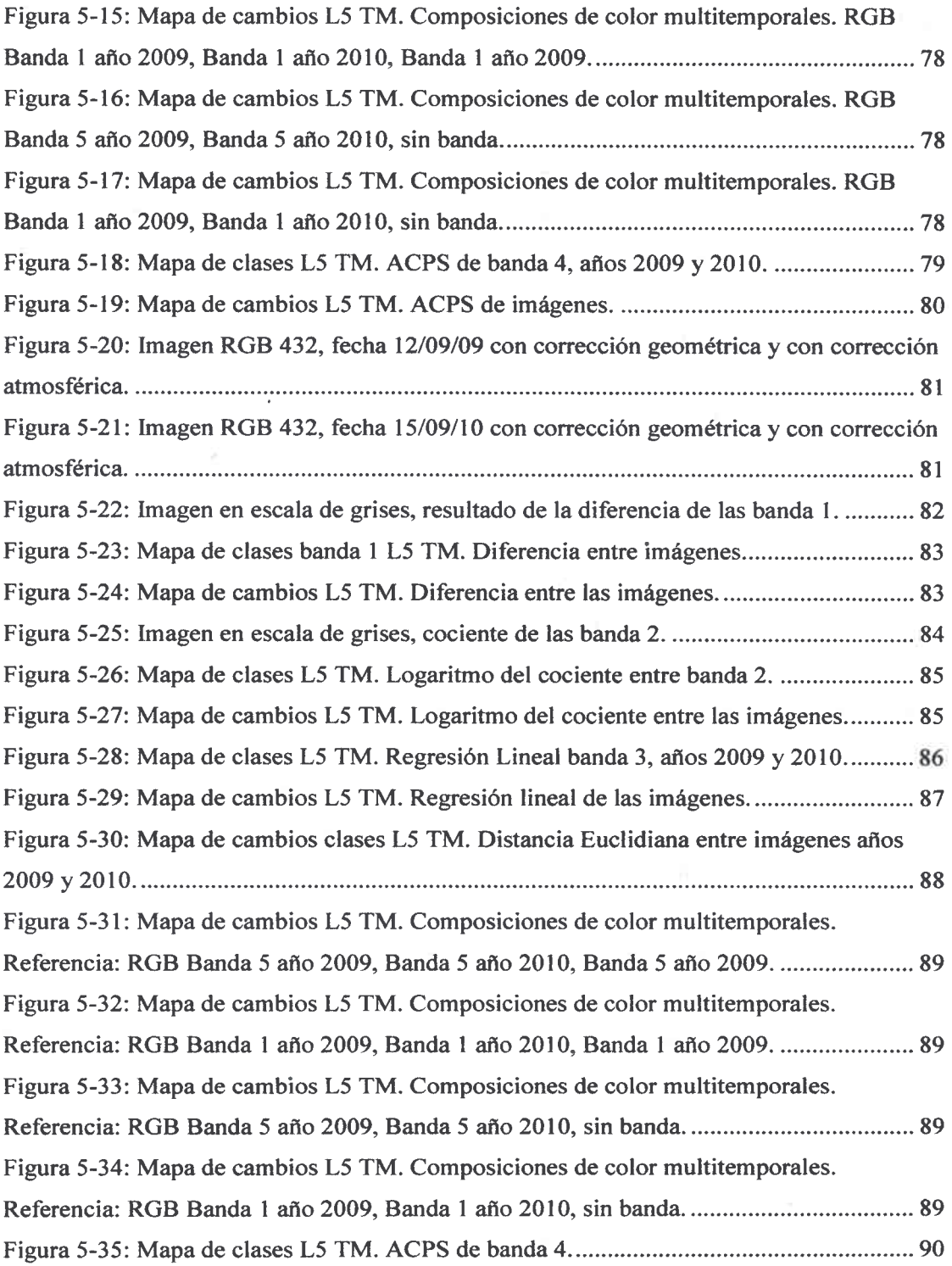

D

h

 $\bullet$  $\bullet$  $\bullet$ 

D

![](_page_16_Picture_53.jpeg)

•••••••••••••••••••••••••••••••••••••••••••••••••

# Índice de tablas

![](_page_17_Picture_198.jpeg)

D D D  $\bullet$  $\bullet$  $\bullet$  $\bullet$  $\bullet$  $\bullet$  $\bullet$  $\bullet$  $\bullet$  $\bullet$  $\bullet$  $\bullet$  $\bullet$  $\bullet$  $\bullet$  $\bullet$  $\bullet$  $\bullet$  $\bullet$  $\bullet$  $\bullet$  $\bullet$  $\bullet$  $\bullet$  $\bullet$  $\bullet$  $\bullet$ D  $\bullet$ D  $\bullet$ O  $\bullet$ D  $\bullet$  $\bullet$  $\bullet$  $\bullet$  $\bullet$ D D  $\bullet$  $\bullet$ 

![](_page_18_Picture_122.jpeg)

 $\bullet$  $\bullet$  $\bullet$  $\bullet$  $\bullet$  $\bullet$ 

 $\bullet$  $\bullet$  $\bullet$  $\bullet$ 

 $\bullet$  $\bullet$  $\bullet$  $\bullet$  $\bullet$  $\bullet$  $\bullet$  $\bullet$  $\bullet$  $\bullet$  $\bullet$  $\bullet$  $\begin{array}{c} \bullet \\ \bullet \end{array}$  $\bullet$  $\bullet$  $\bullet$  $\bullet$  $\bullet$  $\bullet$  $\bullet$  $\bullet$  $\bullet$  $\ddot{\bullet}$  $\bullet$  $\bullet$  $\bullet$  $\bullet$  $\bullet$  $\bullet$ 

## Capítulo 1

### Introducción

#### 1.1. Antecedentes del problema

• • • • • • • • • • • • • • • • • • • • • • • • • • • • • • • • • • • • • • • • • • • • • • • • •

 $\bullet$ 

 $\bullet$ 

La detección de cambios es el proceso de identificación de diferencias en el estado de un objeto o fenómeno mediante la observación del mismo en diferentes tiempos [1]. Dado un conjunto de imágenes de la misma área geográfica, adquiridas en diferentes instancias temporales, se correlacionan y comparan, para identificar las diferencias; a este tipo de análisis se lo denomina multitemporal.

Las imágenes satelitales son una fuente de información valiosísima, dadas sus características de adquisición: repetitiva, visión sinóptica y formato digital. Permiten la oportuna detección de cambios de la Tierra y estudio de las interacciones entre los humanos y los fenómenos naturales, para una mejor gestión de los recursos.

La identificación de diferencias usando imágenes multitemporales, puede aplicarse en diferentes disciplinas incluyendo teledetección [2]-[3], diagnóstico médico [4]-[5], monitoreo ambiental [6]-[7], estudios urbanos [8]-[9], seguimientos de cultivos [10], movimientos de glaciares [11] u otras aplicaciones.

El objetivo de los algoritmos de detección de cambios es la detección de cambios significativos, descartando aquellos que no son importantes. Los estudios de detección de cambios con imágenes satelitales, hacen referencia a la transformación de los rasgos espectrales de un determinado territorio que se han modificado entre dos o más fechas. Los cambios en la cobertura terrestre deben resultar en cambios en los valores de refiectancia, y éstos deben ser más grandes que los cambios causados por otros factores. Estos otros factores son: diferencias en la calibración del sensor, condiciones atmosféricas, iluminación y relaciones geométricas entre el sensor y el objeto observado [1], [7],[12]-[13].

#### 1.1.1. Detección de cambios con imágenes satelitales

Las imágenes satelitales ofrecen una fuente invaluable de datos para detectar y seguir cambios de un determinado fenómeno o variable ambiental en el espacio y tiempo.

• • • • • • • • 41 • • • • • • • • • • • • • • • • • • • • • • • • • • • • • • • • • • • • 41 • • •

Las características particulares de las imágenes satelitales, como lo es la representación espacial, permite detectar y estimar la extensión de los cambios; y la frecuencia provee información del momento en que tales modificaciones ocurren.

En el análisis de diferencias con imágenes satelitales, los cambios son detectados analizando los valores del nivel digital (ND) píxel a pixel entre dos instancias temporales.

Los estudios de detección de cambios con datos de sensoramiento remoto tienen por objetivo analizar cuáles son los rasgos de un determinado territorio que se han modificado entre dos o más fechas. La detección de cambios implica un compromiso entre dos tipos de errores: no detectar un cambio que existe (carencia de información) o marcar un cambio que no ha ocurrido (falso positivo).

Los aspectos del cambio a analizar son los siguientes:

1. ¿Ha ocurrido un cambio? (Detección).

2. ¿Dónde? (Ubicación y extensión).

3. ¿Qué cambio ha ocurrido? (Identificación).

4. ¿Cuáles son las causas e implicancias de esto? (Análisis).

El término "detección de cambios" involucra el primero de los aspectos, generalmente el segundo, y algunas veces el tercero. Al cuarto aspecto por lo general lo realiza un analista humano [14].

#### 1.1.2. Cambios radiométricos

El objetivo de las técnicas de detección de cambios es comparar la representación espacial de dos puntos en el tiempo mediante el control de todas las diferencias causadas por variables que no son de interés y medir aquellos cambios causados por variables de interés [15].

Las causas de los cambios en el valor del ND de cada pixel , pueden separarse en dos grupos [16]-[17]:

1. Diferencias en las condiciones de adquisición.

2. Cambios ocurridos en la superficie terrestre.

A continuación se describen dichos grupos.

#### 1.13. Diferencias en las condiciones de adquisición

Este tipo de cambios está relacionado con las diferencias en: 1) condiciones atmosféricas, y geometría de adquisición, 2) sistema de adquisición.

Respecto de las condiciones atmosféricas, se refiere a los cambios en la absorción y dispersión atmosférica debido a las variaciones en el vapor de agua y las concentraciones de aerosoles de la atmósfera en momentos diferentes de tiempo. La geometría se refiere a la distancia Tierra Sol y a las relaciones angulares entre el Sol, la Tierra y el sensor.

Las diferencias en el sistema de adquisición están relacionadas con las características operativas del sensor, como la resolución espacial, espectral y radiométrica y diferencias de calibración del sensor.

Con las correcciones atmosféricas que se realizaron en las imágenes satelitales, usadas en este trabajo de tesis, se tuvieron en cuenta los cambios del primer grupo. Respecto del segundo grupo, como las imágenes con las que se trabajó son del mismo sensor, el Thematic Mapper del LANDSAT 5, no hizo falta realizar correcciones debido a que tienen corrección sistemática "Nivel 1G" [18]. En dicha corrección, se provee precisión sistemática radiométrica y geométrica, derivada de datos provenientes del sensor y del vehículo.

#### 1.1.4. Cambios ocurridos en la superficie terrestre

s•••••••••••••••••••••••••s••••••••••••••••••••••

 $\bullet$ 

 $\bullet$ 

 $\bullet$  $\bullet$ 

 $\bullet$  $\bullet$ 

 $\bullet$ 

 $\bullet$ 

 $\bullet$  $\bullet$  $\bullet$  $\bullet$  $\bullet$ 

 $\bullet$  $\bullet$  $\bullet$  $\bullet$  $\bullet$  $\bullet$  $\bullet$  $\bullet$ Œ  $\bullet$ 

> Los posibles cambios pueden clasificarse como: a) cambios debido al estado fenológico de la vegetación, b) cambios en condiciones ambientales, c) cambios por desastres naturales, d) cambios por la actividad antrópica.

> Los cambios en la fenología de la vegetación se deben principalmente a los cambios de las estaciones del año, y pueden resultar en cambios radiométricos marcados. Por otro lado, las diferencias en las condiciones ambientales son debidas a variaciones de larga duración, principalmente asociadas con cambios climáticos, por ejemplo debido a cambios en la temperatura (proceso de desertificación, reducción de glaciares entre otros). Los cambios por desastres naturales hacen referencia a eventos como inundaciones, tsunamis, terremotos y tormentas, los cuales producen cambios abruptos en la cobertura terrestre. Finalmente, las diferencias producidas por la actividad humana tienen variadas

causas, se pueden citar cultivos, talas forestales, construcciones edilicias, u otros objetos hechos por el hombre.

#### 1.1.5. El factor tiempo en el análisis de diferencias entre imágenes

En el estudio de cambios medioambientales con sistemas satelitales, la resolución temporal de los sensores es fundamental, debido a la importancia del seguimiento de la dinámica en la evaluación y prevención de fenómenos. Dichos fenómenos pueden ser causados por la naturaleza misma o por el hombre. A su vez, pueden ser esporádicos (incendios o inundaciones) o continuos (cultivos, deforestación).

En el seguimiento de la dinámica del estado de un objeto o fenómeno deben distinguirse dos aspectos del cambio [19]: 1) la rapidez y 2) la pervivencia del proceso.

La primera característica se refiere a la duración en el tiempo. Los fenómenos naturales pueden durar desde unas horas (inundaciones, erupciones, terremotos), hasta varios años (desertificación, crecimiento urbano). En tanto que el segundo aspecto tiene que ver con la permanencia de los efectos del fenómeno, y que también puede variar desde algunos días hasta varios años. Las consecuencias de una inundación pueden ser cortas si la misma es superficial, o continua si hay modificación de algunos rasgos geomorfológicos como los deslizamientos.

Estos dos aspectos no tienen que estar relacionados, ya que un fenómeno de corta duración puede tener una larga continuidad y viceversa. Algunos procesos requieren una observación prácticamente permanente, (como la meteorología), mientras que para otros alcanza con un inventario quincenal o anual (cultivos).

Dependiendo del fenómeno, se determina: 1) la escala de trabajo, 2) la frecuencia de observación y 3) el análisis multitemporal. El primer y segundo factor se explican a continuación, mientras que el análisis temporal se desarrolla en el Capítulo 5: "Técnicas de detección de cambios".

La escala de trabajo determina la unidad más pequeña de información que se debe incluir en el mapa, la cual suele denominarse mínima unidad cartografiable (MUC) y está directamente relacionada con la elección del sensor y su resolución espacial.

La frecuencia, o cadencia de observación dependerá de las características orbitales de la plataforma. La frecuencia máxima de observación depende de la resolución temporal

del sensor, aunque esa resolución suele verse disminuida para satélites con sensores ópticos, cuando su visión se dificulta por la presencia de sistemas nubosos o por problemas en el sensor en la adquisición de los datos. La misma va desde 30 minutos, para satélites geoestacionarios (meteorológicos por ejemplo), hasta semanas para satélites de observación Terrestre (16 días para LANDSAT 5 TM). La frecuencia de observación puede adaptarse al estudio de problemas muy diversos, esto se observa en la Tabla 1-1 donde se muestran la cadencia de observación para estudios multitemporales [19].

Tabla I-1: Cadencia de actualización para estudios multitemporales.

| Estudio multitemporal                | Frecuencia de observación |
|--------------------------------------|---------------------------|
| Dinámica atmosférica                 | 15-30 minutos             |
| Seguimientos de desastres            | $2-24$ horas              |
| Evaluación de desastres              | $1-7$ días                |
| <b>Predicción de cosechas</b>        | 2-3 meses                 |
| Análisis de deforestación            | $1-3$ años                |
| Actualización de mapas de coberturas | $3-5$ años                |
| Dinámica urbana                      | $5-7$ años                |
| Actualización de mapas topográficos  | $10-20$ años              |

Las imágenes LANDSAT 5 TM con las que se trabajó en esta tesis son del mes de setiembre de los años 2009 y 2010. Es decir, que son de la misma época fenológica, y pueden mostrar cambios en los cultivos de los campos aledaños a la ciudad, inundaciones del río, cambios en la ciudad y deforestación.

#### 1.1.6. Grupos de estudios multitemporales

• e e e e e  $\bullet$ 

**•** 

e e e  $\bullet$ 

e

•

e

e e • e

e

• e

e • e • e e e e •

e e e • • e

e

e

Se puede hacer la siguiente división de la dimensión temporal en estudios de cambios con imágenes satelitales: (1) multiestacional, (2) multianual, (3) series multitemporales.

# $\bullet$  $\ddot{\bullet}$  $\bullet$ Ö Ŏ  $\bullet$ Ŏ  $\ddot{\phantom{a}}$  $\bullet$  $\bullet$ em••••••••••a•••••••••••••••••••••••••••••••••• Ò  $\bullet$  $\bullet$  $\ddot{\bullet}$ Ŏ  $\bullet$  $\bullet$  $\ddot{\bullet}$  $\bullet$  $\bullet$  $\bullet$  $\bullet$  $\bullet$  $\bullet$  $\bullet$  $\bullet$  $\bullet$ Ô O  $\bullet$

#### a) Cambios multiestacionales

Cuando el objetivo principal es estudiar la evolución fenológica de cubiertas vegetales, se analiza el contraste estacional en un determinado período. Se seleccionan imágenes del ciclo vital de la cubierta, desde el inicio del crecimiento hasta su máximo vigor y su posterior senescencia. Generalmente las imágenes son del mismo año vegetal pero de diferentes condiciones de iluminación, humedad y densidad vegetal.

#### b) Cambios multianuales

Cuando se quiere evaluar los cambios producidos entre dos o más fechas, para estudiar la dinámica de un fenómeno a largo plazo, se adquieren imágenes de distintos años, pero de la misma estación y se aíslan los factores externos del cambio con correcciones radiométricas y geométricas. La frecuencia de observación depende del objeto de investigación que se analice.

#### e) Series multitemporales

En las series multitemporales [19], se trata de detectar las diferencias y tendencias en la dinámica estacional mediante la comparación de una secuencia de imágenes de la misma zona. Este tipo de estudio habitualmente se utiliza para analizar los efectos del cambio climático global y la dinámica de la vegetación a escala global. En los estudios multitemporales, cuando el volumen de datos de imágenes satelitales es grande, suele aplicarse alguna técnica de compactación como Análisis de Componentes Principales o índices de vegetación por ejemplo.

En esta tesis se hizo un análisis multianual, observando los cambios entre pares de imágenes de distintos años de una zona urbana y periurbana.

#### 1.1.7. Etapas de la detección de cambios

En la implementación de una técnica de detección de cambios entre imágenes satelitales, se siguen los siguientes pasos:

1) Pre-procesamiento de la imagen: correcciones geométricas y radiométricas. (explicado en el Capítulo 3: "Preprocesamiento").

2) Selección de una técnica adecuada para el análisis de detección de cambios (desarrollada en el Capítulo 5: "Técnicas de Detección de cambios").

3) Evaluación de la exactitud.

 $\bullet$  $\bullet$  $\bullet$ 

**•** 

e

 $\bullet$ 

•

e

 $\bullet$ 

 $\bullet$ • e •

Ò

e • **•** e

 $\bullet$ 

e •

e • e • e

e e e e • e •

• • e • e e

 $\ddot{\bullet}$ 

La exactitud de los resultados de la detección de cambios depende de muchos factores, los cuales incluyen [20]:

- Calibración o normalización de los ND de las imágenes multitemporales.
- Disponibilidad de datos de verdad del terreno.
- Complejidad del paisaje y medio ambiente del área de estudio.
- Técnicas de detección de cambios y métodos usados.
- Clasificación y esquemas de detección de cambios.
- Habilidad y experiencia del analista.
- Conocimiento y familiarización con el área de estudio.
- Restricciones de costo y tiempo.

#### 1.1.8. Técnicas de detección de cambios

Los autores dividen las técnicas en distintas categorías, de acuerdo a diferentes criterios. Se pueden establecer dos grupos de técnicas [21], según utilicen imágenes originales (variables continuas o derivadas de ellas), o imágenes cualitativas (mapas de clases). En el primer caso se utilizan técnicas cuantitativas como diferencias, regresión o Componente Principales, mientras que en el segundo se comparan imágenes previamente clasificadas mediante tablas de contingencias.

En este trabajo, las técnicas se agruparon de la siguiente manera:

1) Álgebra. Se define un umbral, por encima del cual se presentan las zonas con cambios. Esta categoría incluye: diferencia de imágenes [22]-[23], cocientes multitemporales [23], regresión de imágenes [24] y análisis de vector de cambios [25],[22].

2) Transformación. Permite disminuir la redundancia de datos entre las bandas, y enfatizar la diferencia de información en las componentes derivadas [19],[26]. Se desarrolló el Análisis de Componentes Principales Selectivo, el cual consiste en realizar una selección particular de las componentes principales obtenidas del Análisis de Componentes Principales.

3) Análisis visual. Se realiza una interpretación visual de imágenes multitemporales y se digitalizan en pantalla las áreas con cambios. La aplicación de esta técnica se realizó con composiciones de color multitemporales [19],[27].

En la presente tesis, se comparó el mapa de cambios del Análisis de Componentes Principales Selectivo (ACPS), con los mapas obtenidos luego de la aplicación de las otras técnicas de detección de cambios. Se eligió para la comparación esta técnica, ya que fue con la que más se trabajó durante la investigación.

#### 1.2. Descripción del problema

La Tierra experimenta cambios constantemente. Estos pueden ser producidos por el hombre, por políticas públicas o económicas o por la naturaleza, tales como desastres naturales o eventos climáticos. Hoy en día, gracias al auge de las telecomunicaciones, se tiene conocimiento rápidamente, de tales eventos y los efectos que provoca sobre la Tierra. Estos sucesos resultan de interés a nivel mundial, y preocupan a la vez que generan conciencia de la sociedad entera a fin de procurar conocerlos, reuniendo recursos humanos y económicos e impulsando nuevas políticas para la prevención o mitigamiento de tales acontecimientos. Con el avance de la tecnología y mediante la teledetección, se obtienen imágenes satelitales de la superficie terrestre desde sensores instalados en diferentes plataformas espaciales que permiten el conocimiento del Planeta y sus habitantes.

Esta generación de datos continúa creciendo a un ritmo vertiginoso, no sólo porque los satélites existentes siguen enviando imágenes, sino también porque se lanzan nuevos satélites. La información generada por las imágenes satelitales, gana valor a medida que se la sistematiza y prepara para la toma cotidiana de decisiones. Debido a la naturaleza compleja de las imágenes satélites y el gran volumen de datos que se debe analizar, se vuelve indispensable contar con un método que permita disponer de los datos de forma idónea y posibilite una interpretación rápida y un análisis integrado de la información.

Por lo dicho anteriormente, se evidencian las enormes posibilidades de aplicación; pero también una importante problemática de manejo de toda esta información.

8

#### 1.3. El problema de estudio

 $\bullet$ 

 $\bullet$  $\bullet$  $\bullet$ 

 $\bullet$ 

 $\bullet$ 

 $\bullet$ 

 $\bullet$  $\bullet$  $\bullet$ 

 $\bullet$ 

G

 $\bullet$  $\bullet$  $\bullet$ 

 $\bullet$ 

 $\bullet$  $\bullet$  $\bullet$  $\bullet$  $\bullet$  $\bullet$  $\bullet$  $\bullet$  $\bullet$  $\bullet$  $\bullet$  $\bullet$ 

En esta tesis, partiendo de imágenes satelitales, se realizó un preprocesamiento y postprocesamiento de las mismas, y se obtuvieron mapas con los cambios ocurridos entre diferentes fechas, en una determinada zona del Municipio de Río Cuarto. Estos mapas fueron obtenidos con la aplicación de diferentes técnicas de detección y corrección de cambios multitemporales en imágenes satelitales.

El área de estudio para la detección de las diferencias, fue la zona urbana y periurbana de la ciudad de Río Cuarto, Córdoba, Argentina. Las coordenadas de delimitación de la zona objeto del estudio fueron 33° 08' S y 64° 21' W. Se trabajó con imágenes satelitales LANDSAT 5 TM, de los años 2009 y 2010, provistas por el Instituto Nacional de Pesquisas Espaciais (INPE, Brasil) [28]. Para propósitos de georreferenciación se utilizó una imagen LANDSAT 7 sensor ETM+ ortogeorreferenciada, obtenida del sitio web de la NASA [29].

Este trabajo demuestra la aplicabilidad de distintas técnicas de detección de cambios, con datos recogidos por teledetección en la zona geográfica de Río Cuarto.

#### 1.3.1. Breve reseña de la zona objeto de estudio

La ciudad de Río Cuarto fue fundada el 11 de noviembre de 1786 por el Marqués Rafael de Sobre Monte con el nombre de Villa de la Concepción del Río Cuarto.

La ciudad se encuentra situada en el sur de la provincia de Córdoba, y es la cabecera del departamento de Río Cuarto. Sus coordenadas geográficas son 33°, 04'S; 64° 38'W y tiene una superficie de 64,25 Km2.

El departamento Río Cuarto es el segundo más poblado de Córdoba. Según estimaciones del 2010 el departamento tiene 246.143 habitantes y representa aproximadamente el 7,1% del Producto Bruto Geográfico (PBG) a lo largo de la última década [30].

Fisiográficamente el departamento de Río Cuarto presenta un ambiente de transición altimétrica y climática pasando de las estribaciones australes de las Sierras Pampeanas de Córdoba a la llanura de baja pendiente; y del clima lluvioso de las sierras al semiárido de la Pampa Central. Tiene entre sus rasgos fisiográficos un gran predominio de relieves llanos, con suelos arenosos.

La temperatura media anual oscila entre los 15°C y 18°C, con una máxima media de 29°C y una mínima media de 3°C. La zona presenta precipitaciones medias de 700 a 900 mm anuales [31].

El sistema hídrico de la ciudad de Río Cuarto está constituido por el Río Cuarto, el arroyo "El Bañado", el lago Villa Dalcar y el Parque Sarmiento.

La economía de la ciudad se basa principalmente en la actividad agropecuaria, como así también comercial y de construcción. Las principales especies de animales de la producción ganadera son bovinos, ovinos, porcinos y equinos. Entre los principales cultivos se encuentran el maíz, soja, maní, girasol, trigo, centeno, avena y cebada [32].

La ciudad cuenta con 5 rutas nacionales, 6 rutas provinciales, 2 ramales de ferrocarril y un aeropuerto; y gracias a su ubicación geográfica, Río Cuarto es un punto fundamental en las comunicaciones terrestres del país y del MERCOSUR, lo que le proporciona un gran movimiento comercial.

En los últimos 3 años, la ciudad tuvo un fuerte desarrollo en el sector inmobiliario; se hicieron nuevos edificios, casas y locales comerciales. La construcción de edificios en altura se reactivó a fines de 2010 y durante el 2011. En los dos primeros meses de 2012 se aprobaron 49.257 metros cuadrados de nuevas superficies, lo cual implicó un crecimiento del 170% en comparación con igual período de 2011 [33]-[34]. En relación a las construcciones, desde el año 2001 el gobierno municipal comenzó con un plan de relocalización de familias que vivían en villas de emergencias y en cercanías de las orillas del Río Cuarto [35], por lo cual, se han fabricado nuevas viviendas para estas familias.

Respecto de la educación, la ciudad tiene la Universidad Nacional de Río Cuarto, y varias universidades privadas.

#### 1.4. Planteo del problema

Los sensores satelitales recogen datos de la superficie terrestre y mediante la interpretación de las imágenes satelitales se obtiene información que permite la planificación del uso del suelo, la administración de recursos naturales, la planificación urbana, la gestión de salud y el manejo de emergencias.

El objetivo principal de un plan de uso y manejo de suelos y recursos naturales es lograr sistemas de producción sustentables mediante el buen uso, el mantenimiento y la recuperación del suelo y de esta manera evitar la degradación del recurso. La planificación urbana considera la distribución espacial, los proyectos de construcción de viales y obras de infraestructura. La gestión de salud comprende los temas vinculados a la epidemiología, que utiliza información proveniente de sensores remotos para construir junto con datos de campo, modelos predictivos de riesgo de enfermedades humanas. En cuanto al manejo de emergencias, se pueden obtener mapas de riesgo e identificación de áreas bajo desastre.

En el ámbito internacional, se desarrollan programas de investigación usando la teledetección, liderados por diversas instituciones gubernamentales o privadas [36]-[38].

En la Argentina, la Comisión Nacional de Actividades Espaciales (CONAE) [39], desarrolla el Plan Espacial Nacional 2004 - 2015 [40], cuyo objetivo primario es la generación de Ciclos de Información Espacial Completos (C1E). Esto permitirá optimizar determinadas áreas de la actividad socio-económica del país y vincular entre sí todas las acciones de la CONAE.

A nivel local, en el área de estudio propuesta, mediante el procesamiento de datos satelitales para la determinación de cambios, tanto el Municipio como las agrupaciones de productores logran ventajas. En el futuro se podría promover un plan estratégico de crecimiento del municipio, procurando no avasallar las tierras productivas y aprovechando las tierras improductivas para asentar nuevos barrios e industrias; implementar políticas tendientes a la prevención de accidentes por sequías o desbordes del Río Cuarto; se tendría información actualizada referente al uso del agua; se podría efectuar una optimización del manejo de los recursos naturales; posibilidad de realizar comparaciones temporarias que determinen variaciones del uso del suelo; intentar optimizar la protección del medio ambiente; implementar un efectivo control de modificaciones producidas por la mano del hombre o por el uso intensivo del suelo; permitir el uso racional del recurso tierra en la localización de asentamientos urbanos y de plantas industriales; intentar la detección de plagas que pueden afectar los cultivos agrícolas de la zona, mejorando el uso de plaguicidas y de abonos; facilitar la optimización del regadío en la agricultura, gestión de la sequía y manejo racional del agua, tanto superficiales como subterránea.

Todo lo expuesto anteriormente, permitiría incentivar el sentido de cooperación entre instituciones de productores, INTA, Fuerza Aérea, organismos e institutos que brindan información geográfica y satelital y la Universidad Nacional de Río Cuarto, para

•••••••••••••••••••••••••••••••••••••••••••••••••

 $\bullet$  $\bullet$ 

 $\bullet$ 

 $\bullet$ 

 $\bullet$ 

 $\bullet$  $\bullet$  $\bullet$ 

 $\bullet$ 

 $\bullet$ 

que en conjunto se realice un mejor aprovechamiento de la tecnología satelital y su información derivada. Esto redundaría en acelerar el proceso de crecimiento de la región y del país.

#### 1.5. Objetivos

#### 1.5.1. Objetivo general

Proponer una metodología particular de pre y post procesamiento de imágenes satelitales multitemporales, aplicable a distintos sensores, para la identificación de diferencias producida entre distintos años en la zona urbana y periurbana de Río Cuarto.

#### 1.5.2. Objetivos particulares

- Analizar el estado del arte de técnicas detección de cambios multitemporales en imágenes satelitales.
- Comparar distintas técnicas para la detección de cambios, en una determinada zona de estudio, con imágenes satelitales de distinta fecha.
- a Aplicar seis técnicas: 1) Diferencia de Imágenes, 2) Cociente Multitemporal, 3) Regresión de Imágenes, 4) Distancia Euclidiana, 5) Composiciones de Color Multitemporales y 6) Análisis de Componentes Principales Selectivo (ACPS).
- Trabajar con dos grupos de imágenes: 1) imágenes con corrección geométrica y sin corrección atmosférica; y 2) imágenes con corrección geométrica y con corrección atmosférica.
- Establecer que técnica resulta más adecuada para la lectura de datos recogidos por la teledetección de información en la zona geográfica de Rio Cuarto.
- Proponer una metodología de estudio de cambios entre imágenes que reduzca el costo efectivo en términos de memoria usada en el tiempo de cálculo y el tamaño de los archivos.
- Establecer los cambios en la estructura urbana y rural del departamento producidos en dos fechas distantes; cambios en las costas del río; cambios en el manejo del uso agrícola del suelo; y cambios en la zona urbana al construirse nuevas edificaciones.
- Identificación temprana de diferencias entre imágenes satelitales para la anticipación de cambios en la superficie terrestre, ya sea para un mejor uso de los

recursos naturales, gestión de salud, planificación urbana o detección de posibles catástrofes naturales o causadas por el hombre.

• Validar los resultados obtenidos con la metodología propuesta con la información que surge de verificar la realidad actual del área analizada.

#### 1.6. Justificación del problema

La detección de cambios en el área geográfica de Río Cuarto a partir de una secuencia multitemporal, permiten efectuar una planificación previa del crecimiento urbano o rural de la ciudad y la obtención de mapas actualizados. Este aporte servirá para que distintas instituciones consideren la posibilidad de obtenerlos como un soporte de información que les permitirá conocer en profundidad la evolución urbana y rural de la ciudad, la detección y control de obras, la posibilidad de controlar la actividad humana que allí se realiza y adoptar decisiones en lo que refiere a la prevención, autorización de obras, inserción de nuevas industrias, transformación de inmuebles rurales en urbanos mediante construcciones autorizadas o no, desarrollo sustentable del departamento procurando también una racional disposición final de residuos.

En la ciudad de Río Cuarto, se ha detectado que a pesar de contar con profesionales vinculados al área de Ingeniería en Telecomunicaciones, no hay un aprovechamiento integral de este recurso humano por parte de las autoridades municipales, asociaciones de productores y otras instituciones vinculadas al desarrollo de actividades económicas. Con este estudio, se pretende detallar las principales técnicas utilizadas en el procesamiento de imágenes satelitales para la detección de cambios multitemporales para obtener información fidedigna que permita implementar medidas de carácter público y privado tendientes a un mejor desarrollo de la región.

#### 1.7. Metodología utilizada

 $\bullet$ 

 $\bullet$ 

 $\bullet$ 

 $\bullet$  $\bullet$  $\bullet$  $\bullet$  $\bullet$  $\bullet$  $\bullet$  $\bullet$  $\bullet$  $\bullet$  $\bullet$ 0  $\bullet$  $\bullet$  $\bullet$  $\bullet$ 

> A efectos de lograr los objetivos establecidos, en primer lugar se realizó una detallada búsqueda bibliográfica en las principales revistas especializadas en el tema. Se investigaron las principales técnicas de detección de cambios en imágenes satelitales multitemporales. Se analizaron las características, ventajas y desventajas de cada de las técnicas.

Se trabajó con datos de imágenes satelitales ópticas de los programas LANDSAT 5 TM [28] y LANDSAT 7 ETM+[29] de la zona urbana y periurbana de la ciudad de Río Cuarto. Se compararon por separado dos pares de imágenes LANDSAT 5 TM de 2009 y 2010, un par con corrección geométrica y sin corrección atmosférica y el otro par un par con corrección geométrica y corrección atmosférica. Para propósitos de georreferenciación se utilizó una imagen LANDSAT 7 ETM+ ortogeorreferenciada.

La metodología propuesta para la detección de cambios consta de tres etapas: preprocesarniento, post procesamiento y verificación de los resultados, cada una de las cuales implica la realización de las siguientes acciones:

1. Preprocesamiento:

- a) Correcciones geométricas:
	- Creación de una base cartográfico. unificada. Georresgistración con el método de imagen a imagen.
- b) Correcciones radiométricas
	- Conversión de los ND a valores de radiancia en el sensor.
	- Conversión de radiancia a reflectancia al tope de la atmósfera (TOA).
	- Corrección atmosférica. Conversión de reflectancia en el tope del dosel (TDD).

 $\bullet$ 

 $\bullet$ 

 $\bullet$ 

 $\bullet$  $\bullet$ 

 $\bullet$ 

 $\bullet$  $\bullet$  $\bullet$  $\bullet$  $\bullet$ 

 $\bullet$  $\bullet$  $\blacksquare$ Ď  $\bullet$  $\bullet$ 

- 2. Procesamiento:
	- a) Aplicación de técnicas de detección de cambios a los pares de imágenes satelitales.
	- b) Generación de mapas de cambios individuales por bandas.
	- c) Generación de un mapa global de cambios de la zona bajo estudio.

3. Verificación de los resultados: Se realizó un estudio de campo para generar la verdad de terreno.

- a) Visitas a sitios en los que se hayan detectado cambios.
- b) Recolección de datos históricos de uso del suelo e información meteorológica, que permitan la constatación de los cambios detectados.

![](_page_33_Picture_0.jpeg)

#### 1.8. Principales contribuciones de la tesis

La principal contribución de esta tesis es la propuesta de una metodología para la elaboración de un mapa de cambios en imágenes satelitales multitemporales. Las imágenes se dividen en dos grupos en el preprocesamiento: imágenes con corrección geométrica y sin corrección atmosférica e imágenes con corrección geométrica y con corrección atmosférica. En los papers se utilizaron imágenes CBERS-2B.

En [41] se presentó un resumen del trabajo de investigación sobre la aplicación del Análisis de Componentes Principales (ACP) para la detección de cambios temporales en imágenes satelitales. Se trabajó con dos imágenes CBERS-2B de 2007 y 2009, que comprenden parte de la provincia de San Luis y Córdoba.

En [42], versión extendida del artículo anterior, se propuso una metodología para la detección de cambios temporales de imágenes satelitales mediante el ACP. Permitió evaluar las fortalezas y debilidades del ACP para este tipo de estudios. Se definió un área piloto, que comprende al área urbana y periurbana de la ciudad de Río Cuarto, Córdoba, Argentina y el satélite CBERS-2B.

En [43] se expusieron los resultados de investigación en conjunto con el Grupo de Imágenes y Teledetección, del Instituto de Electrónica y Telecomunicaciones de Rennes, INSA-Rennes, Francia. Se propuso una metodología para el estudio de cambios entre imágenes satelitales, basados en la segunda Componente Principal. Se continuó trabajando con las imágenes CBERS-2B. El área de estudio se acotó a la zona urbana y periurbana de Río Cuarto.

#### 1.9. Estructura de la tesis

La tesis está organizada de la siguiente manera:

En el Capítulo 1, "Introducción", se realiza la descripción del problema que aborda la tesis, una revisión de los antecedentes, los objetivos de la investigación y la metodología empleada en el trabajo.

En el Capítulo 2 denominado "Datos satelitales", se exponen conceptos teóricos sobre los componentes de un sistema de teledetección, espectro electromagnético y resolución de los sistemas de adquisición. También la zona de estudio y datos satelitales utilizados y las fichas técnicas de los satélites.

• • • • • • • • • el • • • • • • • • • • • • • • • • • • • • • • • • • • • • • • • • • • • • • • •  $\bullet$  $\bullet$  $\bullet$  $\bullet$  $\bullet$  $\bullet$  $\bullet$  $\bullet$  $\bullet$  $\bullet$  $\bullet$  $\bullet$  $\bullet$  $\bullet$  $\bullet$  $\bullet$  $\bullet$  $\bullet$  $\bullet$ 

En el Capítulo 3, "Preprocesamiento", se describen los tratamientos previos que reciben las imágenes satelitales. Se definen las correcciones geométricas y radiométricas.

El Capítulo 4, "Técnicas de Detección de cambios", es un marco teórico de las técnicas: Diferenciacia de imágenes, Cociente multitemporales, Regresión de imágenes, y Vector de cambios, pertenecientes a la categoría Álgebra; Composiciones de Color Multitemporales dentro de la técnica Análisis Visual; y Análisis de Componentes Principales, la cual es una técnicas de Transformación

En el Capítulo 5 denominado "Aplicación de las Técnicas de detección de cambios en imágenes satelitales LANDSAT5 TM", se hace una implementación práctica de las técnicas a dos imágenes satelitales de la misma área de distintas fechas. La metodología comprende preprocesamiento y post procesamiento. Del preprocesamiento se obtiene dos pares de imágenes: con y sin corrección atmosférica, A estos dos grupos se aplican las técnicas de detección de cambios y se obtienen mapas de cambios individuales por bandas y finalmente un mapa de cambios global.

En el Capítulo 6 "Comparación de técnicas de detección de cambios", se contrastan las técnicas utilizadas en el capítulo anterior. Se determina el porcentaje de detección logrado. Se hace una correlación entre los Mapas de Cambios en las imágenes con y sin corrección atmosférica. Finalmente se hace una correlación de los mapas de cambios de las técnicas con respecto al Análisis de Componentes Principales Selectivo (ACPS).

Por último, en el Capítulo 7, "Discusión, conclusiones y trabajos futuros", se hace un análisis de la investigación realizada y los resultados obtenidos, se obtienen conclusiones del trabajo de tesis y se establecen propuestas de proyectos a futuro como continuación de los temas tratados.

## Capítulo 2

### Datos Satelitales

#### 2.1. Introducción

Las imágenes obtenidas por los satélites ofrecen una perspectiva única de la Tierra, sus recursos y el impacto de la actividad humana. Dichas imágenes satelitales permiten obtener información destinada a numerosas aplicaciones, entre las que se pueden citar vigilancia del medio ambiente, meteorología, planificación urbana, gestión de cultivos, ganadería, prospección petrolífera y exploración minera entre otras.

Una cualidad importante es que todos los datos proporcionados por los satélites se pueden referenciar a coordenadas geográficas que permiten ubicarlos en el espacio. Además, estos datos poseen un conjunto de características que enriquecen considerablemente sus aplicaciones. Entre ellas se pueden destacar [191:

- Cobertura global. Se pueden obtener imágenes de la totalidad de la superficie terrestre, e incluso de lugares inaccesibles por otros medios, como zonas inundadas o desérticas.
- Visión panorámica. Una vasta región es detectada en una sola pasada por un solo sensor; permitiendo el estudio de fenómenos de gran extensión geográfica como inundaciones y tormentas entre otros.
- Observación multi-escala. Los sistemas de teledetección por satélite ofrecen un amplio rango de cobertura espacial y nivel de detalle, desde una escala local a un ámbito global.
- Observación directa y no destructiva. El sensor satelital obtiene datos sobre la superficie terrestre mediante el registro de la interacción de la energía electromagnética con la Tierra sin dañar la cubierta bajo observación.
- Observación cíclica. Los satélites obtienen imágenes del mismo lugar cada cierto período de tiempo. Esta observación repetitiva sirve para el estudio multitemporal de los fenómenos o procesos naturales.
- 41 41 41 41 41 41 4/ 41 40 41 41 41 41 41 41 41 41 41 41 41 4/ 41 41 41 4, 4, 40 41 41 40 41 41 41 41 41 41 41 4/ 41 41 4/ 41 41 41 40 41 41 4/ 41  $\bullet$  $\bullet$  $\bullet$  $\bullet$  $\ddot{\bullet}$  $\bullet$  $\ddot{\bullet}$  $\bullet$  $\bullet$  $\bullet$  $\bullet$  $\bullet$  $\bullet$  $\bullet$  $\bullet$  $\bullet$  $\bullet$  $\bullet$  $\bullet$  $\bullet$  $\bullet$  $\bullet$  $\bullet$  $\ddot{\bullet}$  $\bullet$  $\bullet$  $\bullet$  $\bullet$  $\bullet$  $\bullet$  $\bullet$  $\bullet$
- Información en varias regiones del espectro electromagnético. Los sensores ópticos electrónicos capturan información no solamente en la región del visible, sino también en otras regiones del espectro. Esto permite distinguir distintos tipos de coberturas terrestres gracias a su firma espectral.
- Formato digital y transmisión directa. Esto permite el tratamiento digital de la información, con la posibilidad de integrar los datos con otros tipos de información. La transmisión de los datos satelitales a las estaciones terrenas es en tiempo real.

Todo lo expuesto anteriormente, demuestra que las imágenes satelitales son una fuente de información muy valiosa que, junto con datos complementarios como productos cartográficos, Sistemas de Información Geográfica (SIG), mediciones de campo y datos meteorológicos, permiten obtener información completa sobre el Planeta.

#### 2.2. Imágenes satelitales

Las imágenes satelitales son un conjunto de medidas cuantitativas de la superficie terrestre, capaces de proporcionar información espacialmente distribuida a partir del procesamiento y análisis digital.

Esta información puede convertirse en mapas de clases, análisis de cambios, entre otras; utilizándose como complemento y/o actualización del conocimiento del territorio.

## 2.2.1. Teledetección

La teledetección o sensoramiento remoto, del término en inglés "remote sensing", es la ciencia y arte de obtener información de un objeto, área o fenómeno a través del análisis de los datos adquiridos mediante algún dispositivo que no está en contacto físico con el objeto, área o fenómeno investigado[19],[44].

Mediante la teledetección espacial se adquieren imágenes de la superficie terrestre desde sensores instalados en plataformas espaciales.

Las primeras experiencias de teledetección [19],[45], se tienen en 1859 cuando Gaspard Félix Tournachon toma fotografias de una ciudad francesa, desde un globo sujetado al suelo. La fotografía aérea más antigua que se conserva es la de la ciudad de

Boston, adquirida por James Wallace Black en 1860, desde un globo aerostático, a una altura de 365 metros aproximadamente.

Con la segunda Guerra Mundial se produjeron importantes desarrollos de las técnicas de teledetección aérea, luego estas innovaciones se aplicaron para usos civiles.

La carrera espacial comenzó con el lanzamiento del satélite soviético Sputnik en 1957, siguiendo una larga serie de misiones civiles y militares, que han permitido no sólo la exploración de nuestro planeta, sino también de la Luna y de planetas vecinos.

#### a) Componentes de un sistema de teledetección

 $\bullet$ 

 $\bullet$ 

 $\bullet$ 

 $\bullet$ 

 $\bullet$ 

 $\bullet$ 

 $\bullet$ 

 $\bullet$ 

 $\bullet$ 

En la Figura 2-1 se muestran los componentes de un sistema de teledetección espacial. Los elementos principales son el sensor, la cobertura terrestre y la fuente de energía.

- Fuente de energía: origen de la radiación electromagnética (REM) que detecta el sensor. La teledetección puede ser activa o pasiva según el haz energético sea emitido por el vehículo que transporta al sensor (radar, en la región de las microondas) o provenga de la REM emitida por el sol o la tierra.
- Cobertura terrestre: son los materiales que forman la superficie de la Tierra. Está conformada por distintas masas de vegetación, agua, suelos y construcciones humanas, entre otras, que reciben la energía procedente del sol, y la reflejan y/o emiten de acuerdo a sus características físicas y a la región del espectro que se esté observando.
- Sistema sensor: compuesto por la plataforma y el sensor. Capta la energía procedente de la cobertura terrestre mediante dispositivos de carga acoplada (CCD), la codifica y la graba o envía directamente al sistema de recepción.
- Sistema de recepción-comercialización: en donde se recibe la información transmitida por la plataforma, se graba en formato apropiado, y tras las correcciones pertinentes se distribuye a los interesados.
- Análisis digital: lo realiza un intérprete, quien pre-procesa y convierte los datos en información temática de interés.
- Usuario final: es el beneficiario del documento fruto de la interpretación, así como de decidir sobre las consecuencias que de él deriven.

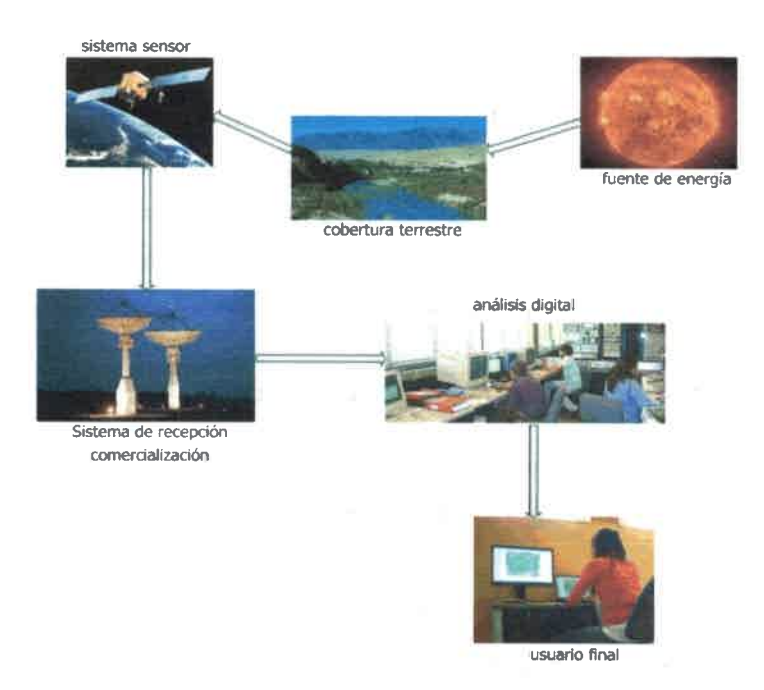

Figura 2-1: Componentes de un sistema de teledetección.

41 II 40 Oh 11 41 40 Oh I/ 41 II Oh Oh 11 Oh 11 40 II 41 II 41 Oh 4h Oh ID Oh Oh 41 11 Oh 40 Oh 41 41 Oh Oh Oh ID Oh Oh 11 4, Oh

 $\bullet$ 

 $\bullet$  $\bullet$  $\bullet$  $\bullet$ Ď Ō  $\bullet$  $\blacksquare$  $\bullet$  $\bullet$  $\bullet$ 

 $\bullet$ 

 $\bullet$ 

 $\bullet$ 

 $\bullet$ 

 $\bullet$ 

 $\bullet$  $\bullet$  $\bullet$  $\bullet$  $\ddot{\bullet}$ 

En este trabajo se realizaron las actividades del intérprete, con el preprocesamiento y luego posterior tratamiento de las imágenes satelitales, con el objetivo de brindar un mapa de cambios en la zona bajo estudio.

# 2.2.2. Principios físicos de la Teledetección

Las tres formas de transmisión de energía en la naturaleza son conducción, convección y radiación. La radiación es la única que se transmite sin contacto material entre el emisor y el receptor. En teledetección, los sensores satelitales miden la intensidad de la radiación electromagnética reflejada o emitida por la superficie terrestre y estudian sus propiedades fisicas a partir de su variación con la longitud de onda. Esta variación de la reflectancia o emitancia de los materiales en función de la longitud de onda se denomina firma espectral. Todos los materiales de la Tierra reflejan o emiten energía electromagnética.

La teledetección es una herramienta que genera información biofísica a intervalos regulares. La información que se puede deducir es variada y está relacionada con la respuesta espectral de los objetos y las características de la observación.

#### 2.23. Espectro electromagnético

 $\bullet$ 

 $\bullet$ 

O Œ O

 $\bullet$  $\bullet$  $\bullet$  $\bullet$ 

 $\bullet$ 

La radiación electromagnética se presenta como una distribución continua de frecuencias, desde longitudes cortas, altas frecuencias, (rayos Gamma) hasta longitudes de ondas muy largas, bajas frecuencias, (ondas de radio). Dentro de esta continuidad es posible dividir a los distintos tipos de radiación en regiones o bandas, en función de la longitud de onda  $(\lambda)$ . Se denomina espectro electromagnético (Figura 2-2) a la sucesión creciente de longitudes de onda de todas las radiaciones electromagnéticas conocidas.

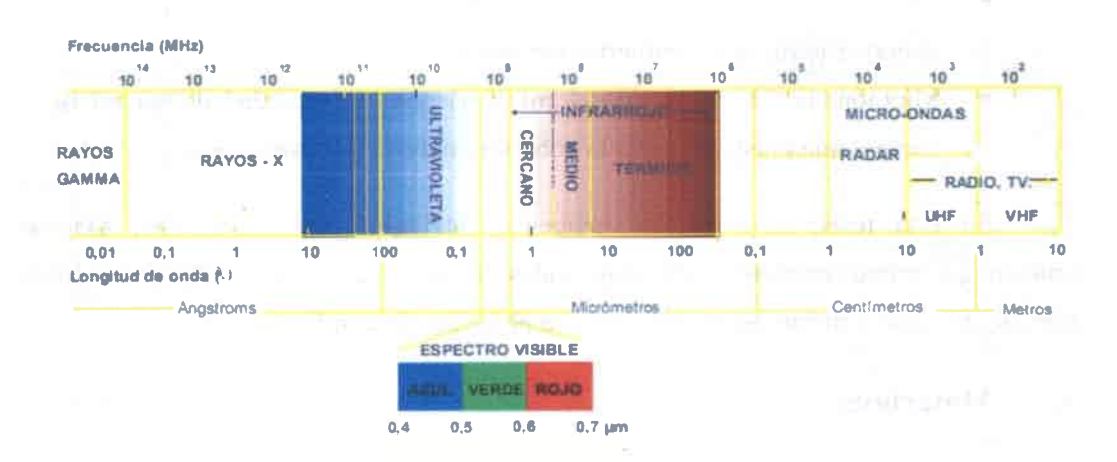

Figura 2-2: Espectro electromagnético [45].

Las regiones del espectro son las siguientes: rayos gamma, rayos X, rayos ultravioleta (Uy), espectro visible, infrarrojo próximo (IRp), infrarrojo térmico (IRt), microondas, radar y ondas de televisión y radio (UHF y VHF).

En teledetección los sensores son sensibles a ciertos rangos espectrales. Si bien la nomenclatura y amplitud pueden variar con diferentes autores, la terminología más usada es la siguiente [7]:

Espectro Visible (VIS,  $0.4$  a  $0.7 \mu m$ ): Se denominations ser la única radiación electromagnética que el ojo humano es capaz de percibir. Se divide en tres regiones: rojo (R), verde (G) y azul (B), en razón de los colores primarios por adición.

- Infrarrojo próximo o cercano (IRC, 0,7  $\mu$ m)),3Resulta de especial importancia por su capacidad para discriminar masas vegetales y concentraciones de humedad. A veces se denomina también infrarrojo reflejado o fotográfico.
- Infrarrojo medio (IRM,  $1,3$  a 8  $\mu$ m): Se entremezclan los procesos de reflexión de luz solar y de emisión de la superficie terrestre. Se utiliza para estimar contenido de humedad en la vegetación y detección de focos de alta temperatura. El IRC y el IRM conforman el SWIR, (del inglés short-wave infrared).
- Infrarrojo térmico o lejano (IRT, 8 a 14 μm): Detecta el calor proveniente de la mayor parte de las cubiertas terrestres.
- Microondas (M, a partir de 1 mm): Tienen la propiedad de ser un tipo de energía que puede penetrar la cobertura nubosa y la atmósfera.

En esta tesis, se utilizaron imágenes satelitales del sensor TM, Mapeador Temático, que trabaja en siete bandas espectrales diferentes, en la parte del espectro visible, infrarrojo próximo e infrarrojo medio y una en el infrarrojo térmico.

#### 2.3. Materiales

#### 2.3.1. Zona de estudio y datos satelitales utilizados

Se trabajó con dos imágenes satelitales LANDSAT 5 TM, de los años 2009 y 2010, provistas por el Instituto Nacional de Pesquisas Espaciais (INPE, Brasil) [28]. El tamaño de la imagen es 185x185 Km, son matrices de 6821 filas y 7978 columnas. Se utilizaron seis de las siete bandas. La zona de trabajo se recortó a 1000 x 1000 píxeles, siendo el área de estudio la zona urbana y periurbana de la ciudad de Río Cuarto, Córdoba, Argentina, 33° 08' S, 64° 21' W, ver Figura 2-3.

Para propósitos de georreferenciación se utilizó una imagen LANDSAT 7 sensor ETM+ ortogeorreferenciada [29]. Los metadatos se encuentran en la Tabla II-1 y Tabla II-2. En la Tabla 11-3 se muestran las bandas en las que se registra información.

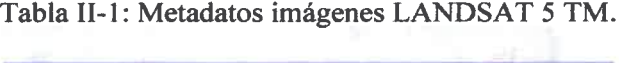

| Año                     | 2009            | 2010            |
|-------------------------|-----------------|-----------------|
| <b>Satélite</b>         | Landsat 5       | Landsat 5       |
| <b>Sensor</b>           | <b>TM</b>       | TM              |
| Path, Row               | 229,083         | 229,083         |
| Cobertura nubosa        | $0\%$           | $0\%$           |
| Fecha                   | 12/09/09        | 15/09/10        |
| Hora                    | 13:58:49        | 13:59:09        |
| <b>Azimut</b> solar     | 80.4261°        | $47.22^{\circ}$ |
| Elevación solar         | 59.0146°        | 42.0938°        |
| Tamaño de pixel         | 30 <sub>m</sub> | 30 <sub>m</sub> |
| Resolución radiométrica | 8 bits          | 8 bits          |
| $No$ de bandas          |                 |                 |

Tabla 11-2: Metadatos imágenes LANDSAT 7 ETM+.

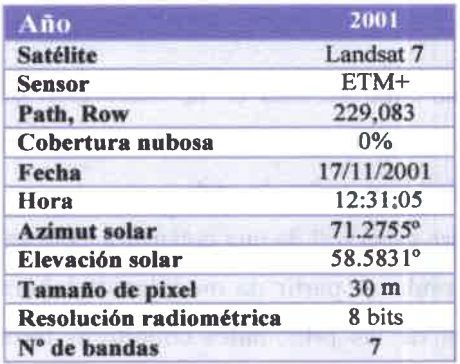

41 • 411••• 5 ••41115••••••••••11414011••\*•••••••••105•••••• •

 $\bullet$ Œ  $\bullet$ 

 $\bullet$ 

 $\bullet$ 

O  $\bullet$  $\bullet$ 

 $\bullet$  $\bullet$  $\bullet$ 

E,

Œ  $\bullet$ 

 $\bullet$ ●  $\bullet$ 

Tabla 11-3: Bandas del LANDSAT 5 TM.

| <b>Bandas</b> | Rango [µm]    | Descripción.<br>Azul |  |
|---------------|---------------|----------------------|--|
| Banda 1       | $0.45 - 0.52$ |                      |  |
| Banda 2       | $0.52 - 0.59$ | Verde                |  |
| Banda 3       | $0.63 - 0.69$ | Roio                 |  |
| Banda 4       | $0.76 - 0.90$ | Infrarrojo cercano   |  |
| Banda 5       | $1,55 - 1,75$ | Infrarrojo medio     |  |
| Banda 6       | 10,40 a 12,50 | Infrarrojo térmico   |  |
| Banda 7       | $2,08 - 2,35$ | Infrarrojo medio     |  |

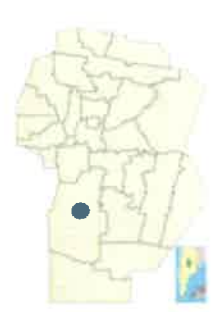

Rlo Cuarto - Córdoba Argentina

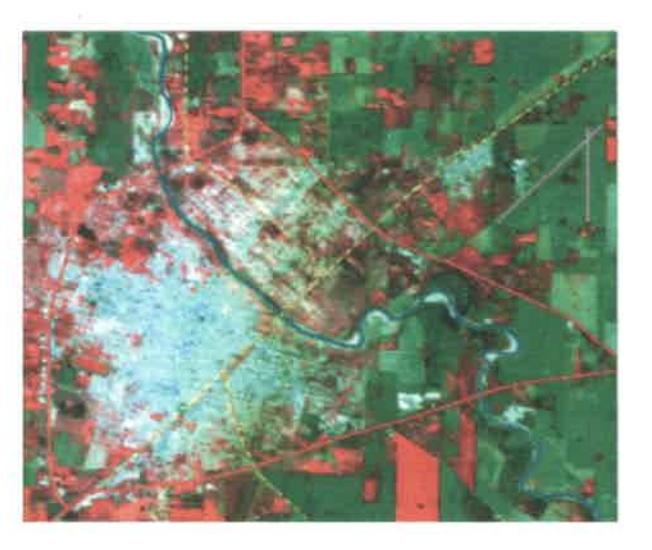

Referencias: ciudad

 $\bullet$ 

 $\bullet$ 

 $\bullet$ 

D

 $\bullet$  $\bullet$  $\blacksquare$  $\bullet$  $\bullet$  $\bullet$  $\bullet$ 

•••••••4•••••••••••••••••••••••••••••••••••••••C

 $\blacksquare$ 

ruta — calle — aeropuerto rio

Figura 2-3: Área de estudio: zona urbana y periurbana de la ciudad de Río Cuarto.

#### 2.4. Firma espectral

La teledetección satelital se basa en la interacción de la REM con la cobertura terrestre. Para poder caracterizar una superficie terrestre se debe conocer su comportamiento en diferentes longitudes de onda.

La firma o signatura espectral de una cobertura es la variación de la reflectancia en función de la longitud de onda. A partir de medidas de laboratorio pueden obtenerse los datos de la firma espectral de las principales coberturas terrestres. En la Figura 2-4 se muestra la firma espectral de suelo, agua, vegetación y nieve. Se marcan las bandas 1, 2, 3 y 4 de los sensores TM, MSS del Landsat y HRV del SPOT.

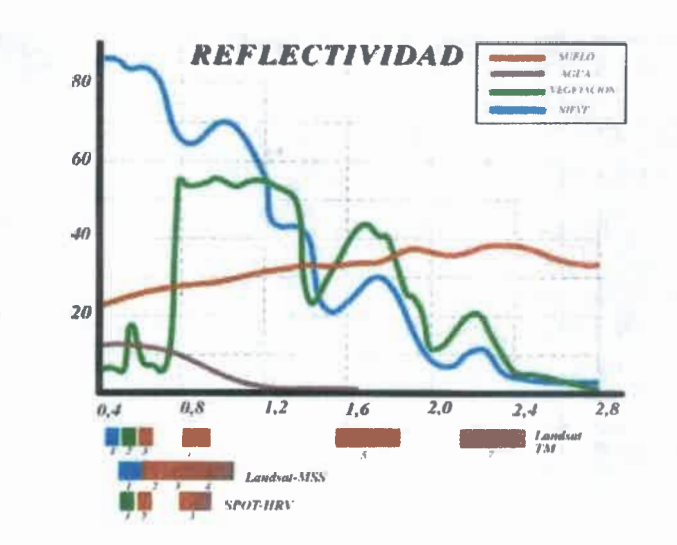

 $\bullet$ • • e • e e • • • e e e •

e e e • e e e e e e • e e e •

•  $\bullet$ e

 $\bullet$  $\bullet$ 

e

e e e

e

 $\bullet$ 

• e e •

Figura 2-4: Firma espectral del suelo, agua, vegetación y nieve. Se marcan las bandas del sensor TM, MSS y HRV [46].

Gracias a estos datos es posible identificar en una imagen los tipos de cobertura. Cada cobertura presenta un comportamiento característico en cada longitud de onda. Citando un ejemplo clásico, la vegetación tiene una firma espectral caracterizada por un pico de reflexión en infrarrojo cercano (Figura 2-4), lo que permite diferenciarla de otras cubiertas que en el rango del visible tengan una respuesta espectral semejante.

La nieve presenta una reflectividad alta y constante, refleja la mayor parte de la energía incidente a distintas longitudes de onda. Por otro lado, el agua absorbe la mayor parte de la energía que recibe, sobre todo en longitudes de onda mayor.

En la región del espectro que corresponde al azul, las superficies presentan una reflectancia similar, por lo cual esta banda no es útil para diferenciarlas, pero se utiliza ya que permite hacer composiciones RGB en color verdadero.

Dentro de la firma espectral, se puede realizar un análisis particularizado de las características de la cubierta bajo estudio. En la Figura 2-5 se pueden observar los aspectos pigmentación, estructura y contenido en agua que influyen sobre la reflectividad y transmisividad de la vegetación.

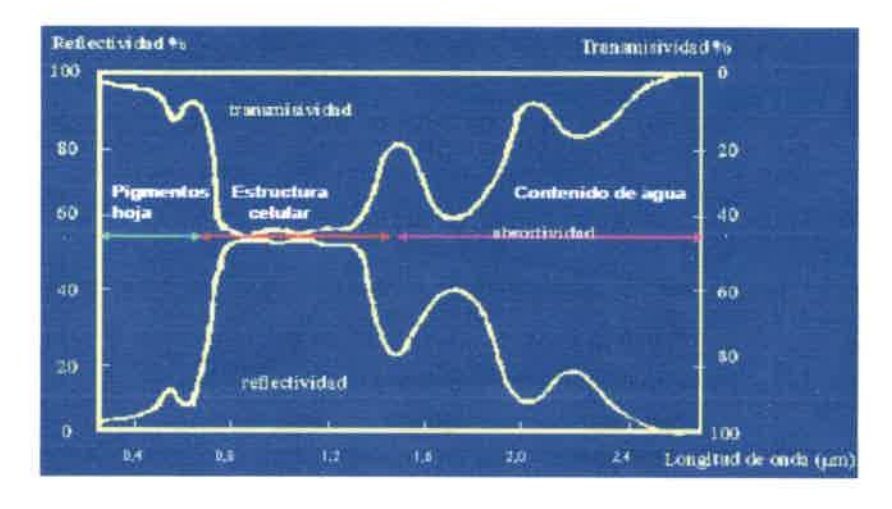

Figura 2-5: Factores en la reflectividad de las hojas verdes [45].

En la Figura 2-6, se muestra una imagen satelital Landsat 5 TM RGB 432 de setiembre de 2009. Para la vegetación vigorosa o cultivo regado, la cubierta terrestre reflejará la banda roja, como ocurre en los pivotes de riego que se ven a la derecha de la imagen.

O  $\bullet$  $\bullet$ 

n

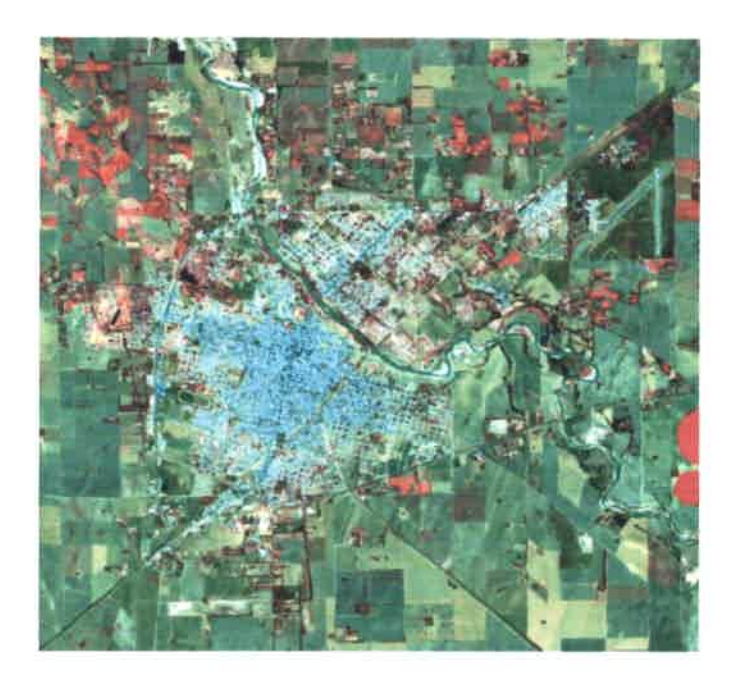

Figura 2-6: Imagen satelital L5 TM, fecha 15/09/09 RGB 432.

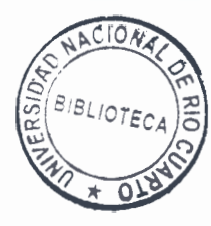

Las cubiertas no presentan un comportamiento único y permanente que coincida con las curvas de reflectividad espectral y que permitan reconocerlas sin confusión frente a otras superficies. Es importante destacar que el flujo de energía que llega al sensor depende de otros factores externos además de la reflectividad de la cubierta que dificultan en algunos casos su discriminación. Los más importantes son: 1) condiciones atmosféricas, 2) emplazamiento ambiental de la cubierta y 3) ángulo de observación. Estos factores muestran la complejidad que el sensoramiento remoto conlleva.

Las curvas de firma espectral se utilizan como referencia para interpretar una imagen o para la elección de la banda más conveniente para la detección de una cobertura terrestre bajo estudio. La información multiespectral es una de las mayores ventajas de los datos satelitales, porque permiten al usuario aprovechar el comportamiento de las coberturas en su reflectancia selectiva en función de la longitud de onda.

#### 2.5. Sistemas de adquisición

#### 2.5.1. Resolución

Se pueden definir cuatro tipos de resolución para productos de observación terrestre digital: Dependiendo del objetivo específico del sensor con el cual fueron diseñados, se prioriza una resolución determinada.

1. Resolución espacial: Es el tamaño de cada una de los píxeles, generalmente expresado en metros. El término pixel proviene del inglés "picture element" y se puede entender como cada uno de los elementos de la matriz numérica que componen la imagen satelital.

La resolución espacial, varía de acuerdo al objetivo. En satélites destinados al estudio de recursos naturales, la resolución puede ir desde 10m x 10m hasta 120m x 120m, o en el caso de los satélites con menor resolución como satélites meteorológicos, 5 km x 5 km.

En este trabajo se utilizaron los satélites LANDSAT 5 TM y LANDSAT 7 ETM+, los cuales están destinados al estudio de recursos naturales, y tiene una resolución espacial de 30 metros.

2. Resolución espectral: Indica el número de bandas y el ancho de las mismas.

En el caso de la observación con fines ambientales, se requiere múltiples bandas en el visible, infrarrojo cercano, medio y en el térmico. El LANDSAT 5 TM, tienen 7 bandas. El ancho de las mismas se puede observar en la Tabla 11-3. La banda 6 no se utilizó en este trabajo. La banda 6 está en la región del térmico y tiene 120 m de tamaño de pixel en lugar de los 30 m que tiene el resto de las bandas. Los valores registrados por el sensor en esa región del espectro son por emisividad de la tierra más que por reflectividad; por lo tanto, no son tan relevantes cuando se está intentando detectar cambios en la cobertura terrestre.

3. Resolución radiométrica: Es la capacidad del sensor para distinguir distintos niveles de energía que recibe. Se identifica con el número de bits con el cual se codifica cada pixel de la imagen. Este tipo de resolución es de utilidad en el análisis digital; si bien nuestros ojos no distinguen más de 16 niveles de grises, los ordenadores aprovechan todo el rango disponible, y una mayor resolución radiométrica puede permitir discriminar objetos con niveles de refiectancia similares.

Como se muestra en la Tabla II-1 y Tabla 11-2 la resolución radiométrica de los satélites utilizados es de 8 bits (256 niveles diferentes).

4. Resolución temporal: Se refiere al tiempo de revisita al mismo punto de la superficie terrestre. El ciclo de cobertura es función de las características orbitales de la plataforma (altura, velocidad, inclinación), así como del diseño del sensor, principalmente del ángulo total de abertura. En sensores ópticos, como los que se utilizaron en este trabajo, la resolución temporal efectiva dependerá también de las condiciones atmosféricas, no se pueden observar áreas cubiertas por nubes. Para evitar este problema, algunos sensores, llamados "enfocables", incluyen la capacidad de observación no vertical. La resolución temporal de LANDSAT 5 es de 16 días.

## 2.5.2. Relaciones entre los distintos tipos de resoluciones

Los cuatro tipos de resoluciones características de las imágenes satelitales están íntimamente relacionadas y conllevan una relación de compromiso, generalmente, cuando aumenta una, debe disminuir otra. El aumento de algún tipo de resolución significa un aumento de los datos a procesar, tanto en el sensor como en la estación terrena. De acuerdo al objetivo con el cual es construido el sensor del sistema de teledetección se prioriza algún tipo de resolución. Por ejemplo, si el satélite se orienta a exploración geológica, las resoluciones espacial y espectral resultan las más importantes.

#### 2.6. Plataformas de teledeteeción

A continuación se detalla información de las plataformas satelitales empleadas.

#### 2.6.1. LANDSAT

El programa de observación de la tierra LANDSAT es una iniciativa de la National Aeronautics and Space Administration (NASA). En un principio la serie se denominó ERTS por Earth Resources Technology Satellites y luego LANDSAT. Han sido uno de los primeros satélites de teledetección puestos en órbita cuyo objetivo es la observación de la Tierra y la evaluación de los cambios dinámicos causados por procesos naturales y actividades antrópicas.

El primer satélite LANDSAT fue lanzado el 23 de julio de 1972. El último, el LANDSAT 7, fue puesto en órbita en 1999. El 11 de febrero de 2013 fue lanzado el LANDSAT 8, denominado Misión de Continuidad de Datos de LANDSAT [47].

A continuación se muestran las fichas técnicas de los Landsat 5 y Landsat 7.

#### 2.6.2. LANDSAT 5 TM

El LANDSAT 5 lleva el sensor TM, Mapeador Temático, que opera en siete bandas espectrales diferentes. Estas bandas se utilizan para el monitoreo de vegetación a excepción de la banda 7 que sirve para aplicaciones geológicas. La Tabla 11-4 muestra las características técnicas del satélite.

| Ancho de<br><b>barrido</b> | <b>Off-NADIR</b> | Tamaño de<br>escena | Revisita | Altitud | Lanzamiento |
|----------------------------|------------------|---------------------|----------|---------|-------------|
| 180 km                     | $98.2^{\circ}$   | 180x172 km          | 16 días  | 705 km  | 01/03/84    |

Tabla 11-4: Características técnicas LANDSAT 5 TM.

En noviembre de 2011, las imágenes del Landsat 5 fueron suspendidas debido a las fallas de un componente electrónico fundamental de transmisión.

# 2.6.3. LANDSAT 7 ETM+

El sensor a bordo del Landsat 7 es el ETM+, Mapeador Temático Mejorado, es un progreso del TM, con la adición de una banda pancromática y la disminución en el tamaño del pixel de la banda del térmico. La Tabla 11-5 muestra las características técnicas del satélite.

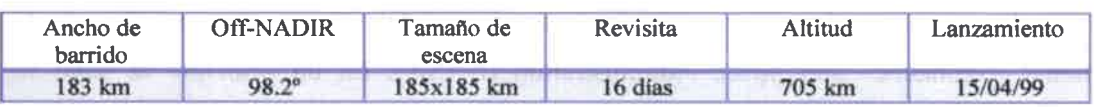

#### Tabla 11-5: Características técnicas LANDSAT 7 ETM+.

D

 $\bullet$ 

 $\bullet$ 

 $\bullet$ 

D

O.  $\blacksquare$ 

 $\bullet$ 

B

# Capítulo 3

# Preprocesa miento

# 3.1. Introducción

 $\bullet$ 

 $\bullet$  $\bullet$  $\bullet$ 

El manejo de los datos satelitales consta de diferentes etapas: un tratamiento básico que hace el procesador a bordo del satélite, otro que hace la estación terrena y además un procesamiento por parte del usuario antes de comenzar a trabajar con los mismos. A todos estos tratamientos que reciben las imágenes satelitales se los denomina preprocesamiento.

Respecto de las correcciones de la estación terrena, las imágenes LANDSAT tienen una corrección sistemática "Nivel 1G". En dicha corrección, se provee precisión sistemática radiométrica y geométrica, derivada de datos provenientes del sensor y del vehículo. En cuanto al preprocesamiento por parte del usuario, es el que se desarrollará a lo largo de este capítulo.

Debido a que la imagen detectada por el sensor satelital no coincide con la reflectancia, posición, forma o tamaño de los objetos de la cobertura terrestre observada, los píxeles de las imágenes satelitales presentan distorsiones en sus valores o posición. Por lo tanto, es necesario proponer un modelo que relacione lo que mide el sensor y el parámetro a estimar.

El preprocesamiento implica realizar correcciones sobre los valores digitales de los píxeles, con el propósito de intentar eliminar cualquier alteración de la imagen, ya sea en la localización o en el valor de los píxeles, producidos en el momento de la adquisición, para disponer de datos los más cercanos a la realidad [19].

#### 3.2. Comparación de imágenes satelitales multitemporales

La detección de cambios se realiza comparando pixel a pixel los números digitales, ND, de las imágenes de distintas fechas, siendo primordial eliminar cualquier cambio que no sea un cambio real de la cubierta. Para garantizar que los píxeles sean

comparables, las matrices de datos de las imágenes, de distintos cortes temporales, deben tener coherencia geométrica y se deben corregir los efectos distorsivos.

Respecto de los valores de los píxeles de una imagen, son propios de esa imagen, específicos a las condiciones de observación, y nos extrapolables a otras imágenes. Se deben equiparar las modificaciones que introducen las condiciones de observación, calibración del sensor o los efectos introducidos por la atmósfera.

Los tratamientos mencionados anteriormente son las denominadas correcciones geométricas y radiométricas que se explicarán en el presente capítulo.

## 3.3. Modelos inductivos y deductivos

Una imagen satelital se representa mediante una matriz numérica. En esta tesis se trabaja con datos multitemporales, donde la matriz multitemporal está compuesta por ND<sub>i,j,k,t</sub>, siendo ND el nivel digital. Los dos primeros subíndices corresponden a las columnas y filas, relacionados con las coordenadas geográficas de la imagen; el tercer subíndice indica su dimensión espectral (bandas o canales); y el cuarto subíndice hace referencia al corte temporal, fecha en la que fue adquirida la imagen. Para cada corte temporal, habrá tantos planos en la imagen como bandas posea el sensor.

Las variables registradas por el sensor pueden ser medidas directamente, como la radiancia, o derivadas a partir de aquellas, como refiectividad, temperatura o altitud. Para estimar los valores de dichas variables a partir de una imagen es preciso aplicar algún modelo que relacione la variable con la radiancia medida por el sensor. Dicho modelo debería poder aplicarse a toda la imagen, ser reproducible por otros usuarios en similares condiciones y presentar baja dependencia de factores externos a la variable que quiere estimarse, como lo son la atmósfera, iluminación o ángulos de observación [48].

Los modelos que relacionan la radiancia que detecta el sensor y la variable a estimar, y que permiten la corrección de los datos, pueden ser inductivos o deductivos [19], o también denominados empíricos o teóricos [44].

Los métodos inductivos o empíricos, se basan en la observación experimental e intentan establecer una relación cualitativa y cuantitativa, a partir de observaciones tomadas en el momento de adquirir la imagen. Las técnicas más habituales son las regresiones matemáticas o las redes neuronales. Las principales ventajas de estos modelos es que no requieren planteamientos a priori complejos y la posibilidad de estimar la precisión, debido a que se construyen con datos de verdad-terreno. Su principal inconveniente es su escasa capacidad de generalización debido a que sólo pueden aplicarse en condiciones de entrada similares a las usadas para el desarrollo del modelo (sensor, rango de variación de la variable que se estima, condiciones de observación o atmosféricas, etc.).

Por otro lado, los métodos deductivos o teóricos, se basan en la aplicación de modelos físicos o matemáticos. Parten de demostrar la relación física, independientes de las condiciones de observación, entre el parámetro a estimar, por ejemplo reflectancia, y la información espectral contenida en la imagen, los ND. Por ejemplo, se sabe que la clorofila absorbe determinadas longitudes de onda; si esa absorción fuera exclusivamente debida a la clorofila en determinadas bandas del espectro, bastaría conocer la magnitud de esa absorción (función inversa de la reflectividad) para estimar la clorofila de las hojas.

El modelo teórico puede plantearse en modo directo, variando los parámetros de entrada para observar cómo cambia la reflectividad simulada; o inverso, a partir de la reflectividad medida por el sensor, estimar qué cantidad de una determinada variable estaba presente en el área observada [49].

En este trabajo se utilizaron modelos teóricos para las correcciones radiométricas, con un modelo inverso. Se calcula la reflectancia al tope del dosel a partir de la radiancia detectada por el sensor.

#### 3.4. Fuentes de error en una imagen satelital

 $\bullet$  $\bullet$  $\bullet$ 

 $\bullet$  $\bullet$  $\bullet$ 

 $\bullet$ 

 $\bullet$ 

Los píxeles de las imágenes satelitales presentan distorsiones debido a varios factores. Las distorsiones pueden agruparse en cuatro categorías [50];

1. Distorsiones provocadas por la plataforma. La plataforma puede tener variaciones en la altitud, velocidad u orientación de su órbita. Se consideran errores no sistemáticos, ya que aparecen en forma esporádica y son complejos de modelar.

2. Distorsiones provocadas por la rotación de la Tierra. Este efecto hace que la imagen aparezca con una cierta orientación (de noreste-sudoeste en el caso de LANDSAT) y se modifique el tamaño del pixel.

3. Distorsiones provocadas por el sensor. El funcionamiento del sensor puede provocar distorsiones geométricas, radiométricas, en el tamaño de pixel o una distorsión panorámica o "bandeado".

4. Distorsiones provocadas por las condiciones ambientales. La radiancia que llega al sensor se ve afectada por los componentes atmosféricos o modificaciones que introduce el relieve.

En este trabajo las distorsiones geométricas han sido corregidas por georreferenciación imagen a imagen, además se efectuaron correcciones radiométricas.

#### 3.5. Correcciones geométricas

Los datos crudos de imágenes de sensores satelitales, son representaciones de la superficie de la tierra, y tienen distorsiones debido a su curvatura y al sensor utilizado.

Las correcciones geométricas modifican mediante una función, la posición de los píxeles de las imágenes. Dado un píxel, ubicado en una determinada fila (i) y columna (j), la expresión general de este tipo de funciones sería:

$$
(i',j') = \vec{f}(i,j) \tag{3.1}
$$

Es decir que las filas  $(i')$ y columnas  $(j')$ de la imagen corregida son función de las filas (i)y columnas (j) de la imagen que se pretende corregir. Esta transformación puede emplearse para [19]:

1. Corregir cartográficamente una imagen. Se busca una relación que transfiera geométricamente los píxeles de un sistema de coordenadas arbitrario a otro estandarizado.

2. Superponer dos imágenes entre sí. Se ajusta una imagen a otra imagen de referencia, y se logra coherencia geométrica entre matrices de diferentes cortes temporales. Esto es utilizado en estudios multitemporales o mosaicos.

El ajuste geométrico es indispensable realizarlo porque, si no se está comparando exactamente la misma área, se detectarían cambios fruto de la falta de ajuste. En [51] y [52] se muestran los efectos de no corregir geométricamente las imágenes para la detección de cambios.

Las correcciones geométricas pueden abordarse de acuerdo a dos procedimientos: corrección orbital o mediante un enfoque empírico [19].

En el primero se modela el error de los píxeles (ND) con la aplicación de transformaciones inversas a las que realiza el sensor cuando adquiere las imágenes. Dentro de esta categoría se encuentran los errores sistemáticos (rotación de la Tierra, curvatura, distorsión panorámica, etc.) y no sistemáticos (variaciones en la altitud y velocidad de la plataforma, etc.). Para ello son necesarias las especificaciones del sensor y características orbitales de la plataforma. Usualmente este procedimiento lo realiza la estación terrena.

En el segundo caso, se corrige el error mediante las coordenadas de puntos conocidos, denominados puntos de control (GCP, Ground Control Point). Se asume que esos puntos son representativos de la deformación geométrica que tiene la imagen. A esta tarea la hace un intérprete humano, proceso denominado georregistrar o georreferenciar la imagen.

En esta tesis se utilizaron puntos de control para la corrección geométrica entre las imágenes, tomándose como base una imagen LANDSAT 7 ETM+.

### 3.6. Corrección a partir de puntos de control

 $\bullet$ 

 $\bullet$ 

 $\bullet$ 

 $\bullet$  $\bullet$ 

La corrección a partir de puntos de control se puede realizar con puntos que se obtienen del terreno, o bien de una imagen ya georreferenciada

Se asume que los errores pueden modelarse a partir de ajustar un conjunto de puntos homólogos (puntos de referencia identificables en la imagen a corregir y en la imagen ya georreferenciada) con ecuaciones empíricas. Se conocen las coordenadas de la imagen a corregir y de la imagen de referencia. La corrección es inductiva y se realiza en tres etapas:

1. Localización de los puntos homólogos entre la imagen objetivo y la imagen de referencia:

Los puntos de control son una serie de puntos comunes entre el mapa o la imagen de referencia y la imagen satelital. En base a las coordenadas de los puntos de control se calcula la función de ajuste. Los puntos se obtienen mediante observación, por lo tanto la calidad de ajuste dependerá de la exactitud de dichas observaciones. El establecimiento de los puntos de control es muy importante en la corrección geométrica y se necesita de la dedicación de un intérprete.

Para un buen ajuste, se deben tener en cuenta tres aspectos de los puntos de control: número, localización y distribución.

La cantidad de puntos depende de la complejidad geométrica de la imagen. Si el área cubierta por la imagen es de relieve suave, adquiridas con un sensor de campo de visión estrecha, la transformación puede basarse en ecuaciones lineales simples. Si se trata de un terreno rugoso o el sensor varía notablemente las condiciones de observación, la función de transformación son polinomios de segundo o tercer grado. Para realizar un buen ajuste, algunos autores [19],[53], sugieren seleccionar entre 100 y 120 puntos de control.

Respecto de la localización deben ser puntos fácilmente identificables en las imágenes como cruces de rutas, caminos o vías de ferrocarril.

En cuanto a la distribución, es conveniente situarlos uniformemente en toda la imagen, para evitar errores por localización en una sola zona de la imagen, en donde el ajuste será bueno a expensas de otros sectores de la imagen. Esta consideración es importante cuando la imagen tiene contrastes topográficos. Para la corrección con GCP, se tomaron 100 puntos de referencia, en las zonas de las imágenes donde se pudieran identificar cruces, todos distribuidos uniformemente en la imagen.

2. Cálculo de las funciones de transformación:

La corrección digital geométrica de una imagen satelital se realiza mediante una función que relacione las coordenadas del mapa o imagen de referencia y la imagen bajo estudio. Matemáticamente la transformación puede expresarse como:

$$
\hat{s} = \sum_{i=0,m} \sum_{j=0,m-i} a_{i,j} X^i Y^j \tag{3.2}
$$

Donde  $\hat{s}$  indica la coordenada estimada de la imagen corregida, que se obtiene a partir de las coordenadas X e Y del mapa. El subíndice m indica el grado del polinomio de ajuste. Para el caso de una ecuación lineal, que es la que se utilizó:

$$
\hat{f}_i = a_0 + a_1 X_i + a_2 Y_i
$$
\n
$$
\hat{c}_i = b_0 + b_1 X_i + b_2 Y_i
$$
\n(3.3)

Donde  $\hat{f}_i$  y  $\hat{c}_i$  son las coordenadas estimadas fila y columna para las coordenadas  $X_i$  e  $Y_i$  de la imagen. Los coeficientes de las funciones de transformación se calculan a

partir de las coordenadas de los puntos de control. Por lo general se aplica un ajuste por mínimos cuadrados. La bondad del grado de ajuste se mide con el error cuadrático medio (RMSE) de los residuales, comparando las coordenadas estimadas con las reales.

RMSE = 
$$
\sqrt{\frac{\sum_{i=1,n} \left( (\hat{c}_i - c_i)^2 + (\hat{f}_i - f_i)^2 \right)}{n}}
$$
 (3.4)

Se pretende por los general que el RMSE no supere un cierto valor, por lo general igual o menor que 1 pixel. Para las correcciones de las imágenes LANDSAT 5 TM en base a las LANDSAT 7 ETM+, se consiguió un RMSE de 1 pixel.

3. Transferencia de los ND originales a la posición corregida:

En base a las funciones de transformación puede crearse una nueva matriz vacía con las posiciones correctas de los píxeles. Para trasvasar los ND a las coordenadas geográficas corregidas pueden aplicarse alguno de los siguientes métodos [19]: 1) vecino más próximo, 2) interpolación bilineal, o 3) convolución cúbica.

En el método del vecino más próximo se coloca en cada pixel de la imagen corregida el ND del píxel más cercano de la imagen original. Es sencillo pero se distorsionan los rasgos lineales de la imagen, como caminos o rutas, que pueden aparecer como líneas quebradas. Este es el método más usado.

En el segundo método se promedia el ND de los cuatro píxeles vecinos en la imagen original. Este promedio se pondera según la distancia del pixel original con el corregido. Si bien no presenta distorsión en rasgos lineales, difumina los contrastes espaciales de la imagen original.

El último método considera los 16 píxeles más próximos. El efecto visual es más correcto, pero es mayor la cantidad de datos para el cálculo.

En el proceso de corrección geométrica se aplicó el método del vecino más próximo.

#### 3.7. Correcciones radiométricas

 $\bullet$ 

Estas correcciones tienen en cuenta los problemas radiométricos por el mal funcionamiento del sensor (restauración de líneas o píxeles perdidos o corrección del bandeado), obtención de magnitudes físicas y corrección atmosférica de datos. La primera

de las correcciones habitualmente la realiza la estación terrena antes de distribuir las imágenes. A continuación se desarrollarán los últimos dos aspectos, ya que son las correcciones realizadas sobre las imágenes utilizadas.

En las correcciones radiométricas se utilizan técnicas que modifican los valores de los ND con el objetivo de que en cada pixel esté contenido el valor de reflectancia al tope del dosel (TDD), en el caso de las regiones del VNIR y del SWIR, y a valores de emitancia al tope del dosel, en el caso de las regiones del TIR, sin las alteraciones producidas por los factores atmosféricos.

Lo que se necesita obtener es la reflectancia de la cubierta, que no es la radiancia que recibe el sensor, ya que esa medida se encuentra influenciada por varios factores como la atmósfera.

En esta tesis, se trabajaron con las bandas del VNIR y SWIR del satélite LANDSAT. Para obtener la reflectancia TDD, se necesitan realizar las siguientes tres etapas:

1. Conversión de los ND a valores de radiancia.

2. Conversión de radiancia a reflectancia al tope de la atmósfera

3. Conversión de reflectancia tope de la atmósfera a reflectancia al tope del dosel, conocida como corrección atmosférica.

A continuación se muestra un esquema de las correcciones radiométricas en las imágenes satelitales:

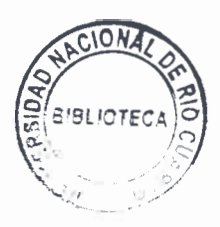

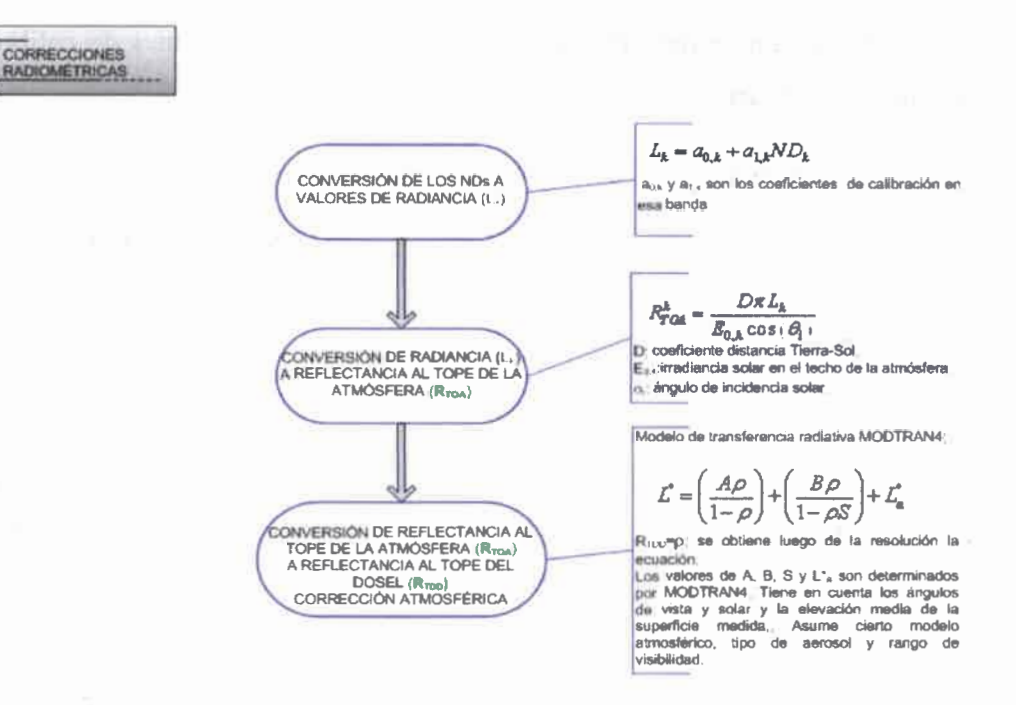

Figura 3-1: Correcciones radiométricas.

# 3.7.1. Conversión de los ND a valores de radiancia

El valor que mide el sensor es la radiancia procedente de la superficie terrestre consecuencia de la reflexión solar más las contribuciones atmosféricas: reflexión, dispersión, refracción. Esta medición se codifica en el número digital, ND, de acuerdo a los coeficientes de calibración del sensor.

La reflectancia es la relación entre la energía reflejada y la incidente, cuyo valor varía entre O y 100, dependiendo si la superficie es perfectamente absorbente o reflectora respectivamente.

La radiancia espectral detectada por el sensor satelital es:

$$
L_k = a_{0,k} + a_{1,k} N D_k
$$
\n(3.5)

Donde  $L_k$  es la radiancia espectral recibida por el sensor en la banda k (medida en Wm-2sr-1 $\mu$ m-1);  $a_{0,k}$  y  $a_{1,k}$  son los coeficientes de calibración en esa banda, y  $ND_k$  es el nivel digital en la misma banda.

A continuación se muestran en la Tabla III-1 los coeficientes de calibración del sensor TM que se utilizaron en este trabajo.

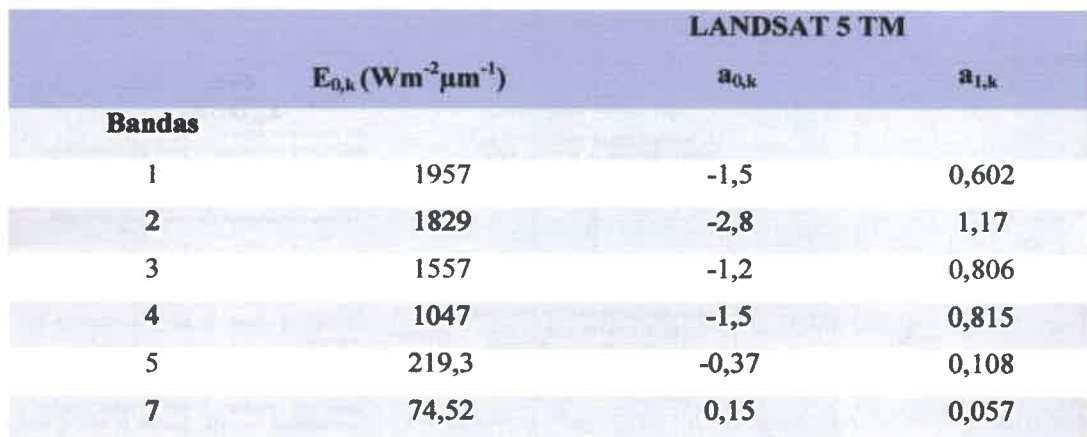

Tabla III-1: Coeficientes de calibración sensor TM.

# 3.7.2. Conversión de radiancia a reflectancia al tope de la atmósfera

La irradiancia que llega al sensor, suponiendo que es una superficie con comportamiento lambertiano es una función de:

- Irradiancia solar en el techo de la atmósfera:  $E_{0,k}$  (Ver Tabla III-1).
- **•** Reflectividad al tope de la atmosfera:  $R_{\text{TOA}}^k$ .
- Condiciones de adquisición:  $\theta_i$ , ángulo cenital del flujo incidente. Ver Figura 3-

#### 2.

Relacionadas con la siguiente ecuación [19]:

$$
L_k = \frac{E_{0,k} \cos(\theta_i) R_{TOA}^k}{D\pi}
$$
 (3.6)

Donde D es el factor corrector de la distancia Tierra-Sol, que se calcula con la siguiente ecuación:

$$
D = (1 + 0.01674(\text{sen}(2\pi (J - 93.5) / 365)))^{2}
$$
 (3.7)

J indica el día en el calendario Juliano.

Con las ecuaciones (3.5) y (3.6) se puede despejar las reflectividad aparente:

$$
R_{\text{TOA}}^k = \frac{D\pi L_k}{E_{0,k}\cos(\theta_i)}\tag{3.8}
$$

La ecuación 3.8 permite calcular la reflectancia al tope de la atmósfera (TOA, Top of Atmosphere), pero no tiene en cuenta las influencias atmosféricas y asume un terreno plano y una observación vertical.

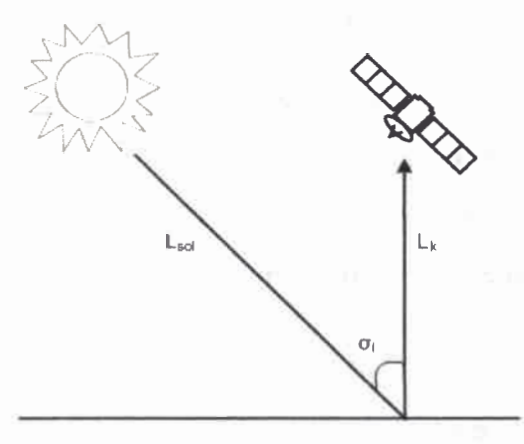

Figura 3-2: Esquema de reflectividad.

# 3.7.3. Corrección atmosférica

Para obtener los valores de reflectancia al tope del dosel (TDD), se tomó como referencia el modelo de transferencia radiativa MODTRAN4 (Moderate Resolution Transmitance) [54].

El modelo MODTRAN es una versión mejorada de LOWTRAN, y permite el cálculo de la transmisividad atmosférica, la radiancia atomosférica, radiancia solar y lunar y las radiancias polidipersadas solar y térmica.

Debido a que las ecuaciones de MODTRAN4 son numerosas y complejas, dicho modelo se implementa computacionalmente mediante el lenguaje FORTRAN.

En este trabajo, se ha utilizado el paquete de software de corrección atmosférica FLAASH, "Fast Line-of-sight Atmospheric Analysis of Spectral Hypercubes"[55], desarrollado por el Air Force Research Laboratory, Space Vehicles Directorate (AFRLNS), Hanscom AFB y Spectral Sciencies, Inc. (SS!), para sensores de imágenes hiperespectrales y multiespectrales desde el visible al infrarrojo de onda corta (VIS-SWIR).

# a) Corrección atmosférica con FLAASH

FLAASH utiliza la ecuación estándar para la radiancia espectral en un píxel del sensor,  $\vec{L}$ , en el rango de longitud de onda (entre 0,4 y 8  $\mu$ m), sin tener en cuenta la emisión térmica, de una superficie lambertiana [56]:

$$
L^* = \left(\frac{A\rho}{1-\rho_e}\right) + \left(\frac{B\rho_e}{1-\rho_e S}\right) + L_a^* \tag{3.9}
$$

donde  $\rho$  es la reflectividad de superficie en el píxel,  $\rho_e$  es un promedio de la reflectividad de superficie en una región circundante al píxel, S es el albedo esférico de la atmósfera,  $L_a^*$  es la radiancia aportada por la dispersión atmosférica que no ha alcanzado la superficie,  $A \times B$  son coeficientes independientes de la superficie que varían con las condiciones atmosféricas y geométricas. Cada una de estas variables depende de la banda bajo análisis.

El primer término en la ecuación 3.9 corresponde a radiación que es reflejada desde la superficie terrestre y llega directamente al sensor, mientras que el segundo término corresponde a radiación de la superficie que se dispersa por la atmósfera y llega al sensor.

Se hace una distinción entre  $\rho$  y  $\rho_e$  para tener en cuenta el efecto de mezcla espacial de radiancia entre píxeles adyacentes, causada por la dispersión atmosférica. Se puede considerar  $\rho = \rho_e$ , sin embargo, esta corrección puede dar lugar a errores significativos de reflectancia en las longitudes de onda cortas, especialmente en condiciones de mucha bruma y cuando se producen fuertes contrastes entre los materiales de la escena.

Los valores de  $A, B, S \, y \, L_a^*$  son determinados por MODTRAN4, el cual tiene en cuenta los ángulos de vista y solar y la elevación media de la superficie medida, asume cierto modelo atmosférico, tipo de aerosol y rango de visibilidad.

Los valores de A, B, S y  $L_a^*$  dependen fuertemente de la cantidad de la columna de vapor de agua, la cual por lo general, no es conocida y puede variar a lo largo de la escena. Para ello, los cálculos del MODTRAN4 hacen un bucle (loop) sobre una serie de diferentes columnas de vapor de agua y luego estiman una cantidad para cada pixel de la imagen, teniendo en cuenta dos canales de longitud de onda: uno de absorción, centrado en la banda de agua (1130 nm) y otro de referencia, fuera del rango anterior. Para las imágenes que no contienen bandas en las posiciones de longitud de onda apropiadas para admitir la recuperación de agua (por ejemplo, Landsat o SPOT), la cantidad de columna de vapor de agua es determinada por el modelo atmosférico seleccionado por el intérprete.

 $\bullet$  $\bullet$ 

 $\bullet$  $\bullet$ 

 $\bullet$  $\bullet$  $\bullet$  $\bullet$  $\bullet$  $\bullet$  $\bullet$ 

 $\bullet$ 

La resolución de la ecuación 3.9 permite despejar las reflectancias en la superficie  $(\rho)$ , de todos los píxeles en todas las bandas.

# Capítulo 4

# Técnicas de detección de cambios

# 4.1. Introducción

 $\bullet$ 

 $\bullet$ 

 $\bullet$  $\bullet$  $\bullet$ 

-----------

La detección de cambios digital es afectada por variables espaciales, espectrales, temporales y temáticas. El tipo de método implementado puede afectar las estimaciones cualitativas y cuantitativas de las diferencias, arrojando distintos mapas; por lo tanto es importante la selección de un método apropiado. La mayoría de los métodos de detección de cambios digital están basados en la clasificación por píxel y en la información contenida en el dominio espectral-radiométrico de las imágenes.

En este capítulo se revisarán técnicas de detección de cambios en imágenes satelitales multitemporales.

Existe una extensa y diversa lista de técnicas para la detección de cambios en imágenes satelitales. Los autores las dividen en distintas categorías, de acuerdo a diferentes criterios.

En el artículo de E. Chuvieco [21], se pueden establecer dos grupos de técnicas, según utilicen imágenes originales (variables continuas o derivadas de ellas), o imágenes cualitativas (mapas de clases). En el primer caso se utilizan técnicas cuantitativas como diferencias, regresión o componentes principales, mientras que en el segundo se comparan imágenes previamente clasificadas mediante tablas de contingencias.

Otra clasificación es la que se provee en [20], que divide las técnicas en siete categorías: (1) Álgebra, (2) Transformación, (3) Clasificación, (4) Modelos avanzados, (5) Sistema de Información Geográfica (SIG), (6) Análisis visual y (7) Otros enfoques.

Algunas técnicas solo proveen información acerca de si ha ocurrido un cambio o no (diferencia de imágenes por ejemplo), mientras que otras técnicas pueden proveer una matriz o dirección de cambios (como postclasificación). La elección de una técnica, depende del objetivo de la identificación de diferencias.

En esta tesis, se analizarán las técnicas de diferencia de imágenes, cociente multitemporales, regresión de imágenes y vector de cambios, agrupadas dentro de la

categoría álgebra; análisis de componentes principales, como técnica de transformación; y composiciones multitemporales, dentro de la técnica de análisis visual.

## 4.2. Detección de cambios

Para la detección de diferencias multitemporales, se trabaja con dos o más imágenes satelitales de la misma área, en distintos cortes temporales. La primera de las imágenes, que es la más antigua, se denominará "imagen de fecha t1", con fecha tiempo uno, y los NDs de cada una de las bandas se denominan  $ND_{i}^{k}$ . Mientas que la segunda imagen, la más reciente, se llamará "imagen de fecha t2", con fecha tiempo dos y los NDs de cada una de las bandas  $ND_{12}^{k}$ . Los NDs luego de la aplicación de una determinada técnica, para cada una de las bandas se denominan  $ND_R^k$ , donde el subíndice R significa Resultado.

# 4.3. Álgebra

Esta categoría de álgebra incluye (a) Diferenciacia de imágenes, (b) Cocientes multitemporales, (c) Regresión de imágenes y (d) Vector de cambios.

En todas las técnicas de esta categoría, se debe elegir un umbral, por encima del cual se considera que ocurren cambios.

#### 4.3.1. Umbral

La umbralización es una técnica de segmentación de imágenes. Para la detección de cambios se agrupan los píxeles de la imagen  $J(x, y)$  en dos grupos: con cambios y sin cambios de acuerdo a la ecuación:

$$
J(x, y) = \begin{cases} 1 \Leftrightarrow I(x, y) > T \\ 0 \Leftrightarrow I(x, y) \le T \end{cases}
$$
(4.1)

De esta manera, la imagen en escala de grises  $I(x, y)$  quedará binarizada, codificando con "1" los píxeles con cambios y con "O" los sin cambio (o viceversa). "7" es el valor del umbral obtenido con un análisis empírico o estadístico.

Los métodos usados generalmente para la selección de umbrales son los siguientes:

1. Procedimiento interactivo o procedimiento de prueba y error manual. Un analista ajusta interactivamente los umbrales y evalúa los resultados hasta que el mismo sea satisfactorio.

2. Medidas estadísticas. Se basa en la selección de los valores de desviación estándar y medias del histograma de la imagen de cambios.

La desventaja de la umbralización es que el umbral es altamente subjetivo y dependiente de la escena, de la familiaridad con el área de estudio y de la habilidad del analista. Además, los resultados podrían incluir influencias externas (condiciones atmosféricas, humedad de suelo, diferencia en ángulo solar, etc.). Pero por la simplicidad e intuición en la determinación de umbrales, este método es todavía aplicado principalmente en la separación de zonas con y sin cambios.

# 4.3.2. Delimitación de umbrales

 $\bullet$  $\bullet$  $\bullet$  $\bullet$  $\bullet$  $\bullet$ 

 $\bullet$  $\bullet$ 

 $\bullet$ 

 $\bullet$ 

 $\bullet$ 

 $\bullet$ 

 $\bullet$ 

Con la aplicación de alguna de las técnicas para identificación de diferencias, se pretende mostrar una matriz de cambio categorizado, que muestre las zonas con y sin cambios. Las imágenes resultantes son "continuas", es decir sus NDs denotan en una escala gradual el cambio, y si bien teóricamente, el histograma de la imagen con cambios debería permitir marcar dicho umbral, el límite es difícil de trazar ya que los cambios no son objetivos y de aplicación general. Además en la práctica esa separación no se denota con tanta claridad, debido a que los cambios en la superficie terrestre se producen de manera gradual. En consecuencia, es necesario generar algún criterio que permita marcar zonas de cambio en los mapas, es decir clasificarlas como: cambios/sin cambios; sin cambios, cambios moderados, grandes cambios, etc. Los criterios que utilizan los intérpretes para delimitar el umbral son los que se comentan a continuación.

Una práctica común es el empleo de múltiplos de la desviación estándar de la imagen de cambios, ya que es una medida válida de dispersión [57],[26]. El dilema está en encontrar el múltiplo más apropiado, ya que no se conoce el porcentaje de cambio.

Otro criterio para determinar el umbral es considerar los valores críticos de una variable física, ya sea de incremento o decremento. Por ejemplo el cambio del índice de

vegetación de diferencia normalizada (NDVI) entre dos imágenes es indicador de una Se pueden aplicar técnicas de contexto espacial, delimitando el umbral a partir de píxeles que presenten cambio de sus desviaciones típica dentro de una ventana. Además, se pueden elegir los umbrales en base a la clasificación de imágenes de cambio obtenidas de distintas técnicas, para establecer zonas estables y dinámicas. Sea cual fuere el criterio de elección del umbral, el intérprete debe decidir si el error de omisión o el de comisión resulta más tolerable. Por ejemplo, en un mapa de áreas inundadas, si el umbral es rígido, se reducirán las áreas marcadas con píxeles inundados, y aumentarán las zonas con píxeles realmente inundados que no se detectaron con el algoritmo. En este caso, es mejor la segunda opción, y luego aplicar un algoritmo de contexto para delimitar las áreas realmente inundadas. Otra característica interesante a tener en cuenta es la forma fragmentaria que puede tener la imagen resultante, ya que el umbral se marca en el histograma y no tiene en cuenta el contexto espacial. Lo que se puede hacer, es aplicar un filtro modal o eliminar grupos de 11 10 11 1, 10. 10 1, 11 10 11 11 41 10 1, 10 10 11 11 10 11 11 1/ 41 11 ID 11 11 10 11 10 11 11 11 11 41 11 11 10 10 41 11 11 11 41 11 11 10 1/ 11

píxeles que sean más pequeños que un determinado tamaño [19].

4.4. Diferencia de imágenes

variación de la vegetación.

En esta técnica, se restan dos imágenes de distinta fecha. Las zonas sin cambios presentarán NDs con un valor cercano a cero, y las que hayan experimentado cambios tendrán valores distintos a cero, ya sean positivos o negativos. Matemáticamente:

$$
ND_{n}^{k} = ND_{i2}^{k} - ND_{i1}^{k}
$$
\n(4.2)

La ecuación 4.2 se aplica a los pares de bandas de las dos imágenes, obteniendo como resultado una nueva matriz con los cambios, cuyos  $ND_R^k$  son el resultado de la diferencia. Esta matriz, que puede representarse como una imagen, presentará valores altos en valor absoluto para los píxeles con cambios y valores cercanos a cero para los píxeles sin cambios.

La matriz puede desplegarse en tonos de grises. Se diseña una asignación de tonos de grises, donde los valores más altos (con cambios) se muestran en blanco, o tonos claros y los píxeles sin cambios se muestran en tonos oscuros o negros.

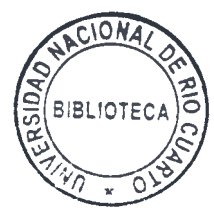

En [22], se trabajó con imágenes del Landsat TM para determinar áreas afectadas por inundaciones y erosiones a causa de la lluvia en la región central de Nepal. Respecto de la técnica de diferencia de imágenes, logra una buena detección de cambios en las bandas del visible. En [23] se realiza una detección de cambios en la región de Beijing con imágenes pancromáticas. Se concluye de la diferencia, la utilidad para la extracción de información cuando el valor de la cubierta y el fondo es pequeño como en zonas de la playa o estuarios; siendo la principal desventaja la imposibilidad de reflejar qué categoría ha cambiado.

#### 4.5. Cociente multitemporal

••••••••••••••••••••••ememse•s•ms•.••••••••

 $\mathbf C$ 

El cociente multitemporal es una técnica que proporciona una valoración relativa del cambio frente a los valores originales. La ecuación es la siguiente:

$$
ND_{R}^{k} = \frac{ND_{t2}^{k}}{ND_{t1}^{k}}
$$
\n(4.3)

Si hay una reducción de 5 unidades, el resultado del cociente es diferente, si  $ND_{12}^{k} = 10$  y  $ND_{11}^{k} = 5$ ; que si  $ND_{12}^{k} = 100$  y  $ND_{11}^{k} = 95$ . El cociente en el primer caso es 2, mientras que en el segundo es 1.05.

Si los NDs de las dos bandas tienen el mismo valor, entonces  $ND_R^k$  tiene un valor de 1, lo cual indica que no hay cambio. En las zonas con diferencias  $ND_R^k$  será mayor o menor que 1, dependiendo de la naturaleza del cambio entre ambas imágenes.

La escala numérica que resulta de la operación división no es simétrica ni lineal; para solucionar esta situación, se puede utilizar una transformación logarítmica. El logaritmo del cociente puede umbralizarse utilizando una distribución normal.

En cuanto a esta técnica, en [23] se la utiliza para detectar cambios en la ciudad Beijing con imágenes pancromáticas. Presenta como desventaja, al igual que la técnica de diferencia de imágenes, no poder determinar cuál categoría ha cambiado.

# 4.6. Regresión de imágenes

En las técnicas de diferencia de imágenes y logaritmo del cociente, se asume que el valor cero representa que no hubo cambio entre las imágenes, sin embargo esto no siempre sucede. Como se explicó con anterioridad, además de los cambios en el ángulo de incidencia solar, están los cambios en las condiciones atmosféricas entre las dos fechas, lo cual afecta el análisis. Por ejemplo la neblina incrementa uniformemente la reflectancia en todas las bandas del visible. Si las dos imágenes que se comparan tienen diferentes características en la neblina, los valores de los NDs ya no serán comparables directamente.

• • e • e e •  $\bullet$ e

e • • • • • e e

• • e • e e • e

• e e • • e e •

e •

e e e • e e e e

Una diferencia uniforme entre dos imágenes se conoce como "offset", y se corrige mediante la ecualización de los datos antes del análisis. Mientas que una diferencia no uniforme, llamada ganancia, se produce cuando las condiciones atmosféricas o variaciones en la calibración del sensor producen cambios en la escala de medida, y puede ser observada como una diferencia en la varianza de los datos para una zona de una fecha a la otra [58]. Una técnica para la corrección de ambos problemas, "offset" y ganancia, es la regresión de imágenes.

Karl Pearson formaliza matemáticamente el concepto de regresión, propuesto anteriormente por Francis Galton en su libro Natural inheritance (1889) [59]. Las técnicas de regresión se utilizan para estimar valores de una variable a partir de otra que está correlacionada con ella. Con las observaciones de ambas variables se realiza un modelo numérico para predecir con las variables regresoras o independientes los valores de la variables dependientes.

Para el caso de detección de cambios en imágenes, el algoritmo supone que un pixel en el momento t2 está linealmente relacionado con el mismo pixel en el momento ti en todas las bandas del espectro electromagnético adquiridas por el sensor. Esto se expresa en la ecuación 4.4. La regresión se utiliza para estimar cuáles serían los NDs en caso de que no hubiera cambios entre las imágenes de distinta fecha. Si no hay "offset" ni ganancia la intersección con el eje "y" es cero y la pendiente igual a uno.

La ecuación de la regresión lineal es:

$$
N\hat{D}_{i2}^k = a + b^* ND_{i1}^k \tag{4.4}
$$

Donde " $a$ " y " $b$ " son los valores que mejor ajustan la ecuación y se obtienen mediante el método de mínimos cuadrados.  $N_{D_{12}}^{2}$  son los valores estimados de las bandas de la imagen en la fecha t2 y  $ND_{i1}^{k}$  son los NDs de las bandas de la imagen de fecha t1.

Si se han producido cambios entre las imágenes, los ND de la segunda imagen diferirán de los ND estimados, es decir:

$$
ND_{R}^{k} = ND_{i2}^{k} - ND_{i2}^{k}
$$
 (4.5)

El residuo  $ND_{\scriptscriptstyle R}^k$  es el indicador de que se ha producido un cambio. Se puede hacer la diferencia o aplicar cociente entre la imagen predicha y la original. Se debe definir el umbral para el valor residual que determine si hubo o no un cambio.

Para aplicar esta técnica se debe considerar si es razonable esperar que las dos imágenes tengan la misma media y varianza.

En [24] se utiliza la técnica para detectar cambios en el área urbana de Venezuela con imágenes Landsat MSS y TM.

#### 4.7. Vector de cambios

 $\bullet$ 

 $\bullet$ 

Es una extensión de la técnica de diferencia de imágenes, y determina además del valor del cambio, la dirección del mismo. Los datos de la imagen multiespectral pueden representarse mediante la construcción de un vector con tantos ejes como bandas hay asociadas a cada pixel.

El ND de un pixel particular de una imagen se representa como un punto en tal espacio de coordenadas. Si un píxel tiene un cambio del tiempo tl al tiempo t2, dicho cambio puede ser definido como la resta del vector en el tiempo ti y el vector en el tiempo t2, el vector resultante se llama vector de cambios espectral. En Figura 4-1 se muestra el análisis entre pares de bandas, donde cada eje representa una banda. El criterio para decidir si un cambio ha ocurrido está basado en la magnitud del vector de cambios, teniendo en cuenta si excede un criterio de umbral específico.

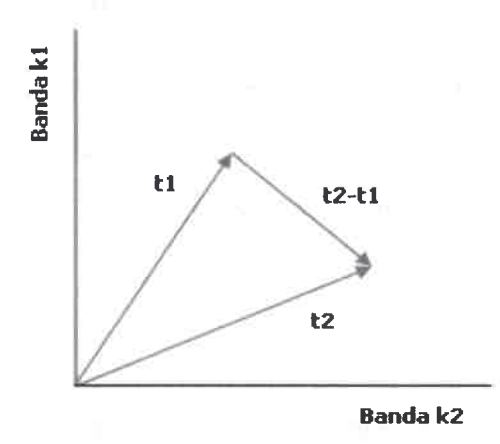

Figura 4-1: Vector de cambios.

La distancia entre los NDs de los píxeles de cada fecha puede expresarse como la distancia Euclidiana:

$$
d_{k1,k2,R} = \sqrt{\left(ND_{i1}^{k1} - ND_{i2}^{k1}\right)^2 + \left(ND_{i1}^{k2} - ND_{i2}^{k2}\right)^2}
$$
(4.6)

• e e e • • • • e

e e e e e

e e e e e e e e e • • • e • e e e

e  $\bullet$ •

e

e

• e • e • e e

Donde  $d_{k1,k2,R}$  indica la intensidad del cambio espectral en las bandas k1 y k2 entre las dos fechas: t1 y t2.  $ND_{i1}^{k_1}$  es el ND en la banda kl de fecha t1,  $ND_{i2}^{k_1}$  es el ND en la banda k1 de fecha t2,  $ND_1^{k^2}$  es el ND en la banda k2 de fecha t1, y  $ND_{12}^{k^2}$  es el ND en la banda k2 de fecha t2. La ecuación 4.6 puede extenderse para más de dos bandas.

La dirección del cambio, entre dos bandas, se obtiene a partir del ángulo que forma con la horizontal:

$$
\alpha = \arctg \frac{ND_{i1}^{k2} - ND_{i2}^{k2}}{ND_{i1}^{k1} - ND_{i2}^{k1}}
$$
(4.7)

Se debe elegir un umbral para separar los cambios significativos. El umbral debe ser abordado de una manera diferente, ya que la porción inferior de la distribución representa cambios pequeños, que no son de interés y la porción superior representa cambios grandes.

En [22], la técnica del Vector de cambios, en comparación con otras técnicas, es la que mejor detecta las zonas afectadas, trabajando con las bandas del visible. En [25] se

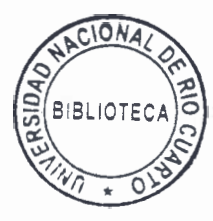

utilizan imágenes Landsat TM para ver las diferencias de un ecosistema de coníferas (picea abies) de un parque de Estados Unidos. Se utiliza el Vector de cambios para medir el módulo y dirección de los índices de brillo, verdor y humedad de la técnica de transformación Tasseled Cap. Se pudieron determinar cambios estructurales y de dosel arbóreo.

# 4.8. Análisis visual

O

En este tipo de técnica, se realiza una interpretación visual de imágenes multitemporales y se digitalizan en pantalla las áreas con y sin cambios.

## 4.8.1. Composiciones de color multitemporales

En esta técnica se analizan cambios mediante el análisis visual de imágenes a color, basándose en la representación de los monitores, los cuales muestran la imagen a color mediante los tres cañones RGB. Utiliza las bandas individuales de las imágenes y se puede trabajar de las siguientes maneras:

a) Si se comparan dos imágenes, se coloca la banda de la imagen de fecha ti en los cañones rojo y azul y la banda de fecha t2 en el cañón verde. En los píxeles donde hay mayor valor de ND en la banda de la primera imagen respecto de la banda de la segunda imagen, los píxeles aparecerán en color magenta (ya que la banda de la fecha ti es representada por los cañones rojo y azul). En dichas zonas ha habido un decrecimiento de la reflectancia para la banda de la primera fecha a la segunda fecha. Si hay más reflectancia en los píxeles de la banda de la segunda imagen que en la banda de primera imagen, esa zona aparecerá en color verde (debido a que la fecha t2 está es representada por el cañón verde). Por lo tanto en esas zonas ha habido un aumento de la reflectancia para esa banda en la última fecha. Para los píxeles con igual valor de ND en las dos imágenes, estos píxeles aparecerán con color blanco o negro [27].

b) Otra forma es asignar el color rojo a una banda de la imagen de fecha ti, el verde a una banda de la imagen de fecha t2, dejando el cañón azul vacío. De esta manera aparecerán en color amarillo las zonas estables, en rojo las zonas que hayan reducido la reflectancia y en verde las que hayan aumentado la reflectancia.

c) Por otro lado, si se buscan diferencias entre tres cortes temporales se coloca en cada cañón cada una de las bandas. La imagen resultante va a mostrar color en las zonas donde haya habido cambios, ya que los NDs de esos píxeles se han modificado [19].

La composición RGB puede aplicarse a las bandas originales o en las bandas derivadas de ellas, como por ejemplo pueden ser las componentes principales del ACP. Es un método sencillo, que permite incorporar la experiencia y criterio del analizador.

## 4.9. Transformación

Las técnicas de Transformación permiten disminuir la redundancia de datos entre las bandas de las imágenes satelitales y enfatizar la diferencia de información en las componentes derivadas. Como en el caso anterior, requieren selección de umbrales para identificar las áreas con cambios pero no proveen matrices de detalle de cambios.

Dentro de esta categoría se consideró el Análisis de Componentes Principales.

# 4.9.1. Análisis de Componente Principales

El Análisis de Componentes Principales (ACP), en inglés Principal Component Analysis, es una técnica estadística que tiene su origen en los trabajos desarrollados por Karl Pearson (1901) [60] y Harold Hotelling (1933) [61], y es uno de los primeros métodos del Análisis Multivariado.

El objetivo principal del ACP es resumir un grupo amplio de variables en un nuevo conjunto, más pequeño, sin perder una parte significativa de la información original [19].

Dadas p variables o componentes que forman un sistema, si las mismas se encuentran correlacionadas, es posible sustituirlas por un número menor de variables, llámense k, que representan la variabilidad del sistema sin gran pérdida de la información.

En teledetección, las bandas adyacentes del espectro recogen información similar de la zona observada, ya que las cubiertas tienden a presentar comportamiento parecido en las regiones próximas del espectro. La técnica de ACP es usada para reducir el número de componentes espectrales en un número menor de componentes principales teniendo en cuenta la mayor varianza en las imágenes multiespectrales originales [62].
#### a) Matrices para el Análisis de Componentes Principales

Algebraicamente las Componentes Principales  $YI$ ,  $Y2$ ,  $Y3$ , ...,  $Yp$  son una combinación lineal no correlacionada de las p variables aleatorias  $XI$ ,  $X2$ ,  $X3$ , ...,  $Xp$ . Geométricamente, esta combinación lineal representa la selección de un nuevo sistema de coordenadas obtenido mediante la rotación del sistema original con  $XI, X2, X3, \ldots, Xp$ como ejes coordenados. Los nuevos ejes son ortonormales, representan las direcciones con variabilidad máxima y proveen una descripción más simple y parsimoniosa de la estructura de covarianza  $[60]$ - $[63]$ .

Para realizar el análisis de ACP con imágenes satelitales se utiliza un arreglo matricial Xpxn, (ecuación 4.8), donde p es la cantidad de bandas y n la cantidad de píxeles por banda.

$$
X = \begin{bmatrix} X_{11} & X_{12} & \dots & X_{1n} \\ X_{21} & X_{22} & \dots & X_{2n} \\ \vdots & & & \vdots \\ X_{p1} & X_{p2} & \dots & X_{pn} \end{bmatrix}
$$
 (4.8)

El estudio de la relación entre bandas, base del ACP, puede realizarse de dos maneras: 1) con la matriz de varianza-covarianza  $C_x$  (ecuación 4.9); 2) con la matriz de correlación  $\rho_x$  (ecuación 4.11).

 $\bullet$ 

 $\bullet$  $\bullet$  $\qquad \qquad \bullet$  $\bullet$  $\qquad \qquad \bullet$  $\bullet$  $\bullet$  $\bullet$  $\bullet$  $\bullet$  $\bullet$  $\bullet$  $\bullet$  $\bullet$  $\bullet$  $\bullet$  $\bullet$  $\bullet$  $\bullet$ 

 $\bullet$ 

 $\bullet$ 

1. Los elementos de la diagonal son las varianzas de los ND en cada banda, y los elementos fuera de la diagonal son las covarianzas entre los ND de dos bandas. La matriz es simétrica, debido a que la covarianza entre la banda i y la  $i$  es la misma que entre la banda j y la i,  $\sigma_{ii} = \sigma_{ii}$ . Cuando hay relación lineal entre los ND de dos bandas las covarianzas son grandes en comparación con las varianzas. Esta matriz sirve para estudiar la relación entre pares de bandas.

$$
C_x = \begin{bmatrix} \sigma_{11} & \sigma_{12} & \dots & \sigma_{1p} \\ \sigma_{21} & \sigma_{22} & \dots & \sigma_{2p} \\ \vdots & \vdots & \ddots & \vdots \\ \sigma_{p1} & \sigma_{p2} & \dots & \sigma_{pp} \end{bmatrix} \tag{4.9}
$$

2. Los elementos son los coeficientes de correlación lineal de Pearson (ecuación 4.10). Los elementos de la diagonal son unos porque son las correlaciones de cada banda consigo misma.  $\rho$ , es simétrica porque la correlación entre la banda i y la j es la misma que entre la banda j y la i,  $\rho_{ij} = \rho_{ji}$ . Cuando hay relación lineal entre pares de bandas las correlaciones son cercanas a 1 o a -1.

$$
\left(\rho_{ij}=\frac{\sigma_{ij}}{\sigma_{ii}\sigma_{jj}}\right) \tag{4.10}
$$

e

• • e e  $\bullet$ • e e  $\bullet$ 

• e  $\bullet$ e • e • e  $\bullet$ e e

• e • • • e

n

e •

e

e e •

e e • • • • • e

$$
\rho_{x} = \begin{bmatrix} \rho_{11} & \rho_{12} & \cdots & \rho_{1p} \\ \rho_{21} & \rho_{22} & \cdots & \rho_{2p} \\ \vdots & & \ddots & \vdots \\ \rho_{p1} & \rho_{p2} & \cdots & \rho_{pp} \end{bmatrix}
$$
 (4.11)

## b) Matriz de Transformación

Dada la matriz de datos  $X$  de tamaño  $mxn$ , donde cada fila representa una variable y cada columna es una medida de dicha variable, se quiere encontrar otra matriz Y del mismo tamaño, relacionada por una transformación lineal P (ecuación 4.12).

 $X$  contiene los datos originales e  $Y$  es una nueva representación de dicho conjunto de datos.

$$
Y = PX \tag{4.12}
$$

- $P$  es una matriz que transforma  $X$  en  $Y$ .
- Geométricamente  $P$ , rota y traslada las componentes.
- Las filas de  $P$  [p1, ..., pm], son los nuevos vectores bases que representan las columnas de X.

Cada componente de Y se calcula como:

$$
PX = \begin{bmatrix} p1 \\ \vdots \\ pm \end{bmatrix} \quad [x1 \cdots xn] \tag{4.13}
$$

$$
Y = \begin{bmatrix} p1 \cdot x1 & \cdots & p1 \cdot xn \\ \vdots & \ddots & \vdots \\ pm \cdot x1 & \cdots & pm \cdot xn \end{bmatrix}
$$
 (4.14)

Cada columna de  $Y$  es:

$$
Y_i = \begin{bmatrix} p1 \cdot xi \\ \vdots \\ pm \cdot xi \end{bmatrix}
$$
 (4.15)

 $yi$  es la proyección de  $P$ , siendo  $P$  las nuevas bases que representan a  $Y$ . Por otro lado, la covarianza de dos vectores  $a = [a1 a2 \dots an]$  y  $b = [b1 b2 \dots$ 

bn] es:

 $\bullet$ 

 $\bullet$ 

 $\bullet$  $\bullet$  $\bullet$  $\bullet$  $\bullet$  $\bullet$  $\bullet$  $\bullet$  $\bullet$  $\bullet$  $\bullet$  $\bullet$  $\bullet$  $\bullet$  $\bullet$  $\bullet$  $\bullet$  $\bullet$  $\bullet$ 

$$
\sigma_{ab} = \frac{1}{n} a b^T \tag{4.16}
$$

Se puede generalizar los vectores a una matriz Xmxn, donde cada fila es una variable y cada columna una medida de la variable. La matriz de covarianza queda definida como:

$$
C_x = \frac{1}{n} X X^T \tag{4.17}
$$

Algunas propiedades  $C_x$  son:

- $\bullet$   $C_x$  es una matriz cuadrada y simétrica de tamaño mxm.
- En la diagonal están la varianza de las muestras de una variable.
- Los términos fuera de la diagonal son las covarianzas entre las muestras de una variable.

 $C_x$  tiene la covarianza entre todos los pares de medidas, refleja el ruido y la redundancia de las medidas.

Los valores grandes fuera de la diagonal representan redundancia alta. Ya que no se puede manipular la matriz  $C_x$ , se trabaja sobre los valores de  $C_y$ . De acuerdo al objetivo del ACP, resumir la información y evitar la redundancia de datos, se espera que los valores fuera de la diagonal sean 0, es decir que sea matriz incorrelacionada.  $C_y$  debe ser una matriz diagonal, ordenada de acuerdo a su varianza.

Entonces, se quiere encontrar una matriz P en  $Y = PX$  tal que  $C_y$  sea una matriz diagonal.

$$
C_{y} = \frac{1}{n} Y Y^{T}
$$
\n
$$
\frac{1}{n} (PX)(PX)^{T}
$$
\n
$$
\frac{1}{n} PXX^{T} P^{T}
$$
\n
$$
P(\frac{1}{n} XX^{T}) P^{T}
$$
\n
$$
C_{y} = PC_{x} P^{T}
$$
\n(4.19)

• • •

 $\bullet$  $\bullet$ •

e • • e • • e  $\bullet$ e • •  $\bullet$ e

e • e • •  $\bullet$ • • • e • e •  $\bullet$ •

e

e • • • e •

• • •

En la ecuación 4.19 se ve que la covarianza de  $Y(C_v)$  tiene en cuenta la covarianza de  $X(C_x)$ .

Por teorema, una matriz A se puede descomponer como:  $A = EDE^{T}$ , donde D es una matriz diagonal y  $E$  es una matriz de autovectores de  $A$  arreglada como columnas. Hay que seleccionar una matriz P, donde cada fila pi es un autovector de Cx.  $P=E<sup>T</sup>$ , siendo  $P^{-1} = P^{T}$ ) se tiene:

$$
C_y = PC_x P^T
$$
\n
$$
P(E^T DE)P^T
$$
\n
$$
P(P^T DP)P^T
$$
\n
$$
(PP^T)D(PP^T)
$$
\n
$$
(PP^{-1})D(PP^{-1})
$$
\n
$$
C_y = D
$$
\n(4.20)

Es decir, que eligiendo la matriz  $P$  de transformación de esta manera, se logra diagonalizar  $C_{v}$ .

Las componentes principales son los autovectores de  $C_x$ . El valor i-ésimo de  $C_y$  es la varianza de  $X$  a lo largo de  $pi$ .

### c) Componentes principales

 $\bullet$ 

 $\bullet$ 

 $\bullet$  $\bullet$  $\bullet$  $\bullet$  $\bullet$  $\bullet$  $\ddot{\bullet}$  $\bullet$  $\bullet$  $\bullet$  $\bullet$  $\bullet$  $\bullet$  $\bullet$  $\bullet$ 

Dado un vector aleatorio  $X^{T} = [XI, X2, ..., Xp]$  con matriz de covarianza  $C_{y}$  y autovalores  $\lambda \geq \lambda \geq \ldots \lambda p \geq 0$  [63].

Con varianza y covarianza

$$
Var(Y_i) = m'_i C_x m_i \qquad i = 1, 2, ..., p
$$
  
\n
$$
Cov(Y_i, Y_j) = m'_i C_x m_k \qquad i, j = 1, 2, ..., p
$$
\n(4.21)

Las componentes principales son aquellas combinaciones lineales que no están correlacionadas y tienen máxima varianza.

La primera componente principal es la combinación lineal con máxima varianza. Puesto que  $Var(Y_1) = m'_1C_xm_1$  se puede incrementar multiplicando  $m_1$  por alguna constante, es conveniente usar vectores normalizados, con longitud 1.

- Primera componente principal = combinación lineal  $m_1X$  que maximiza  $Var(m_1X)$  sujeto a que  $m'_1m_1 = 1$ .
- **E** Segunda componente principal = combinación lineal  $m_2X$  que maximiza  $Var(m,X)$  sujeto a que  $m'_{2}m_{2} = 1$  y  $Cov(m_{1}X,m_{2}X) = 0$ .
- $\bullet$  i-ésima componente principal = combinación lineal  $m<sub>i</sub>X$  que maximiza  $Var(m_i X)$  sujeto a que m'<sub>i</sub> $m_i = 1$  y  $Cov(m_i X, m_i X) = 0$  para k < i.

Dado  $C_x$  con el par de autovalor-autovector ( $\lambda i$ , ei), la componente principal es:

$$
Y_i = e_i' X = e_{1i} X_1 + e_{2i} X_2 + \dots + e_{pi} X_p, \quad i = 1, 2, \dots, p
$$
 (4.22)

Con esta elección,

$$
Var(Y_i) = e_i'C_x e_i = \lambda_i \t i = 1, 2, ..., p
$$
  
\n
$$
Cov(Y_i, Y_k) = e_i'C_x e_k = 0 \t i \neq k
$$
\n(4.23)

Entonces:

$$
C_{y} = \begin{bmatrix} \lambda_{1} & \cdots & 0 \\ 0 & \lambda_{2} & \cdots & 0 \\ \vdots & & \ddots & \vdots \\ 0 & \cdots & & \lambda_{p} \end{bmatrix}
$$
 (4.24)

Con lo cual se cumple lo siguiente:

$$
\sigma_{11} + \sigma_{22} + \dots + \sigma_{pp} = \sum_{i=1}^{p} Var(X_i) = \lambda_1 + \lambda_2 + \dots + \lambda_p = \sum_{i=1}^{p} Var(Y_i)
$$
 (4.25)

El valor absoluto del elemento  $e_{ji}$  del autovector  $e_i$  indica el grado de contribución de la banda  $j$  al componente principal  $i$  definido por la transformación lineal [19].

El coeficiente de correlación es:

$$
\rho_{Y_i, X_k} = \frac{Cov(Y_i, X_k)}{\sqrt{Var(Y_i)}\sqrt{Var(X_k)}}
$$
(4.26)

$$
\rho_{Y_i, X_k} = \frac{\lambda_i e_{ki}}{\sqrt{\lambda_i} \sqrt{\sigma_{kk}}} = \frac{e_{ki} \sqrt{\lambda_i}}{\sqrt{\sigma_{kk}}} \tag{4.27}
$$

 $\bullet$ 

### d) Interpretación geométrica

Si se representa gráficamente la localización de los ND de dos bandas, la nube de puntos que encierra dichos puntos forma una elipse, representando la correlación entre las bandas. Los ejes dentro del elipsoide corresponden a las componentes principales, producto de una traslación y rotación de los ejes originales (Figura 4-2). Sobre los elipsoides se proyectan la dispersión de la nube original de datos ND.

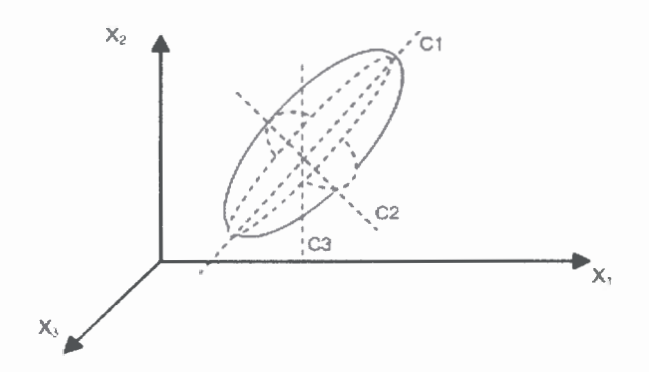

Figura 4-2: Representación gráfica de CPs.

#### 4.9.2. Análisis de Componentes Principales en estudios multitemporales

En la detección de cambios multitemporales, el Análisis de Componentes Principales se utiliza de una manera particular, ya que el objetivo no es obtener la información común, sino la que ha cambiado entre las imágenes.

El ACP puede aplicarse al conjunto de datos de imágenes multitemporales  $ND_{i,j,k,t}$ de diferentes formas:

1. Generar un archivo con las bandas de las dos imágenes de diferentes fechas y luego aplicar el ACP. Para este análisis, habrá una alta correlación entre los datos de la imagen de las regiones que no han cambiado significativamente y baja correlación entre las regiones que han cambiado sustancialmente, entonces las primeras componentes recogerán la información común a las dos fechas, mientras que las inferiores mostrarán la información no común entre las imágenes, es decir el cambio, que es la que este contexto interesa [19].

2. Aplicar por separado a cada una de las imágenes el ACP y luego realizar una diferencia o cociente entre las nuevas componentes [64].

3. Aplicar el ACP a variables derivadas, como son los índices de vegetación.

4. Emplear "Análisis de Componentes Principales Selectivo" (ACPS). Esta técnica es la que se utilizó en el paper [43], y se explica en la sección siguiente.

#### 4.10. Análisis de Componentes Principales Selectivo

Chavez y Kwarteng [65], proponen una técnica denominada "Análisis de Componentes Principales Selectivo" (ACPS), en inglés Selective Principal Component Analysis (SPCA), la cual consiste en realizar una selección particular de las componentes principales. Hay dos tipos de ACPS [66]:

1. Reducción de la dimensionalidad y confusión de colores

2. Mapeo de contraste espectral.

 $\bullet$  $\bullet$ 

 $\bullet$  $\bullet$  $\bullet$  $\bullet$  $\bullet$  $\bullet$  $\bullet$ 

 $\bullet$ 

 $\bullet$  $\bullet$  $\bullet$  $\bullet$  $\bullet$  $\bullet$  $\bullet$ 

En el primer caso las bandas espectrales de la imagen son arregladas en grupos, colocando en cada uno, bandas con alta correlación entre sí. Se realiza el ACP en cada grupo. La CP1 concentra la máxima información en cada grupo. Se pueden usar las CP1 derivadas de cada grupo para generar una composición a color RGB.

En el segundo enfoque, el objetivo es mapear el contraste entre diferentes partes del espectro y por lo tanto identificar la información única de cada banda, en lugar de la común. Para ello, se utiliza la CP2 obtenida a partir del par de componentes del ACP. Puede generarse también una composición a color. Esta técnica reduce significativamente los efectos de sombras topográficas [66].

En la técnica ACPS, en lugar de usar todas las bandas de la imagen satelital multidatos se usan solamente dos bandas como entradas, de esta manera la información que es común a ambas bandas es mapeada en la primera componente CP1, y la información particular a cada banda es mapeada en la segunda componente CP2.

El ACPS se utilizó en los papers [67] y [26] , donde se hace una comparación entre varias técnicas de detección de cambios para imágenes satelitales Landsat MSS, TM.

En esta tesis, se aplicó el ACPS en las bandas de las imágenes satelitales multitemporales Landsat 5. Se armaron pares de bandas del mismo rango, y se aplicó el ACP a cada grupo, obteniendo dos Componentes Principales. De acuerdo a la teoría explicada anteriormente, la CP2 muestra los cambios entre las bandas de las imágenes de distinta fecha. En el capítulo siguiente, se explica la metodología empleada para la detección de cambios.

#### 4.11. Comentarios sobre las técnicas de detección de cambios

Las técnicas clasificadas como algebraicas, son métodos simples, pero no dan ninguna información sobre la naturaleza de los cambios (salvo el método de vector de cambios) y es necesario determinar un umbral para los cambios.

Respecto de las técnicas Transformación, son más complejas que los métodos anteriores, reducen información redundante entre las bandas, permitiendo utilizar varias bandas a la vez para la detección de cambios.

En el caso del Análisis visual, son métodos que permiten incorporar el conocimiento del intérprete y analizar dos o tres imágenes a la vez, pero al mismo tiempo, dependen de la destreza y del saber del intérprete, exigen mucho tiempo y una familiarización con la zona de estudio.

Como se puede apreciar cada método tiene sus características propias, con ventajas y desventajas. Cada una de las técnicas de detección de cambios produce diferentes mapas

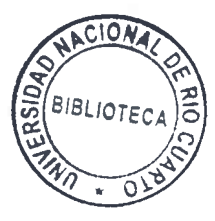

de cambios. A continuación se aplican las técnicas de detección de cambios a la zona de estudio, se determina el porcentaje de cambio y finalmente se correlacionan los mapas de cambios obtenidos en base al obtenido con el ACPS.

 $\bullet$ 

 $\bullet$  $\bullet$  $\bullet$  $\bullet$  $\begin{array}{c} \bullet \\ \bullet \end{array}$  $\bullet$  $\bullet$  $\bullet$  $\bullet$  $\bullet$  $\bullet$ 

 $\bullet$  $\bullet$  $\bullet$ 

 $\bullet$ 

 $\bullet$  $\bullet$  $\bullet$  $\bullet$  $\bullet$  $\bullet$ 

 $\bullet$  $\bullet$  $\bullet$  $\bullet$  $\bullet$  $\bullet$  $\bullet$ 

# Capitulo 5

# Aplicación de las Técnicas de detección de cambios en imágenes satelitales Landsat 5TM

## 5.1. Introducción

 $\bullet$ 

 $\bullet$  $\bullet$  $\bullet$ 

 $\bullet$ 

 $\bullet$  $\bullet$ 

 $\bullet$  $\bullet$  $\bullet$ 

 $\bullet$ 

En este capítulo se aplican las seis técnicas de detección de cambios desarrolladas con anterioridad: 1) diferencia de imágenes, 2) cociente multitemporal, 3) regresión de imágenes, 4) distancia Euclidiana, 5) composiciones RGB multitemporales y 6) Análisis de Componentes Principales Selectivo.

Se trabaja con un par de imágenes satelitales Landsat 5 TM, de distinta fecha, de la zona urbana y periurbana de Río Cuarto. La metodología se divide en dos partes: 1) Preprocesamiento y 2) Procesamiento. De la primera etapa se obtienen dos pares de imágenes, ambas con correcciones geométricas. Un par tiene corrección atmosférica y el otro par no tiene corrección atmosférica. Se continúa trabajando con estos dos grupos de imágenes.

En la segunda etapa, la de procesamiento, se aplican las seis técnicas de detección de cambios, a cada par de imágenes, y se obtiene un mapa de cambios para los dos grupos de imágenes.

En la última sección se realiza una verificación de los resultados obtenidos en los mapas de cambios. Se interpretan los mapas con el registro pluviométrico, temperaturas y heliofanía. Además se hace una verificación del terreno.

#### 5.2. Metodología para la detección de cambios

La Figura 5-1 muestra un diagrama describiendo la metodología aplicada para las imágenes satelitales Landsat 5 TM. Las dos etapas son: 1) Preprocesamiento y 2) Procesamiento de los datos satelitales. En las subsecciones que siguen se explican las mismas.

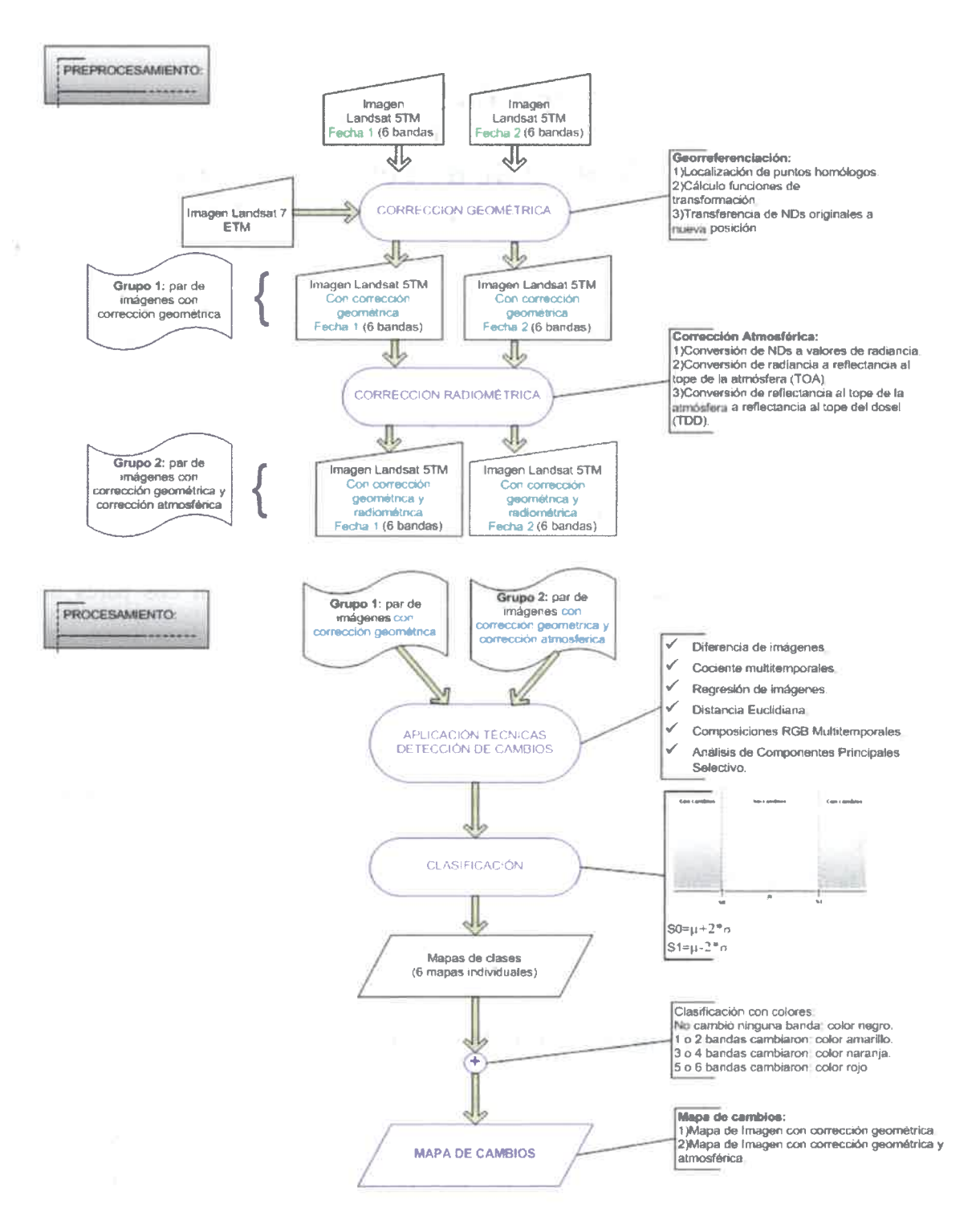

Figura 5-1: Metodología para la detección de cambios.

#### 5.2.1. Preprocesamiento

Las imágenes Landsat 5 TM de la fecha t1 (septiembre 2009) y de la fecha t2 (septiembre 2010) son corregidas geométricamente. Se utiliza otra imagen Landsat 7 ETM+ para la georreferenciación. Un par de imágenes, son reservadas para aplicárseles directamente la etapa de procesamiento. A otro par de imágenes se realiza la corrección radiométrica, en la cual son corregidas atmosféricamente. Del preprocesamiento entonces se tienen dos grupos de imágenes:

- Grupo 1: par de imágenes (fecha ti y t2) con corrección geométrica y sin corrección atmosférica.
- Grupo 2: par de imágenes (fecha ti y t2) con corrección geométrica y con corrección atmosférica.

#### 5.2.2. Procesamiento

 $\bullet$ 

 $\bullet$ 

 $\bullet$ 

 $\bullet$  $\ddot{\bullet}$  $\bullet$ 

> El procesamiento que se explica a continuación se realizó con las técnicas: diferencia de imágenes, cociente multitemporal, regresión de imágenes y Análisis de Componentes Principales.

> En esta etapa se realizaron los mismos pasos, para las bandas de las imágenes de los grupos 1 y 2.

> En cada grupo, cada imagen de fecha tl y t2, tiene 6 bandas,  $Bk = 1, 2, 3, 4, 5, 7$ . Se trabajó con el par de bandas del mismo rango, de cada una de las fechas. Es decir, se aplicó la técnica de detección de cambios a Bkt1 y Bkt2, con lo cual se obtienen 6 mapas de cambios individuales.

> Luego se realiza una clasificación de las zonas con y sin cambios de acuerdo a un umbral. Dicho umbral queda determinado por los estadísticos del histograma de los mapas de cambios individuales. Se obtienen 6 mapas de clases. Para la representación gráfica, el color negro indica zonas sin cambios, y el blanco, zonas con cambios.

> Finalmente se realiza una fusión de cada uno de los mapas de clases para obtener un único mapa de cambios. La fusión consiste en una suma de los mapas de clases. El mapa de cambios, se muestra con un código de colores de acuerdo al siguiente criterio:

• Rojo: indica que se han detectado cambios en cinco o seis bandas de la imagen Landsat 5 TM.

• Naranja: indica que se han detectado cambios en tres o cuatro bandas de la imagen Landsat 5 TM.

• Amarillo: indica que se han detectado cambios en una o dos bandas de la imagen Landsat 5 TM.

• Negro: indica que no ha habido cambios en ninguna de las bandas de la imagen Landsat 5 TM.

Para la técnica de distancia Euclidiana y composiciones RGB multitemporales se trabajó de otra manera. Para el caso de distancia Euclidiana se obtiene un solo mapa de clases, por lo tanto es también el mapa de cambios.

Mientras que para las composiciones RGB, al ser una técnica de análisis e interpretación visual, se realizan solamente mapas de clases a color para cada par de bandas de fecha tl y t2.

#### a) Clasificación de zonas con y sin cambios

Se asume que la distribución de los datos en las imágenes satelitales es normal. El histograma del mapa de cambios, obtenido luego de la aplicación de una técnica de detección de diferencias, se asume que tiene una distribución normal [19], ver Figura 5-2, con las zonas estables (sin cambios en el centro), y las zonas dinámicas, en las colas de la distribución. Basándose en esto, se define un umbral inferior SO y un umbral superior SI, entonces los píxeles con valores más grandes o más pequeños que dicho umbral, se consideran que tienen cambios.

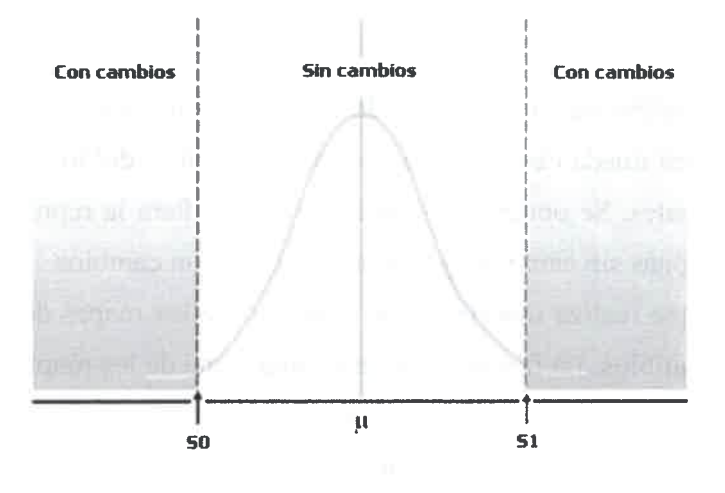

Figura 5-2: Histograma. Área con y sin cambios.

Los umbrales inferior (S0) y superior (S1) del histograma de la imagen resultante luego de la aplicación de una técnica de detección de cambios, son definidos mediante el valor medio  $\mu$  y la desviación estándar  $\sigma$  de la siguiente manera:

 $\bullet$ 

 $\bullet$ 

 $\bullet$ 

 $\bullet$  $\bullet$  $\bullet$  $\begin{array}{c} \bullet \\ \bullet \end{array}$  $\bullet$  $\bullet$  $\bullet$ 

 $\bullet$ 

$$
S0 = \mu - 2 \cdot \sigma
$$
  
\n
$$
S1 = \mu + 2 \cdot \sigma
$$
 (5.1)

En las dos secciones subsiguientes se mostrarán los resultados de la aplicación de las técnicas con la metodología propuesta. En las secciones 5.3 y 5.4 se exponen los resultados luego de trabajar con imágenes con corrección geométrica y sin corrección atmosférica, e imágenes con corrección geométrica y con corrección atmosférica, respectivamente. Se exponen algunos de los 6 mapas de clases, una tabla con los estadísticos y el mapa final de cambios.

# 5.3. Aplicación de las técnicas de cambios en grupo 1: imágenes con corrección geométrica y sin corrección atmosférica

En esta sección se aplican las técnicas de detección de cambios en las imágenes del grupo 1: par de imágenes (fecha tl y t2) con corrección geométrica y sin corrección atmosférica. Se muestran los estadísticos, mapas de clases y mapa de cambios.

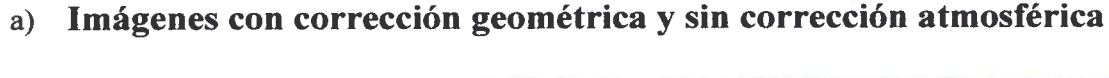

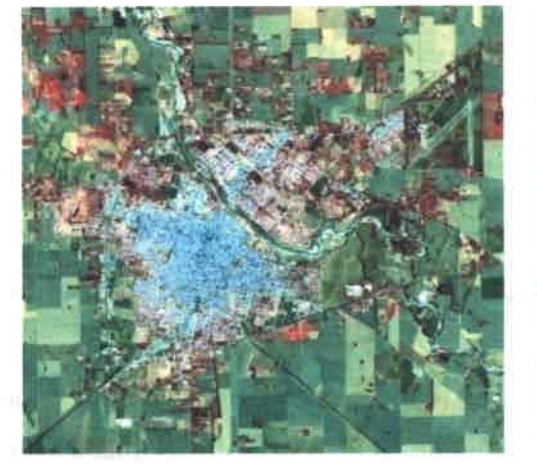

Figura 5-3: Imagen RGB 432, fecha 12/09/09 con corrección geométrica y sin corrección atmosférica.

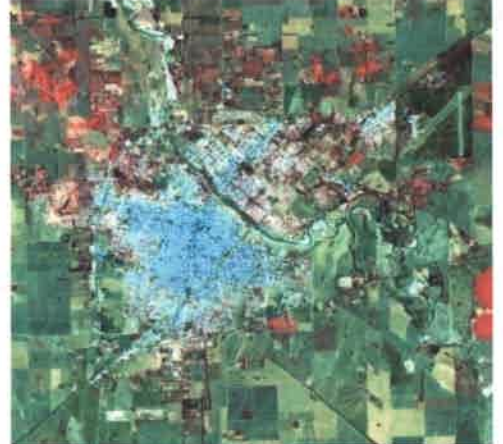

Figura 5-4: Imagen RGB 432, fecha 15/09/10 con corrección geométrica y sin corrección atmosférica.

# b) Estadística de las imágenes con corrección geométrica y sin corrección atmosférica

En la Tabla V-1 y Tabla V-2 se exponen los valores mínimos, máximos, media y desviación estándar de las bandas de la imagen Landsat 5 TM de fechas 12/09/09 y 15/09/10, respectivamente.

| <b>Banda</b>   | <b>Minimo</b> | <b>Máximo</b> | <b>Media</b> | <b>Desviación</b><br>estándar |
|----------------|---------------|---------------|--------------|-------------------------------|
| <b>Banda</b> 1 | 45            | 255           | 72.02        | 9.07                          |
| Banda 2        | 17            | 139           | 35.92        | 5.58                          |
| Banda 3        | 13            | 174           | 45.46        | 7.91                          |
| Banda 4        | Ō             | 151           | 53.05        | 8.03                          |
| Banda 5        | n.            | 255           | 105.77       | 16.63                         |
| Banda 7        |               | 219           | 60.35        | 10.39                         |

Tabla V-1: Estadísticos de imagen fecha 1

Tabla V-2: Estadísticos de imagen fecha 2

| <b>Banda</b>   | Minimo | Máximo | <b>Media</b> | <b>Desviación</b><br>eståndar |
|----------------|--------|--------|--------------|-------------------------------|
| <b>Banda</b> 1 | 47     | 242    | 74.02        | 8.75                          |
| Banda 2        | 18     | 130    | 36.35        | 5.47                          |
| Banda 3        | 15     | 175    | 45.80        | 7.91                          |
| Banda 4        | 4      | 169    | 33.56        | 8.01                          |
| Banda 5        |        | 255    | 107.90       | 16.54                         |
| Banda 7        |        | 255    | 59.91        | 10.79                         |

## 5.3.1. Diferencia de imágenes

Para la técnica diferencia de imágenes se aplica la ecuación 5.2.

$$
ND_{i}^{k} = ND_{i2}^{k} - ND_{i1}^{k}
$$
 (5.2)

 $\bullet$  $\bullet$ 

 $\bullet$ 

## a) Estadística de las imágenes resultado de la diferencia de las bandas de L5 TM, años 2009 y 2010

La Tabla V-3 muestra los valores máximos, mínimos, media y desviación estándar, resultado de la diferencia entre bandas de fecha t1 y t2 de las imágenes Landsat 5 TM del grupo 1.

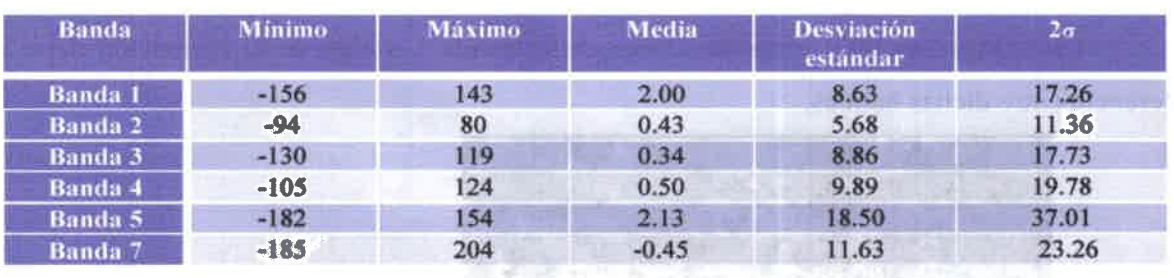

#### Tabla V-3: Estadísticos del resultado de la diferencia entre bandas de la imagen satelital.

# b) Imagen en escala de grises, resultado de la diferencia de las bandas de L5 TM años 2009 y 2010

La Figura 5-5 es el mapa en escala de grises, resultado de la diferencia de las bandas 1. Los tonos claros indican zonas con cambios y los tonos oscuros zonas sin cambios.

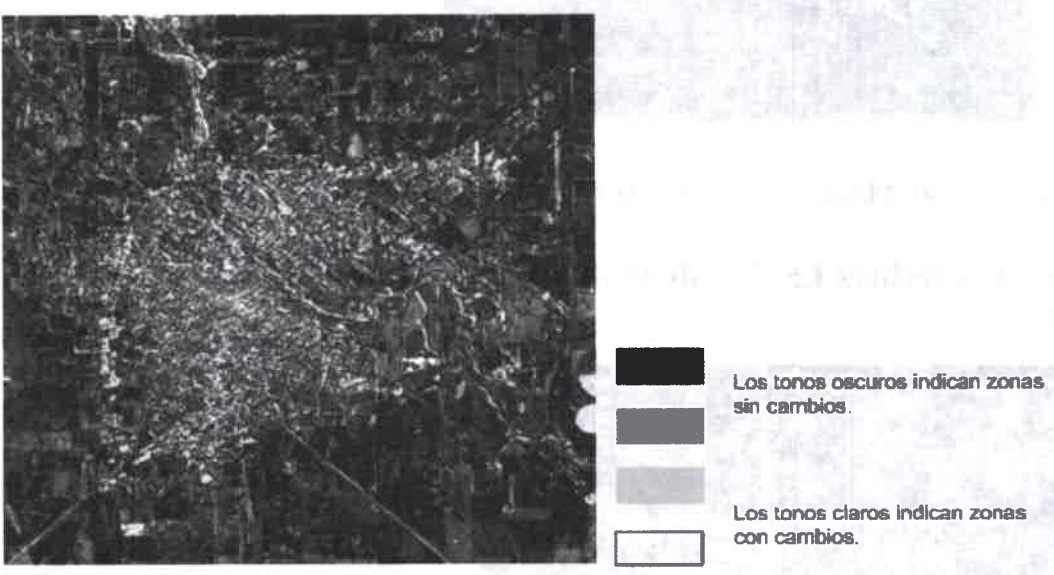

 $\bullet$  $\bullet$  $\bullet$  $\bullet$  $\bullet$ 

 $\bullet$ 

 $\bullet$ 

 $\bullet$  $\bullet$  $\bullet$ 

 $\bullet$  $\bullet$  $\bullet$ 

Figura 5-5: Mapa en escala de grises, resultado de la diferencia de las bandas 1.

标志

## c) Mapa de clases de las bandas de L5 TM años 2009 y 2010

La Figura 5-6 es el mapa de clases de la banda 1, luego de la aplicación de la diferencia entre dichas bandas.

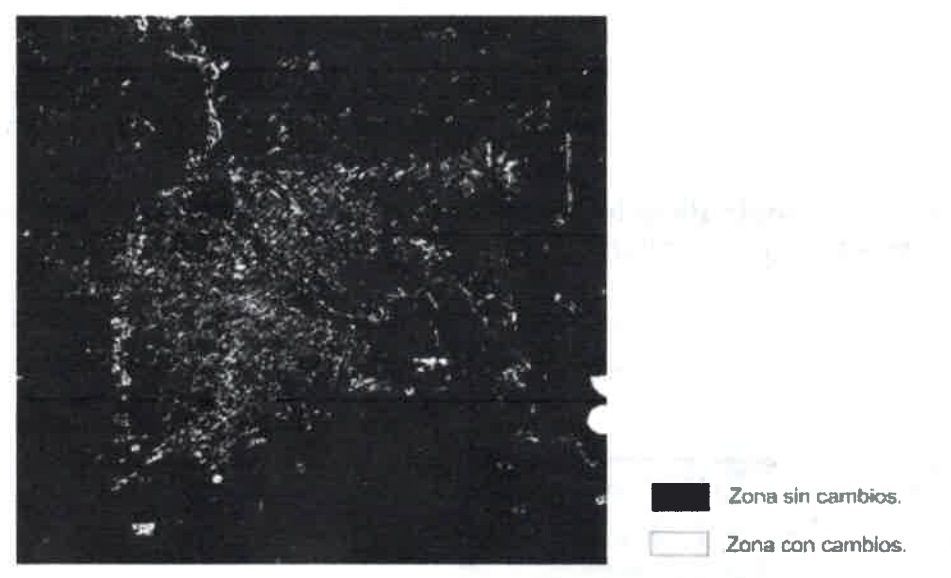

Figura 5-6: Mapa de clases banda 1 L5 TM. Diferencia entre imágenes.

d) Mapa de cambios L5 TM de la diferencia entre imágenes años 2009 y 2010

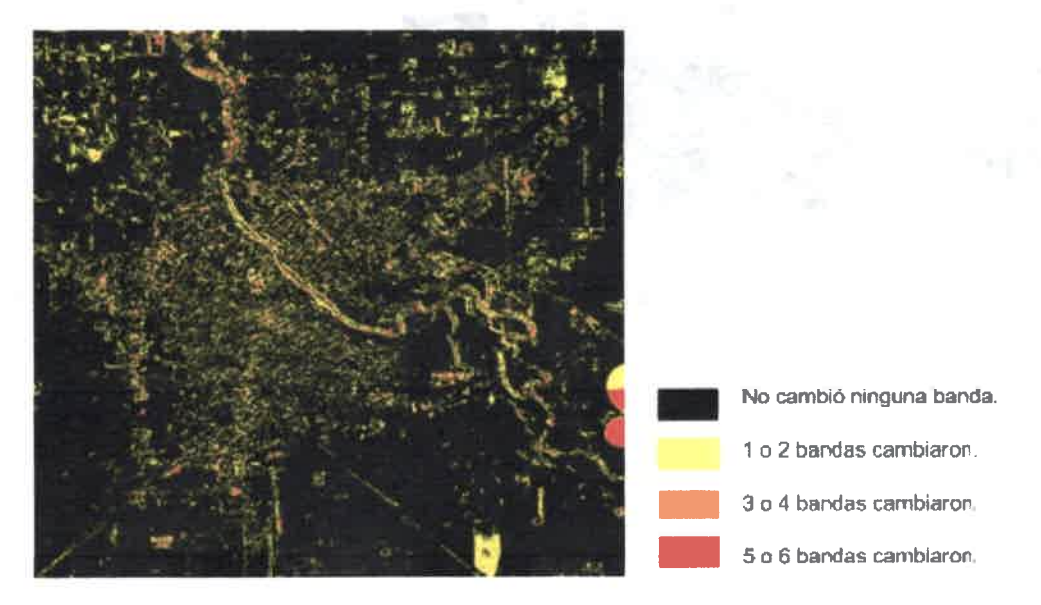

Figura 5-7: Mapa de cambios L5 TM. Diferencia entre las imágenes.

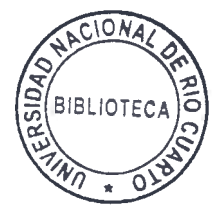

# 5.3.2. Cociente multitemporal and the state of the state of the state of the state of the state of the state of the state of the state of the state of the state of the state of the state of the state of the state of the st

Para la técnica cociente multitemporal se aplica la ecuación 5.3

$$
ND_{R}^{k} = \frac{ND_{i2}^{k}}{ND_{i1}^{k}}
$$
\n(5.3)

Aclaración: Se hizo el logaritmo del cociente. Cuando el denominador es cero, el

 $ND_{R}^{k}$  es cero.

 $\bullet$ 

 $\bullet$ 

 $\bullet$ 

# a) Estadística de las imágenes resultado del logaritmo del cociente de las bandas de L5 TM, años 2009 y 2010

Tabla V-4: Estadísticos resultado del logaritmo del cociente entre bandas de la imagen satelital.

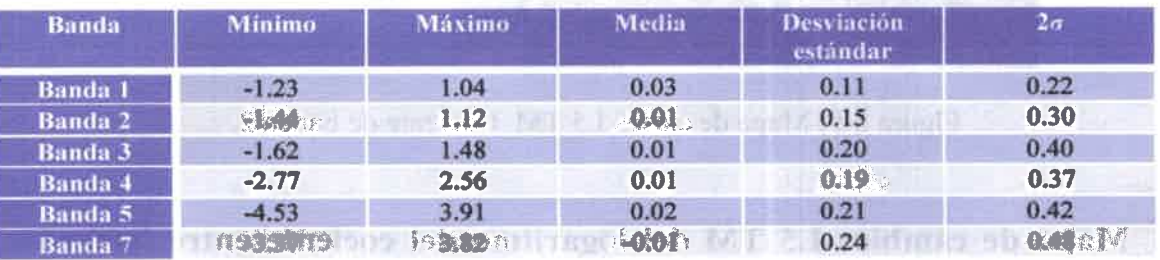

b) Imagen en escala de grises, resultado del logaritmo del cociente de las bandas de L5 TM años 2009 y 2010

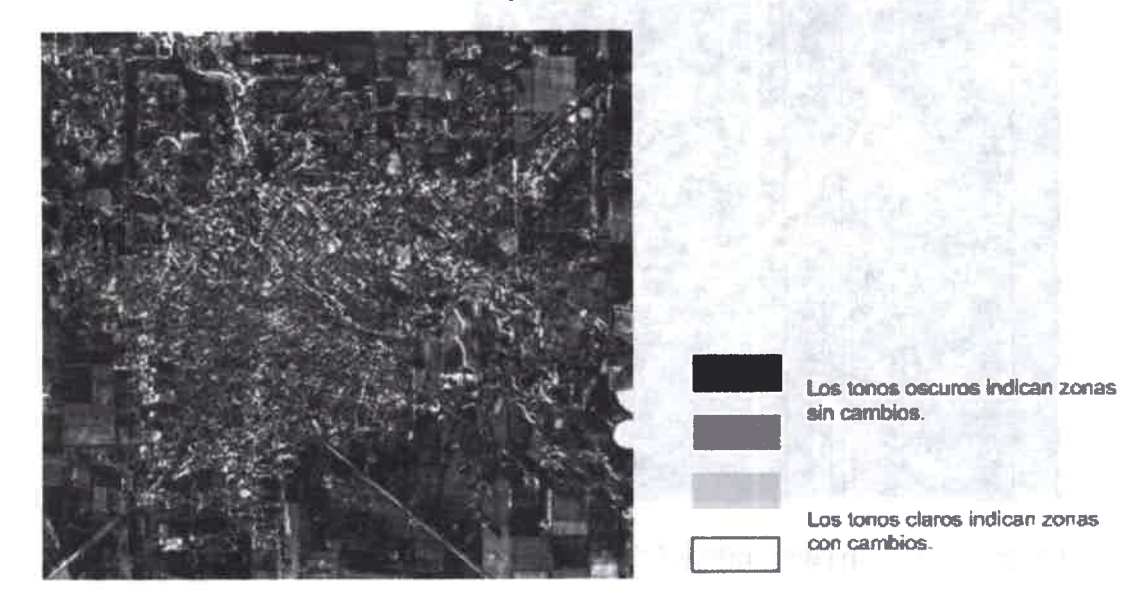

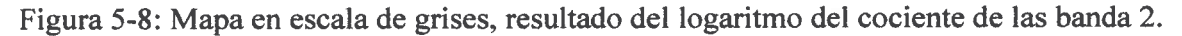

c) Mapa de clases del logaritmo del cociente de las bandas de L5 TM años 2009 y 2010

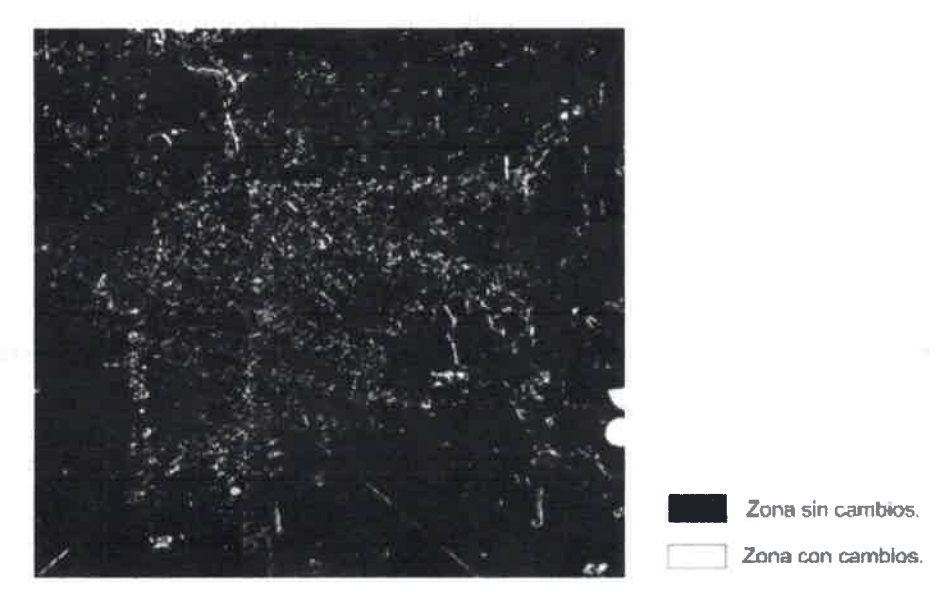

Figura 5-9: Mapa de clases L5 TM. Cociente de banda 2.

d) Mapa de cambios L5 TM del logaritmo del cociente entre imágenes años 2009 y 2010

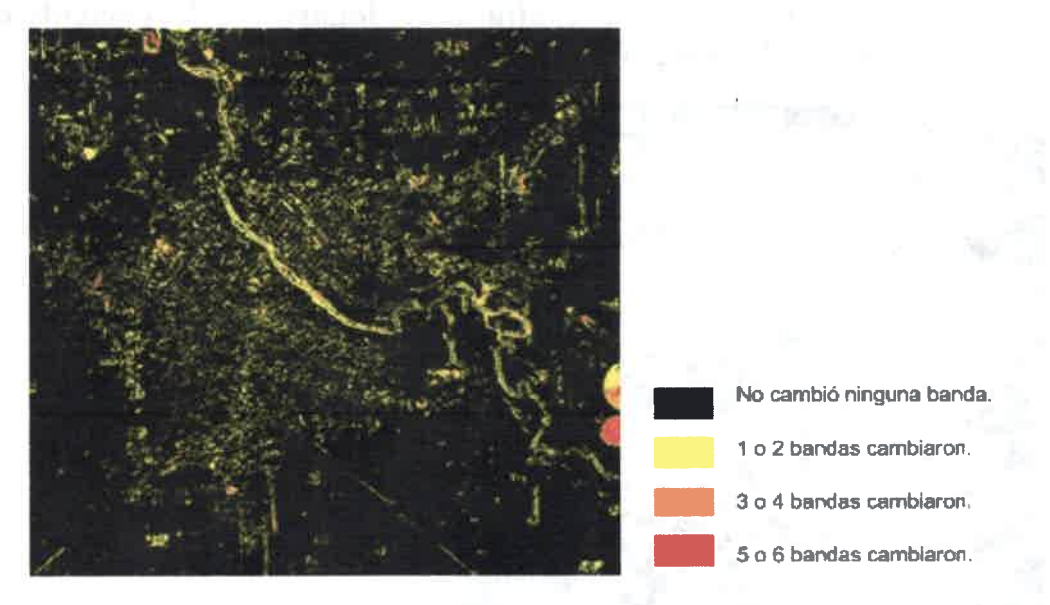

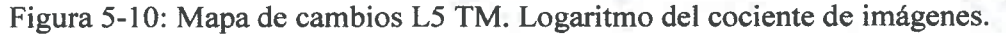

## 5.3.3. Regresión de imágenes

 $\bullet$  $\bullet$  $\bullet$ 

 $\bullet$ 

 $\bullet$ 

 $\bullet$  $\bullet$  $\bullet$  $\bullet$  $\bullet$ 

 $\bullet$ 

 $\bullet$ 

 $\bullet$ 

 $\bullet$  $\bullet$ 

 $\bullet$ 

 $\bullet$  $\bullet$  $\bullet$  Para la regresión de imágenes se aplican las ecuaciones 5.4 y 5.5.

$$
N\hat{D}_{t2}^{k} = a + b^* N D_{t1}^{k}
$$
 (5.4)  

$$
N D_{R}^{k} = N D_{t2}^{k} - N \hat{D}_{t2}^{k}
$$
 (5.5)

(5.5)

a) Estadística de las imágenes luego de la regresión lineal de las bandas de L5 TM, años 2009 y 2010

Tabla V-5: Estadísticos luego de la regresión lineal entre bandas de la imagen satelital.

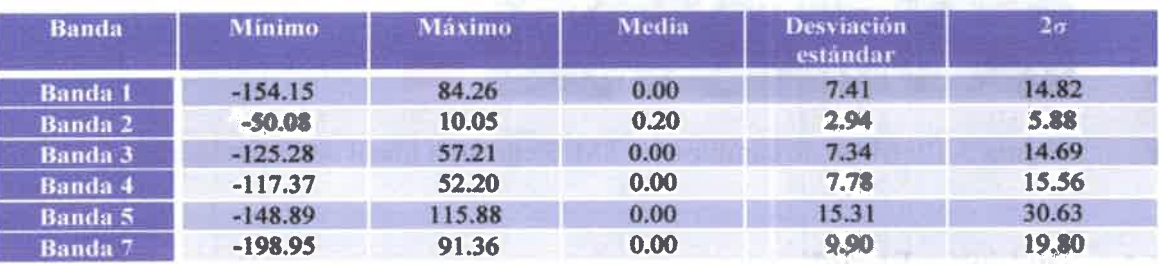

b) Mapa de cambios L5 TM luego de la regresión lineal de las imágenes años 2009 y 2010

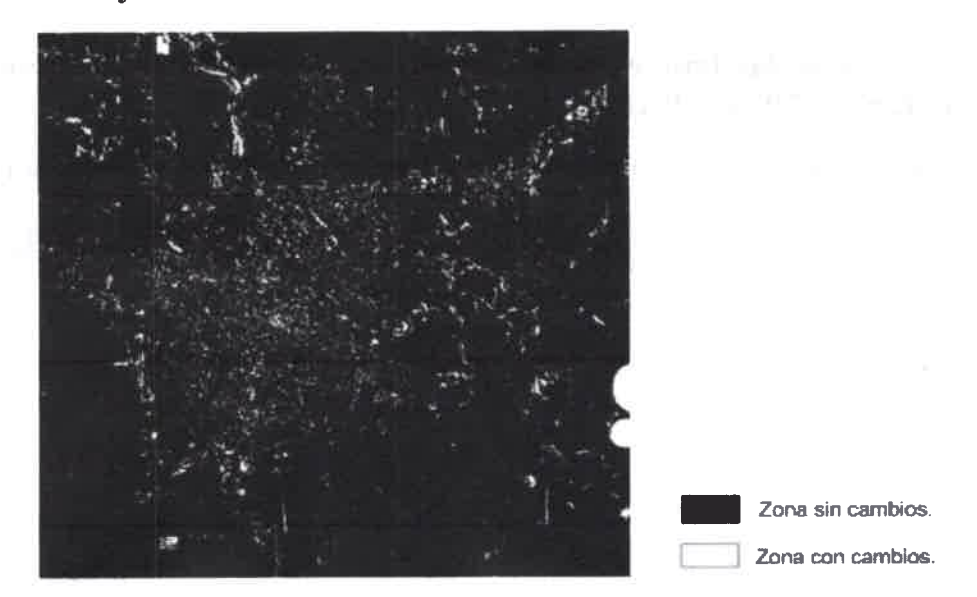

Figura 5-11: Mapa de clases L5 TM. Regresión Lineal banda 3.

c) Mapa de cambios L5 TM luego de la regresión lineal de imágenes años 2009 y 2010

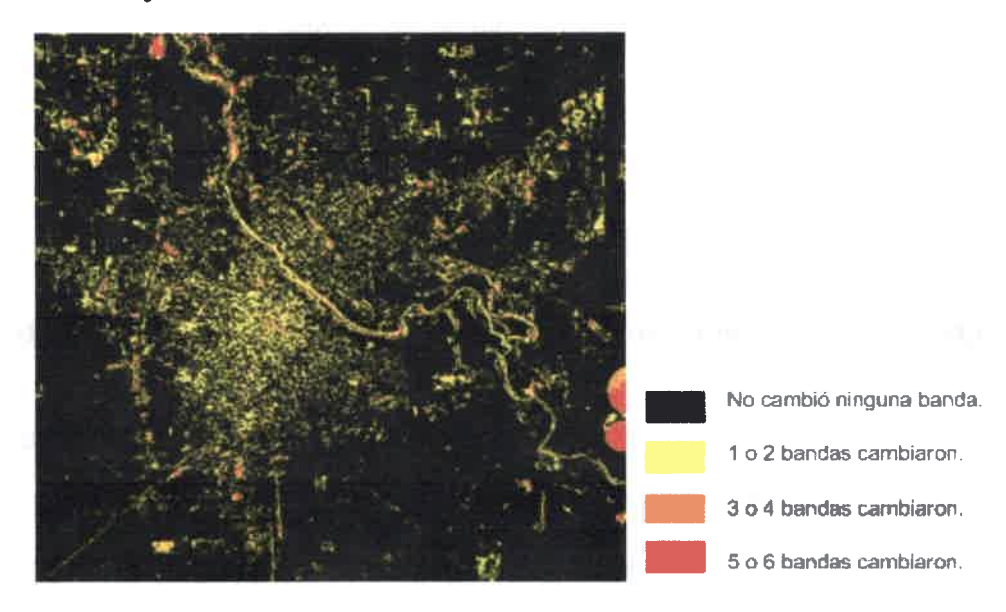

Figura 5-12: Mapa de cambios L5 TM. Regresión lineal de las imágenes.

## 5.3.4. Distancia Euclidiana

$$
d_{k1,\dots,k6,R} = \sqrt{\left(ND_{t1}^{k1} - ND_{t2}^{k1}\right)^2 + \left(ND_{t1}^{k2} - ND_{t2}^{k2}\right)^2 + \dots \left(ND_{t1}^{k6} - ND_{t2}^{k6}\right)^2} \tag{5.6}
$$

• • II • • • • • • • • • • • • • • • • • 41 • • • • • • • • • • • 1) • • • 111 • • • • • • • • •

 $\bullet$ 

# a) Estadística de las imágenes de Distancia Euclidiana de las bandas de L5 TM, años 2009 y 2010

Tabla V-6: Estadísticos de la Distancia Euclidiana entre bandas de la imagen satelital.

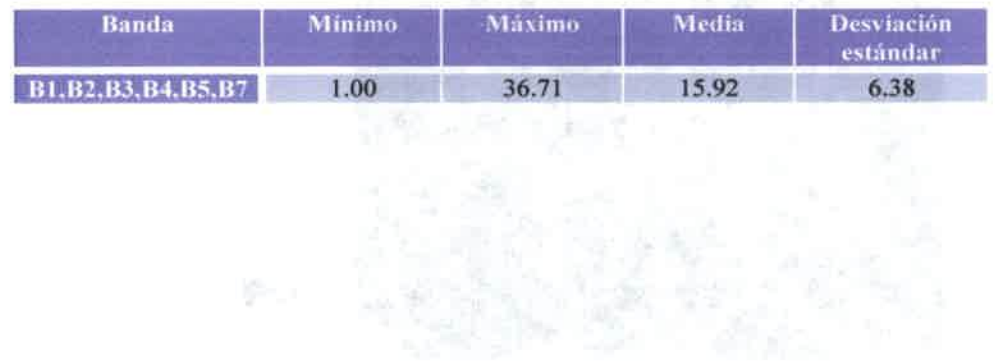

b) Mapa de cambios de la Distancia Euclidiana entre las imágenes años 2009 y 2010

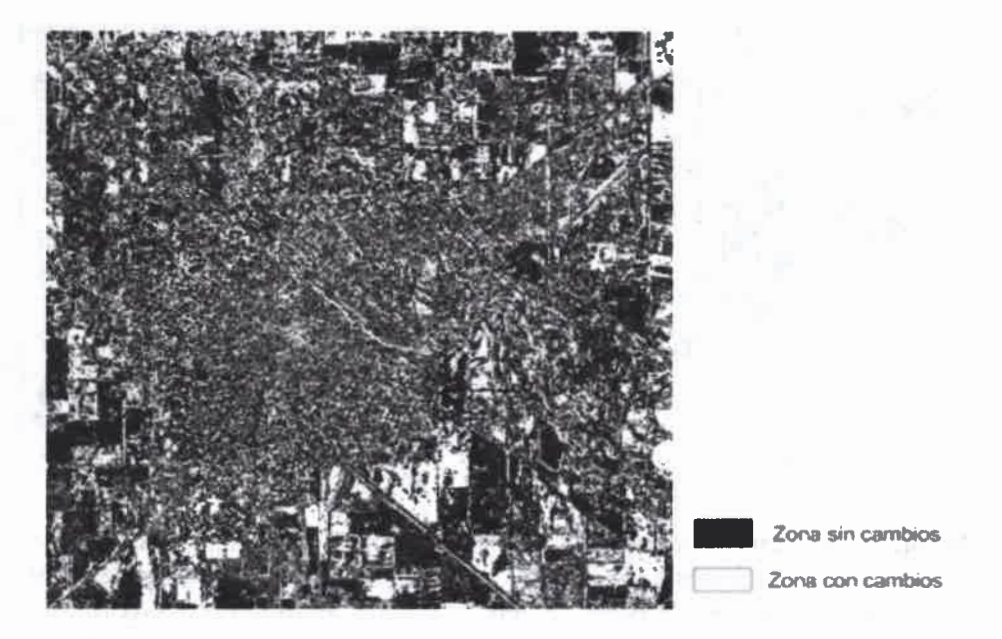

Figura 5-13: Mapa de cambios clases L5 TM. Distancia Euclidiana entre imágenes años 2009 y 2010.

## 5.3.5. Composiciones RGB multitemporales

 $\ddot{\bullet}$ 

 $\bullet$ 

 $\bullet$  $\bullet$  $\bullet$  $\bullet$  $\bullet$  $\bullet$ 

 $\bullet$ 

 $\bullet$ 

 $\bullet$ 

 $\bullet$ 

A continuación se analizan los cambios mediante un análisis visual. Se hacen dos composiciones:

1. Composición RGB: banda k,t1; banda k,12; banda k,t1. Es decir, se coloca una banda de la imagen de fecha ti (banda k,t1) en los cañones rojo y azul y la misma banda de fecha t2 (banda k,t2) en el cañón verde. En la Figura 5-14 y Figura 5-15 se observan los cambios de las bandas 5 y 1 respectivamente.

2. Composición RGB: banda k,t1; banda k,t2; sin banda. Es decir, se coloca una banda de la imagen de fecha ti (banda k,t1) en el cañón rojo, la misma banda de fecha t2 (banda k,t2) en el cañón verde y no se coloca banda en el cañón azul. En la Figura 5-16 y Figura 5-17 se muestran los cambios de las bandas 5 y 1 respectivamente.

a) Mapa de cambios L5 TM composiciones de color entre imágenes años 2009 y 2010

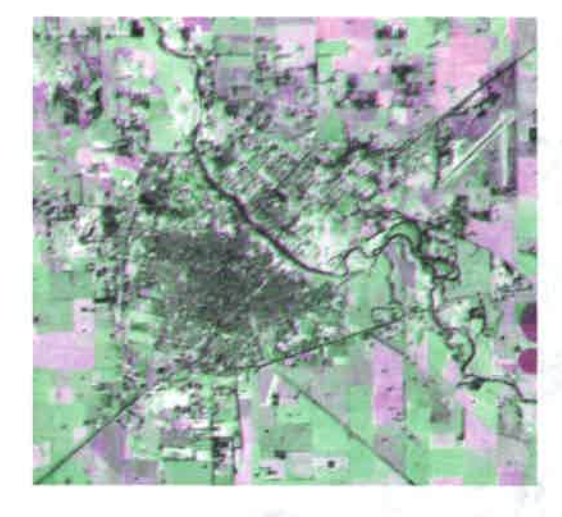

Figura 5-14: Mapa de cambios L5 TM. Composiciones de color multitemporales. RGB Banda 5 año 2009, Banda 5 año 2010, Banda 5 año 2009.

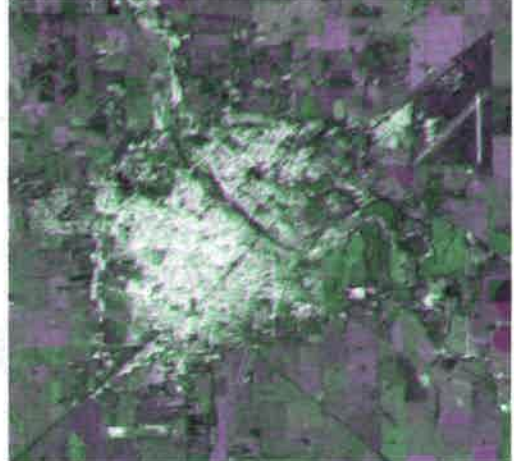

Figura 5-15: Mapa de cambios L5 TM. Composiciones de color multitemporales. RGB Banda 1 año 2009, Banda 1 año 2010, Banda 1 año 2009.

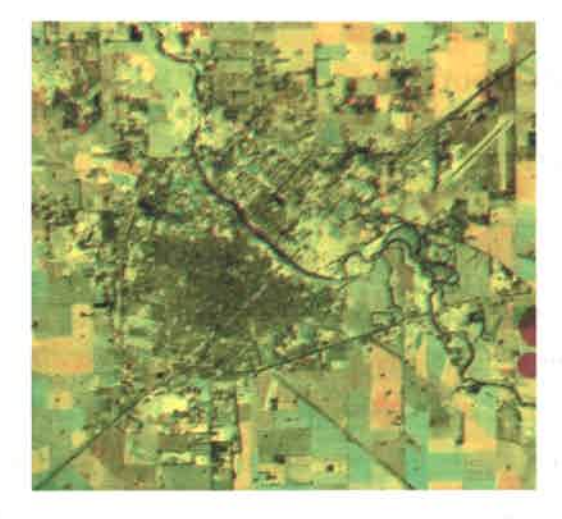

Figura 5-16: Mapa de cambios L5 TM. Composiciones de color multitemporales. RGB Banda 5 año 2009, Banda 5 año 2010, sin banda.

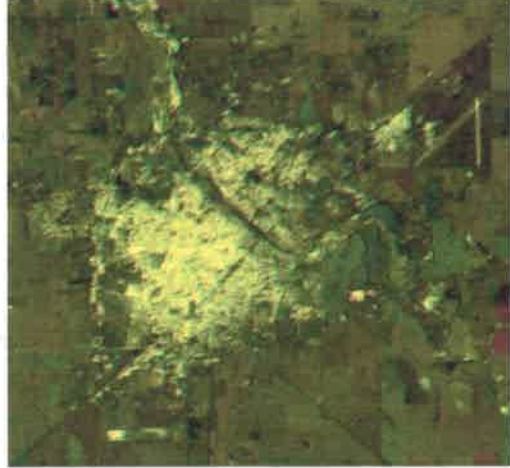

••••••••••••••••••••••s••••••••••••••••••••••s•••

Figura 5-17: Mapa de cambios L5 TM. Composiciones de color multitemporales. RGB Banda 1 año 2009, Banda 1 año 2010, sin banda.

## 5.3.6. Análisis de Componentes Principales Selectivo

e e e e e e e e e e e • e e e e e e e e e • e e •

 $\bullet$ • • • e e e e e e e

e

• e e e e e •

# a) Estadística de las imágenes ACPS de las bandas de L5 TM, años 2009 y 2010

Tabla V-7: Estadísticos del ACPS entre bandas de la imagen satelital.

| <b>Banda</b>   | Minimo              | <b>Máximo</b> | <b>Media</b> | <b>Desviación</b><br>estándar | $2\sigma$ |
|----------------|---------------------|---------------|--------------|-------------------------------|-----------|
| <b>Banda</b> 1 | $-111.73$           | 99.70         | 0.00         | 6.10                          | 12.21     |
| Banda 2        | $-66.78$            | 56.26         | 0.00         | 4.02                          | 8.03      |
| <b>Banda 3</b> | $-92.16$            | 83.91         | 0.00         | 6.27                          | 12.54     |
| Banda 4        | $-74.60$            | 87.32         | 0.00         | 6.99                          | 13.99     |
| Banda 5        | $-130.20$           | 107.39        | 0.00         | 13.08                         | 26.17     |
| Banda 7        | <b>CONSTRUCTION</b> | 144.57        | 0.00         | 8.22                          | 16.45     |

4 1.  $\bullet$ 003 2918 Zona sin cambios. Zona con cambios.

b) Mapa de clases de las bandas de L5 TM años 2009 y 2010

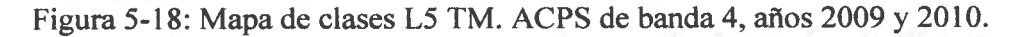

e) Mapa de cambios L5 TM luego del ACPS entre imágenes años 2009 y 2010

e • e e e e

e • e

e • e <sup>•</sup> e <sup>•</sup>

e e e e

e

•

e e e e • e e

e e e

e e e • e e e e

e

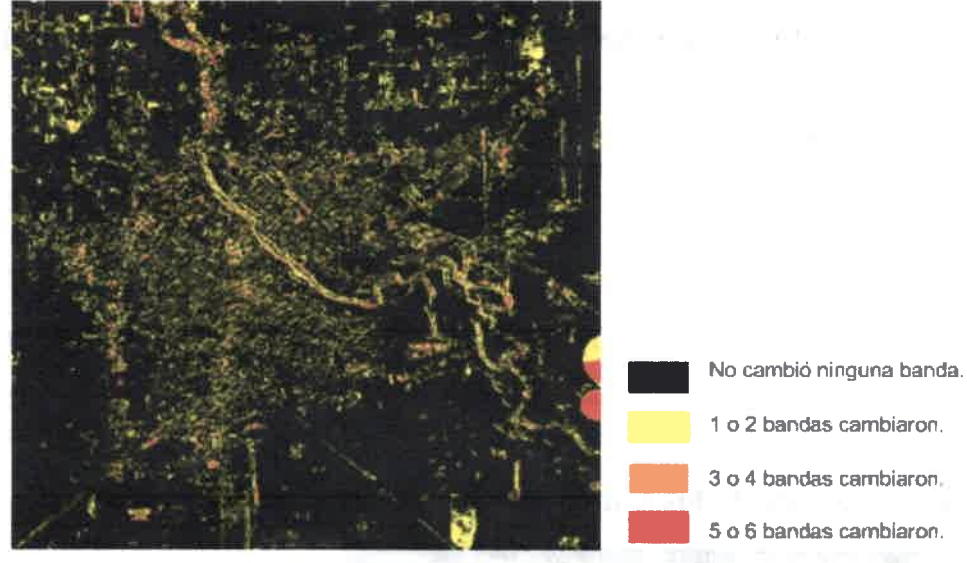

Figura 5-19: Mapa de cambios L5 TM. ACPS de imágenes.

# 5.4. Aplicación de las técnicas de cambios en grupo 2: imágenes con corrección geométrica y con corrección atmosférica

En esta sección se aplican las técnicas de detección de cambios en las imágenes del grupo 2: par de imágenes (fecha ti y t2) con corrección geométrica y con corrección atmosférica. Se muestran los estadísticos, mapas de clases y mapa de cambios.

## 5.4.1. Imágenes con corrección geométrica y con corrección atmosférica

La Figura 5-20 y Figura 5-21 y la muestran las imágenes del grupo 2 en una composición RGB 432, para las fechas 12/09/09 y 15/09/10 respectivamente.

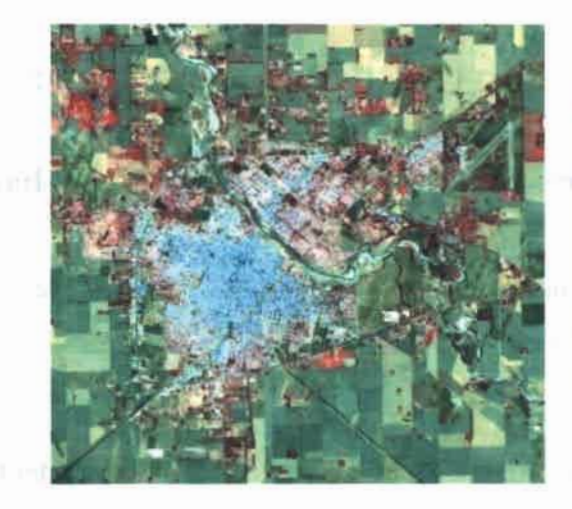

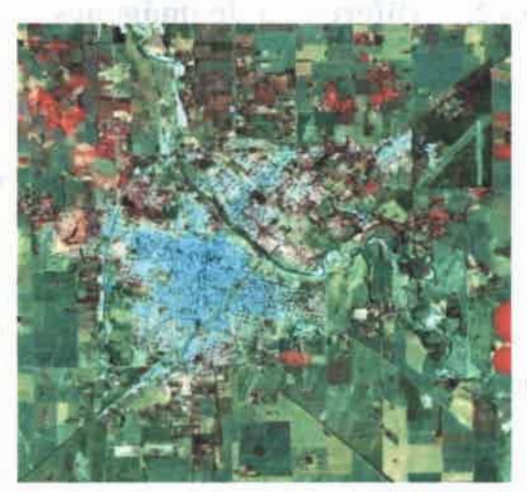

Figura 5-20: Imagen RGB 432, fecha 12/09/09 con corrección geométrica y con corrección atmosférica.

 $\bullet$ 

 $\bullet$  $\bullet$  $\qquad \qquad \bullet$  $\bullet$  $\bullet$  $\bullet$  $\bullet$ 

 $\ddot{\bullet}$  $\bullet$ 

 $\ddot{\bullet}$  $\bullet$  $\bullet$ 

Figura 5-21: Imagen RGB 432, fecha 15/09/10 con corrección geométrica y con corrección atmosférica.

## a) Estadística de las imágenes con corrección geométrica y con corrección atmosférica

En la Tabla V-8 y Tabla V-9 se exponen los valores mínimos, máximos, media y desviación estándar de las bandas de la imagen Landsat 5 TM de fechas 12/09/09 y 15/09/10, respectivamente.

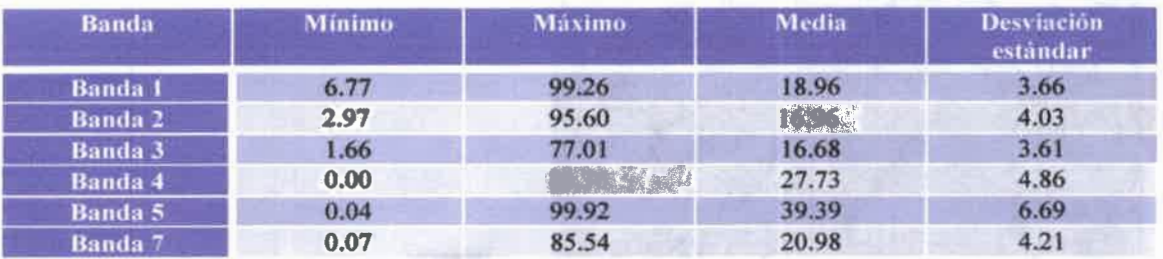

#### Tabla V-8: Estadísticos de imagen fecha 1.

### Tabla V-9: Estadísticos de imagen fecha 2.

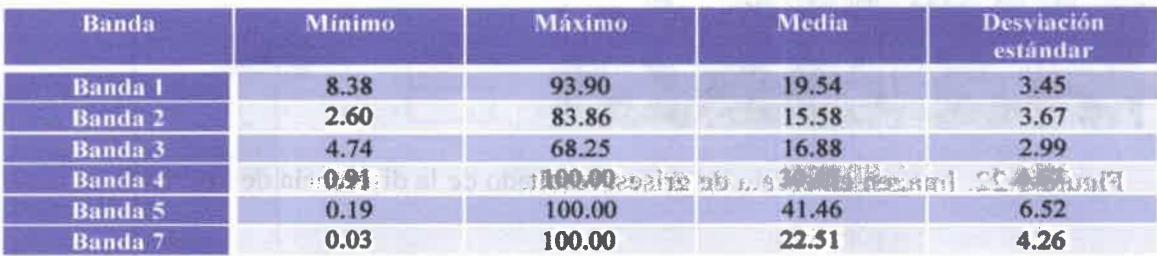

#### 5.4.2. Diferencia de imágenes

$$
ND_{P}^{k} = ND_{i2}^{k} - ND_{i1}^{k}
$$
 (5.7)

emeeeseeeee••••••••eseeeeemeesee•••••••••••••••

 $\bullet$ O o æ Æ 41

O O  $\bullet$ 

 $\bullet$  $\bullet$ 

Ô

## a) Estadística de las imágenes resultado de la diferencia de las bandas de L5 TM, años 2009 y 2010

La Tabla V-10 muestra los valores máximos, mínimos, media y desviación estándar, resultado de la diferencia entre bandas de fecha ti y t2 de las imágenes Landsat 5 TM del grupo 2.

Tabla V-10: Estadísticos resultado de la diferencia entre bandas de la imagen satelital.

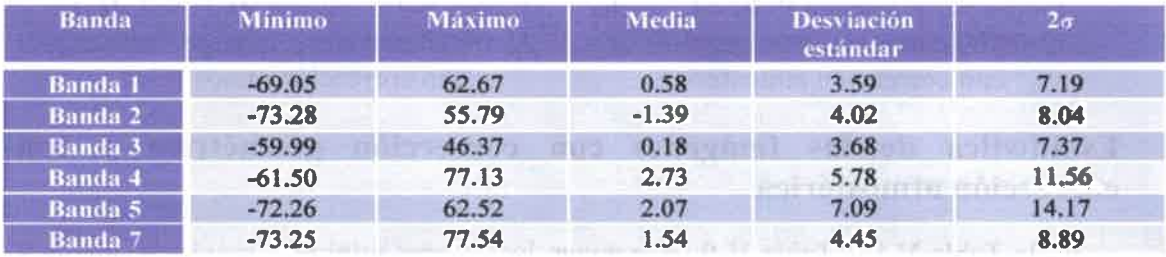

b) Imagen en escala de grises, resultado de la diferencia las bandas de L5 TM años 2009 y 2010

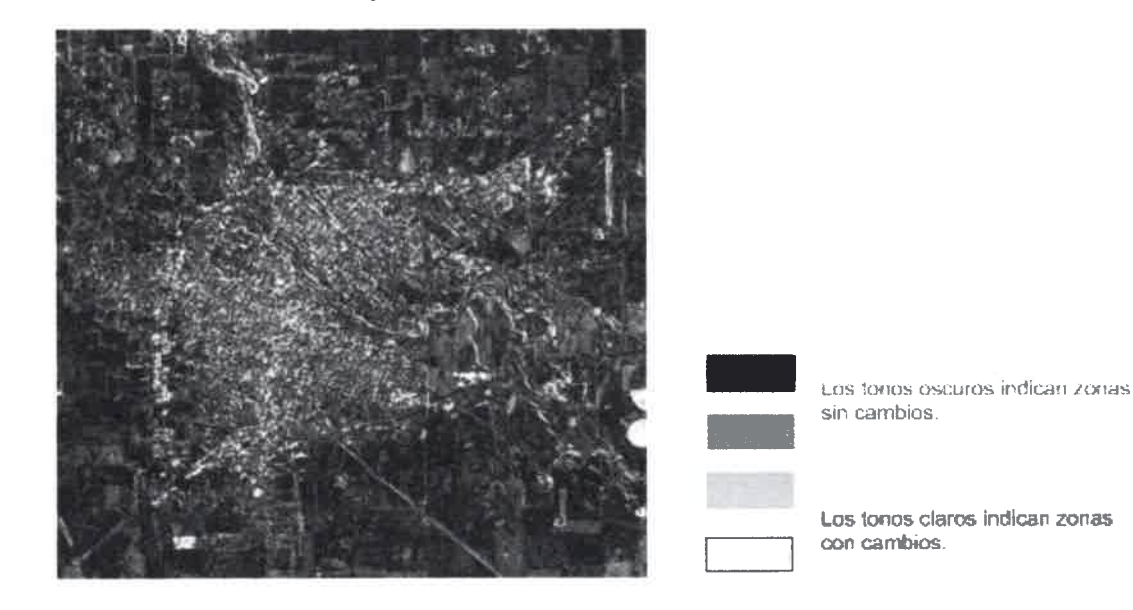

Figura 5-22: Imagen en escala de grises, resultado de la diferencia de las banda 1.

## c) Mapa de clases de las bandas de de L5 TM años 2009 y 2010

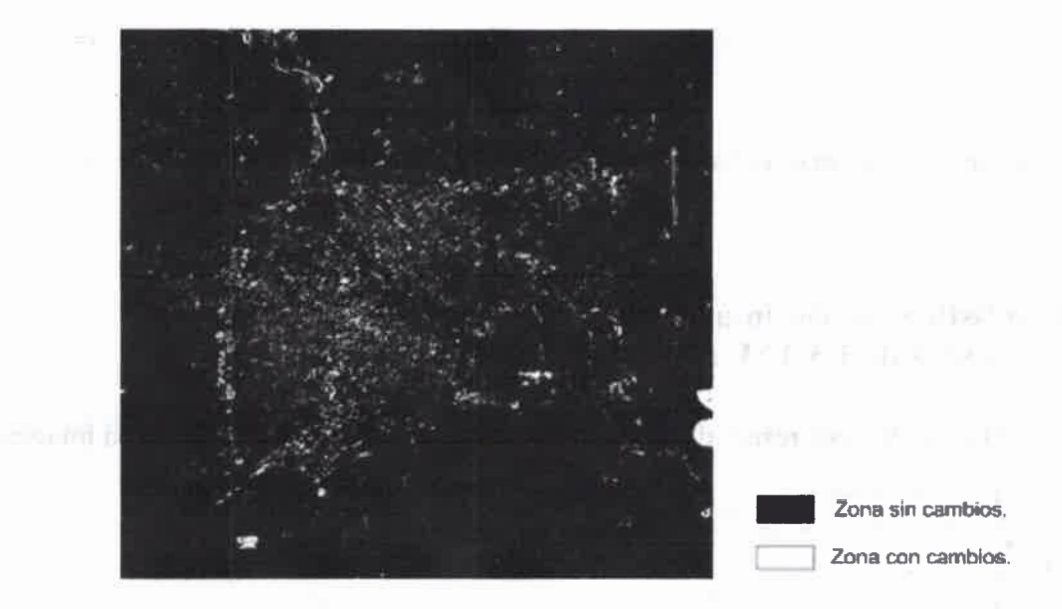

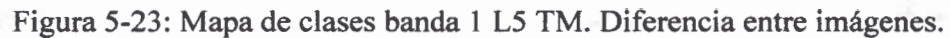

d) Mapa de cambios L5 TM de la diferencia entre imágenes años 2009 y 2010

 $\bullet$ 

 $\bullet$ 

 $\bullet$ 

O

 $\bullet$ 

 $\bullet$ 

 $\bullet$ 

 $\bullet$  $\bullet$  $\bullet$  $\bullet$  $\ddot{\bullet}$ 

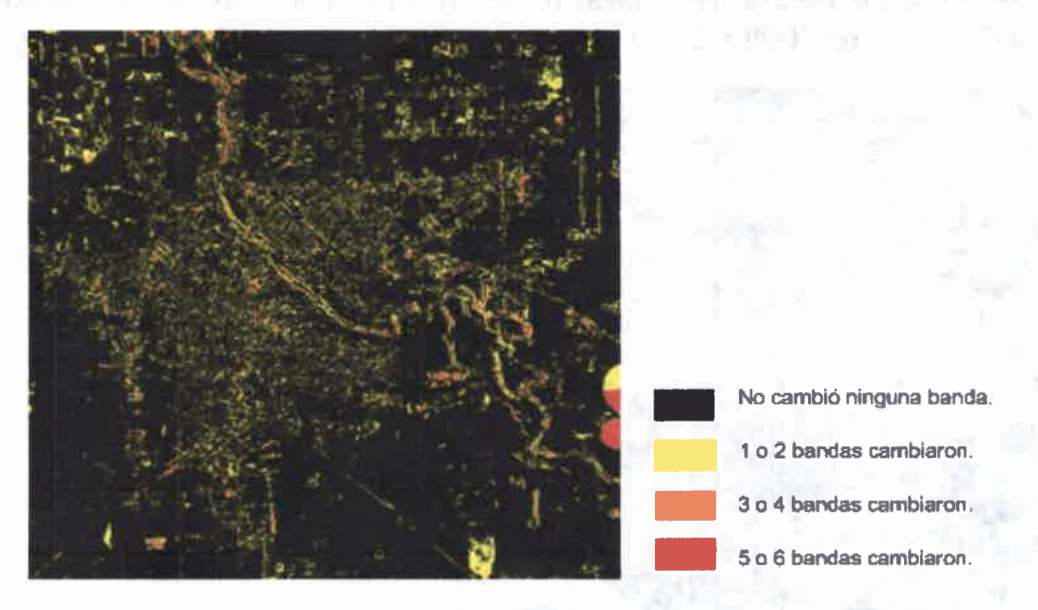

Figura 5-24: Mapa de cambios L5 TM. Diferencia entre las imágenes.

## 5.4.3. Cociente multitemporal

$$
ND_R^k = \frac{ND_{i2}^k}{ND_A^k}
$$

 $(5.8)$ 

•••••••••••••••••••••••••••••••••••••••••••••••••

 $\bullet$ 

Aclaración: Se hizo el logaritmo del cociente. Cuando el denominador es cero, el  $ND_R^k$  es cero.

## a) Estadística de las imágenes resultado del logaritmo del cociente de las bandas de L5 TM, años 2009 y 2010

Tabla V-11: Estadísticos resultado del logaritmo del cociente entre bandas de la imagen satelital.

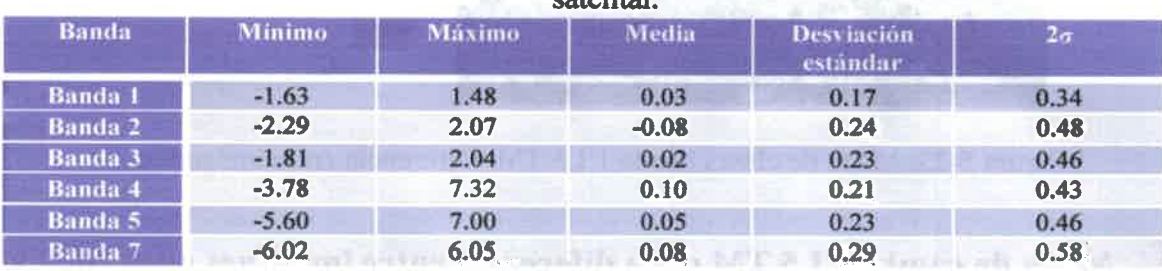

b) Imagen en escala de grises, logaritmo del cociente de las bandas de L5 TM años 2009 y 2010

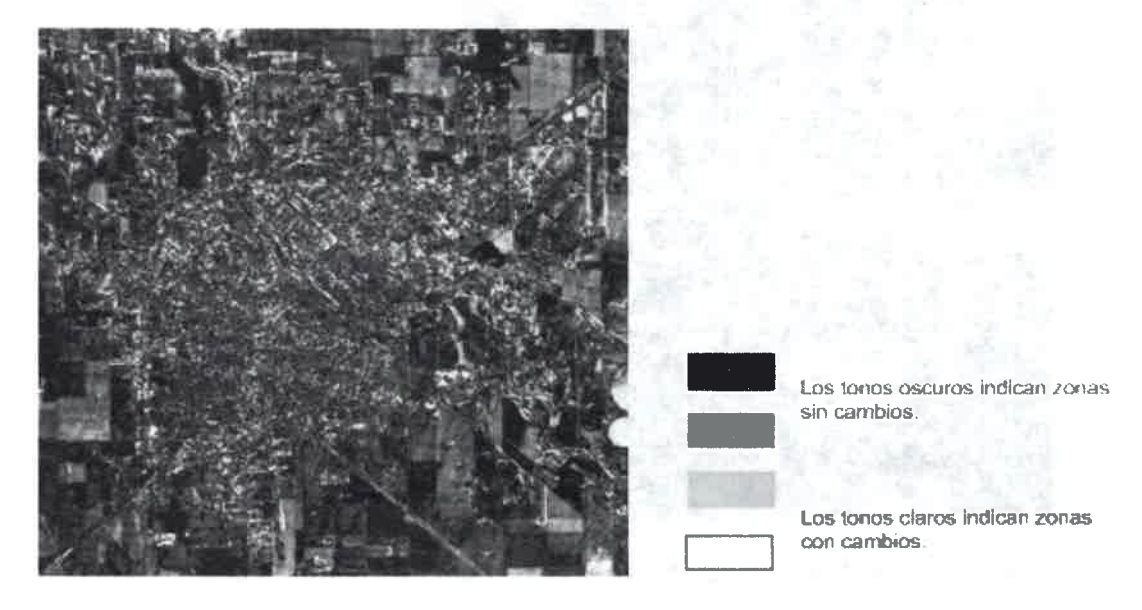

Figura 5-25: Imagen en escala de grises, cociente de las banda 2.

e) Mapa de clases de las bandas de de L5 TM años 2009 y 2010

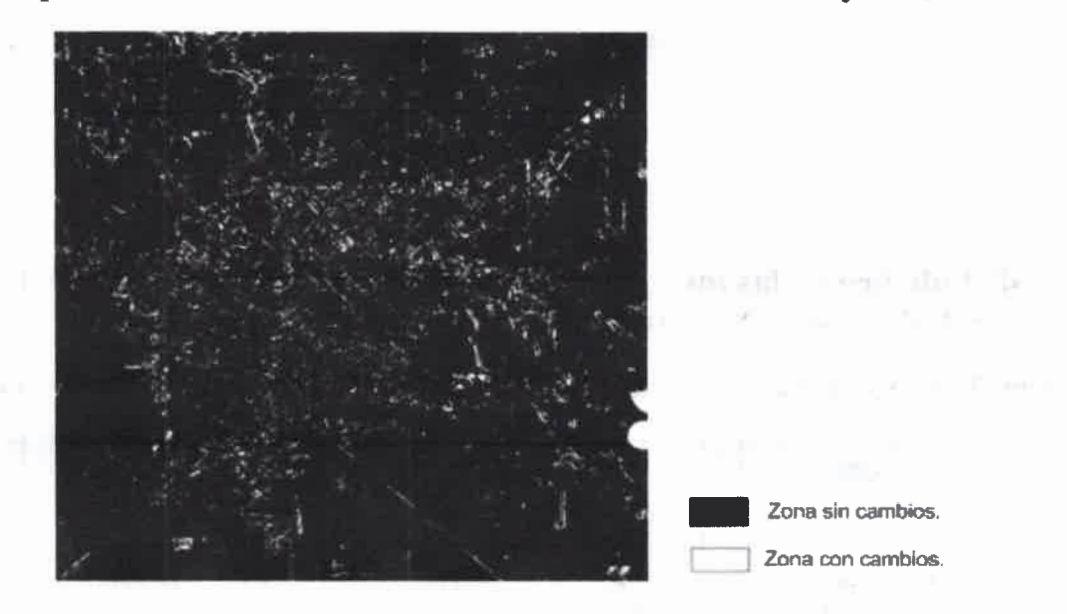

Figura 5-26: Mapa de clases L5 TM. Logaritmo del cociente entre banda 2.

d) Mapa de cambios L5 TM del logaritmo del cociente entre imágenes años 2009 y 2010

 $\bullet$  $\bullet$  $\bullet$  $\bullet$  $\bullet$  $\bullet$  $\bullet$  $\bullet$ 

 $\bullet$ 

 $\bullet$  $\bullet$  $\ddot{\bullet}$  $\bullet$  $\bullet$  $\bullet$  $\bullet$  $\bullet$  $\bullet$  $\bullet$  $\bullet$  $\bullet$  $\bullet$ 

 $\bullet$  $\bullet$  $\bullet$  $\bullet$  $\bullet$ 

 $\bullet$ 

 $\bullet$ 

 $\bullet$  $\bullet$  $\bullet$  $\bullet$  $\bullet$  $\bullet$ 

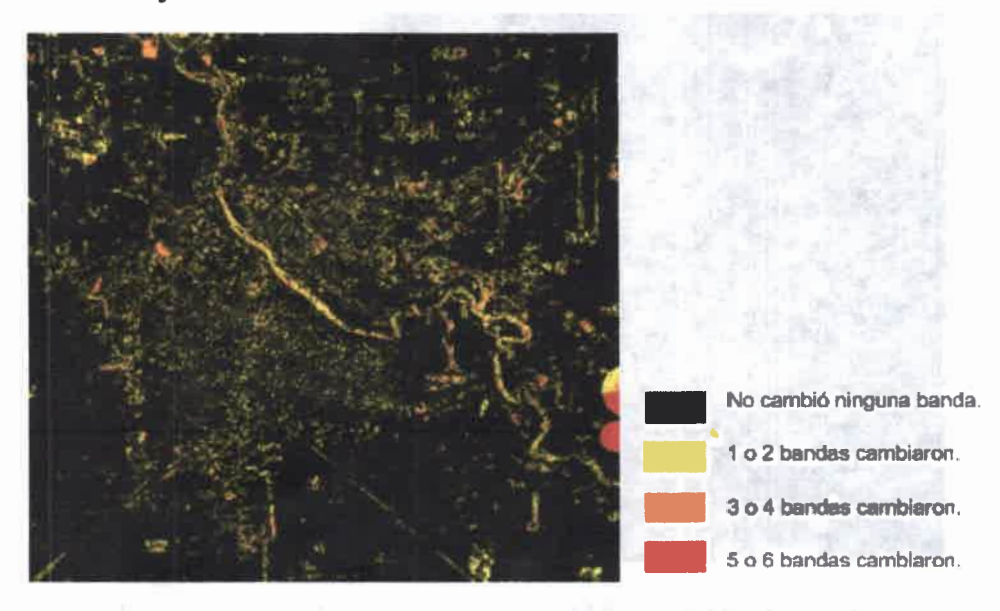

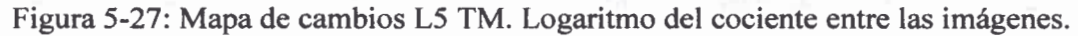

## 5.4.4. Regresión de imágenes

$$
\hat{ND}_{t2}^{k} = a + b^* ND_{t1}^{k}
$$
 (5.9)

$$
ND_{R}^{k} = ND_{t2}^{k} - N \hat{D}_{t2}^{k}
$$
 (5.10)

# a) Estadística de las imágenes resultado de la regresión de las bandas de L5 TM, años 2009 y 2010

Tabla V-12: Estadísticos luego de la regresión lineal entre bandas de la imagen satelital.

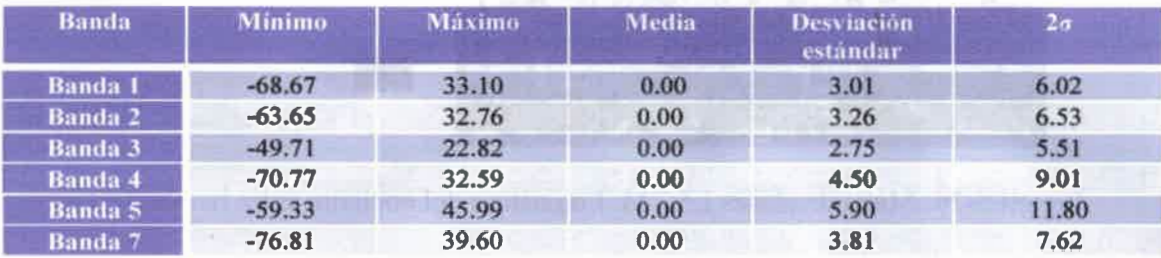

# b) Mapa de clases de las bandas deL5 TM años 2009 y 2010

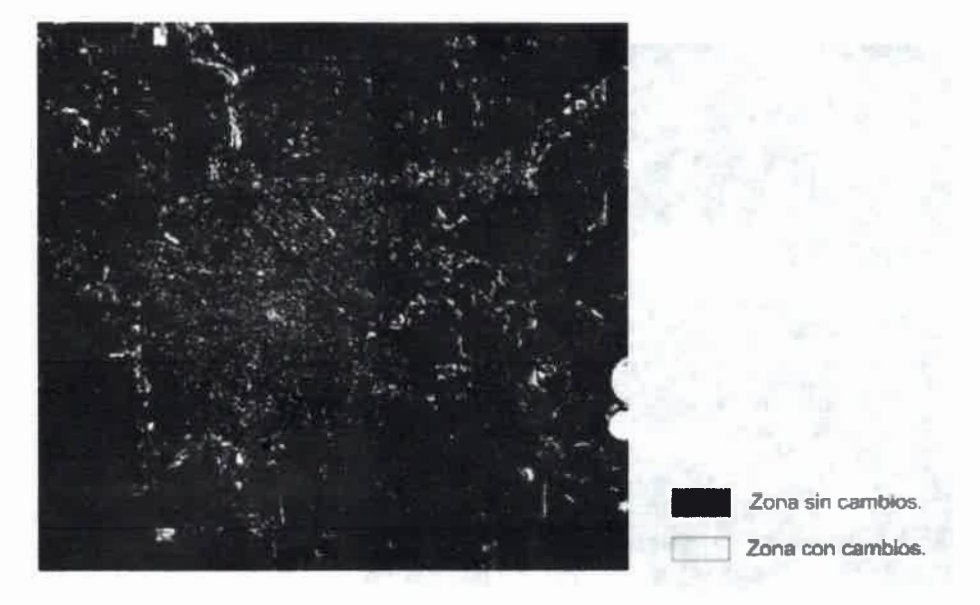

Figura 5-28: Mapa de clases L5 TM. Regresión Lineal banda 3, años 2009 y 2010.

c) Mapa de cambios L5 TM luego de la regresión lineal de las imágenes años 2009 y 2010

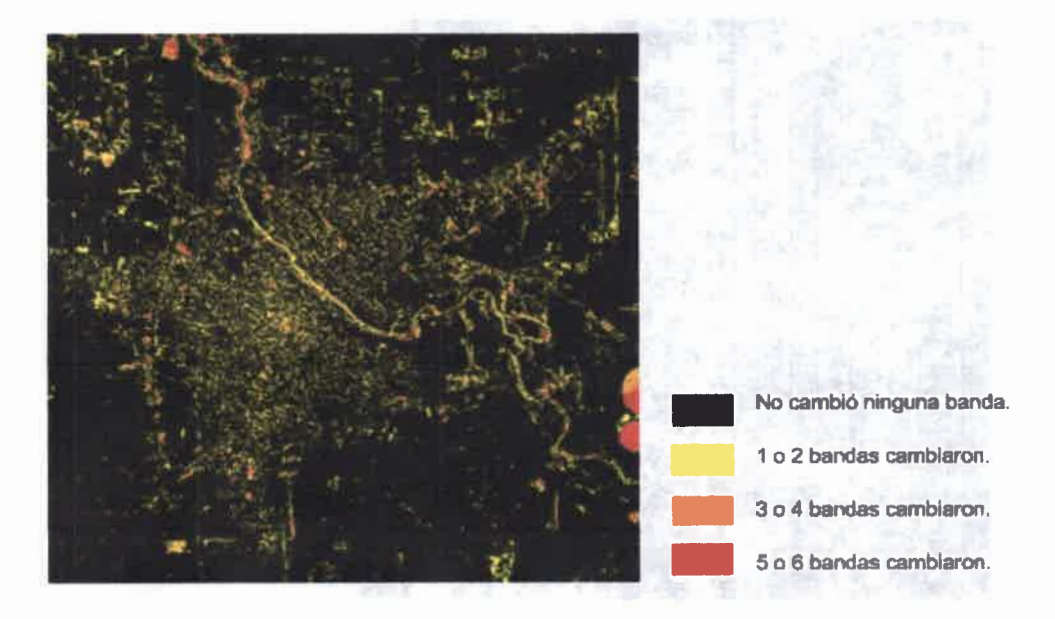

Figura 5-29: Mapa de cambios L5 TM. Regresión lineal de las imágenes.

## 5.4.5. Distancia Euclidiana

 $\bullet$  $\bullet$  $\bullet$  $\bullet$  $\bullet$  $\bullet$  $\bullet$  $\bullet$  $\bullet$  $\bullet$  $\bullet$  $\bullet$  $\bullet$  $\bullet$  $\bullet$  $\bullet$  $\bullet$  $\bullet$  $\bullet$  $\bullet$  $\bullet$  $\bullet$  $\bullet$ 

 $\bullet$ 

 $\bullet$  $\bullet$  $\bullet$ 

 $\bullet$ 

 $\bullet$ 

$$
d_{k1,\dots,k6,R} = \sqrt{\left(ND_{i1}^{k1} - ND_{i2}^{k1}\right)^2 + \left(ND_{i1}^{k2} - ND_{i2}^{k2}\right)^2 + \dots \left(ND_{i1}^{k6} - ND_{i2}^{k6}\right)^2} \tag{5.11}
$$

# a) Estadística de las imágenes de Distancia Euclidiana de las bandas de L5 TM, años 2009 y 2010

Tabla V-13: Estadísticos de la Distancia Euclidiana entre bandas de la imagen satelital.

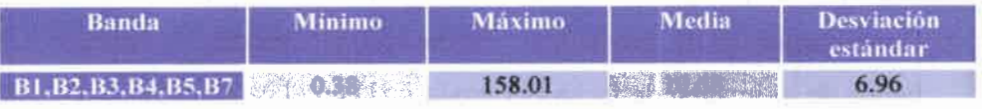

b) Mapa de cambios de la Distancia Euclidiana entre las imágenes años 2009 y 2010

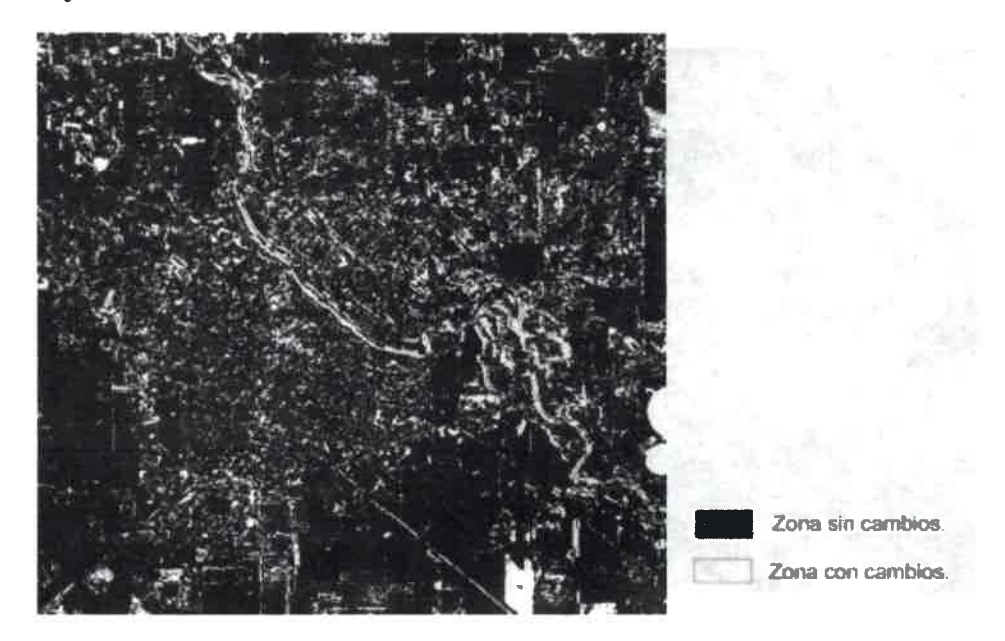

Figura 5-30: Mapa de cambios clases L5 TM. Distancia Euclidiana entre imágenes años 2009 y 2010.

## 5.4.6. Composiciones RGB multitemporales

A continuación se analizan los cambios mediante un análisis visual. Se hacen dos composiciones:

1. Composición RGB: banda k,t1; banda k,t2; banda k,t1. Es decir, se coloca una banda de la imagen de fecha ti (banda k,t1) en los cañones rojo y azul y la misma banda de fecha t2 (banda k,t2) en el cañón verde. En la Figura 5-31 y Figura 5-32 se muestran los cambios de las bandas 5 y 1 respectivamente.

- 25.47

2. Composición RGB: banda k,t1; banda k,t2; sin banda. Es decir, se coloca una banda de la imagen de fecha ti (banda k,t1) en el cañones rojo, la misma banda de fecha t2 (banda k,t2) en el cañón verde y no se coloca banda en el cañón azul. En la Figura 5-33 y Figura 5-34 se observan los cambios de las bandas 5 y 1 respectivamente.

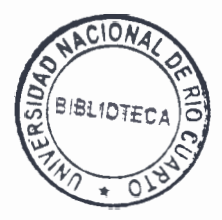

a) Mapa de cambios L5 TM de la diferencia entre imágenes años 2009 y 2010

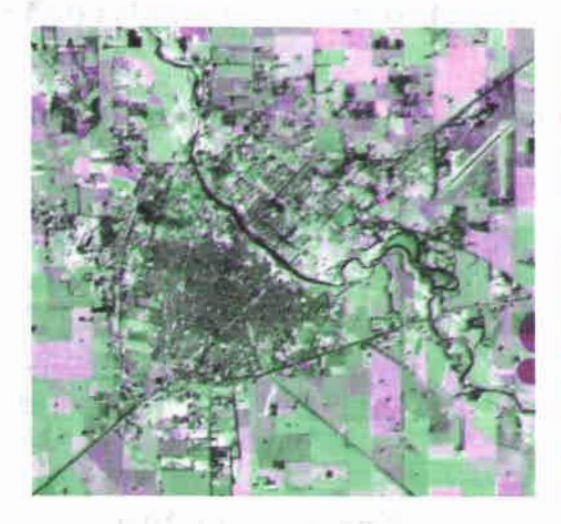

Figura 5-31: Mapa de cambios L5 TM. Composiciones de color multitemporales. Referencia: RGB Banda 5 año 2009, Banda 5 año 2010, Banda 5 año 2009.

----------------

 $\ddot{\bullet}$  $\ddot{\bullet}$ 

-----------

 $\bullet$  $\ddot{\bullet}$  $\bullet$  $\bullet$  $\bullet$  $\ddot{\bullet}$  $\bullet$  $\bullet$  $\bullet$  $\bullet$  $\bullet$  $\bullet$ 

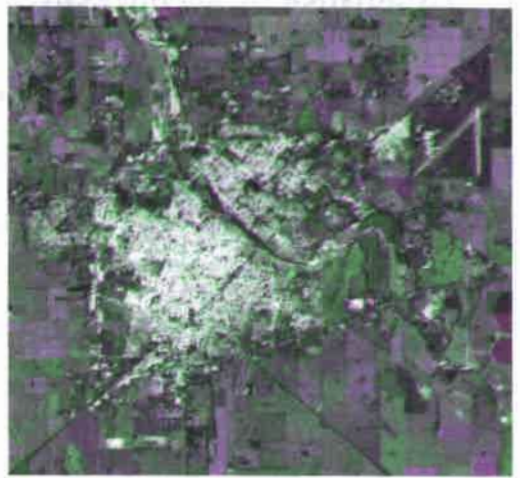

Figura 5-32: Mapa de cambios L5 TM. Composiciones de color multitemporales. Referencia: RGB Banda 1 año 2009, Banda 1 año 2010, Banda 1 año 2009.

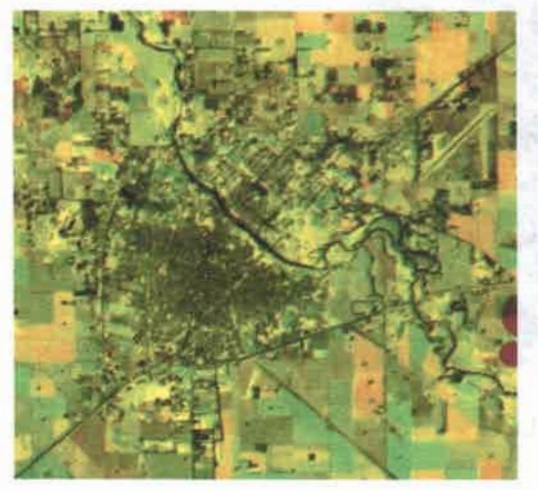

Figura 5-33: Mapa de cambios L5 TM. Composiciones de color multitemporales. Referencia: RGB Banda 5 año 2009, Banda 5 año 2010, sin banda.

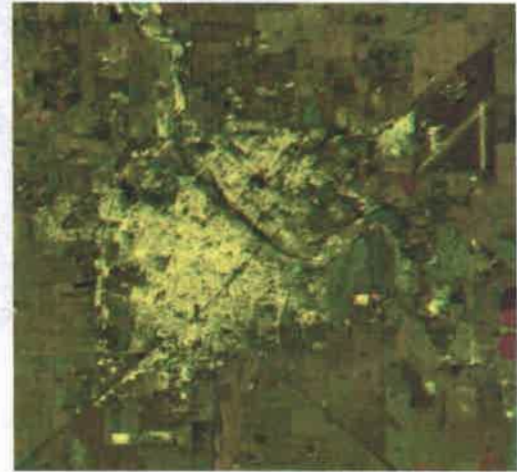

Figura 5-34: Mapa de cambios L5 TM. Composiciones de color multitemporales. Referencia: RGB Banda 1 año 2009, Banda 1 año 2010, sin banda.

# 5.4.7. Análisis de Componentes Principales Selectivo

# a) Estadística de las imágenes luego del ACPS de las bandas de L5 TM, años 2009 y 2010

Tabla V-14: Estadísticos del ACPS entre bandas de la imagen satelital.

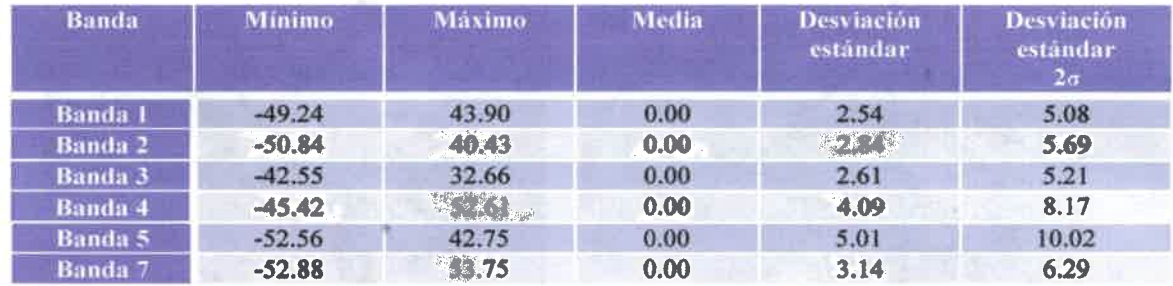

b) Mapa de clases de las bandas de L5 TM años 2009 y 2010

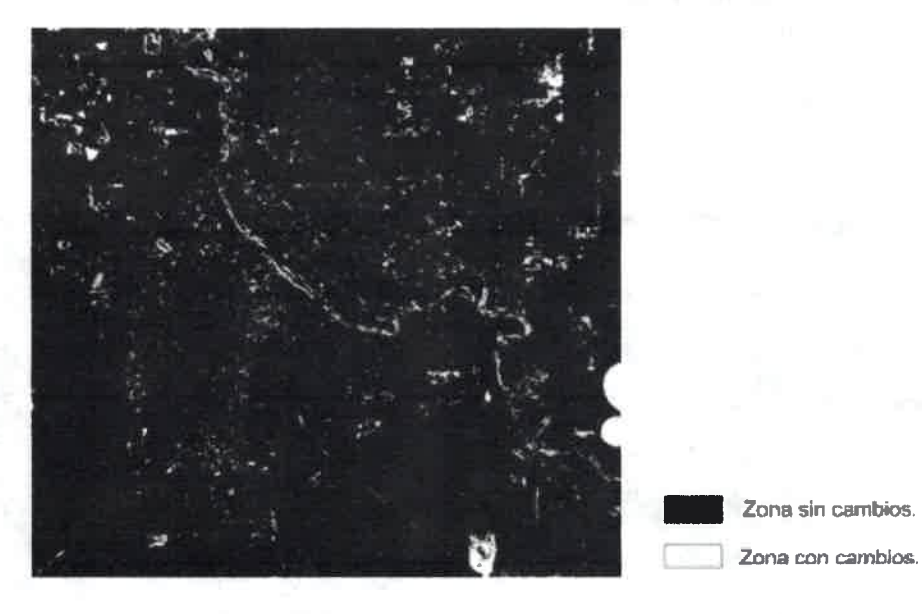

Figura 5-35: Mapa de clases L5 TM. ACPS de banda 4.

e) Mapa de cambios L5 TM luego del ACPS entre imágenes años 2009 y 2010

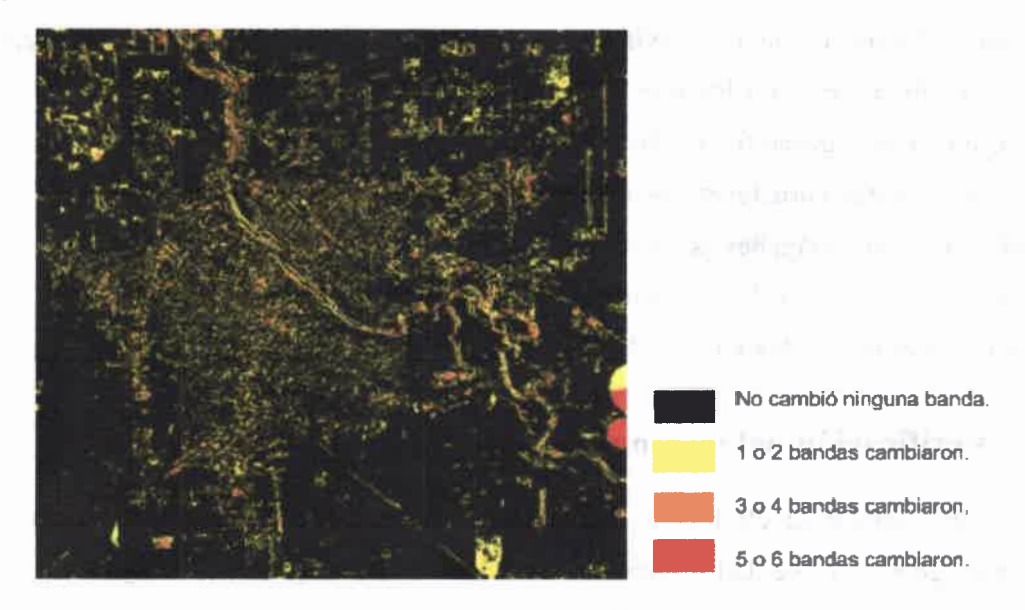

Figura 5-36: Mapa de cambios L5 TM. ACPS de imágenes años.

#### 5.5. Verificación de los resultados

•••••••••••••••••••••••••••••••••••••••••••••••••

 $\bullet$  $\bullet$  $\bullet$  $\bullet$  $\bullet$  $\bullet$  $\bullet$ 

 $\bullet$  $\bullet$  $\bullet$  $\bullet$  $\bullet$  $\bullet$  $\bullet$ 

#### 5.5.1. Registro pluviométrico, temperaturas y heliofanía

En el Anexo se muestran las precipitaciones, temperaturas y heliofanía diarias de los veinte días previos a las fechas de adquisición de las imágenes analizadas. Ambas imágenes corresponden al mes de setiembre, una es de fecha 12/09/09 y la otra de fecha 15/09/10 [681

Respecto de las precipitaciones, durante los primero días de setiembre de 2009, hasta el día 12 de setiembre, llovieron un total de 24.1 mm. En ese día no se registraron lluvias. Mientras que para los primero días de setiembre de 2010, hasta el día 15 de setiembre, llovieron un total de 0.62 mm. Ese día ocurrió una precipitación, con un valor menor a 0.1mm.

En cuanto a las temperaturas, el día 12/09/09 hubo un mínimo y máximo de 4.9 °C y 22.4°c respectivamente. Y el día 15/09/10 un mínimo y máximo de 10°c y 27.6°c respectivamente.
La heliofanía el 12/09/09 fue de 10.5 horas y el 15/09/10 de 9.5 horas.

Es decir que hay diferencias entre las imágenes en las precipitaciones, temperatura y heliofanía. Respecto de las lluvias, en la imagen de la primera fecha se registraron mayores precipitaciones en los días previos, y el día de la imagen de la segunda fecha, lloviznó, si bien el registro fue mínimo.

Todas estas características meteorológicas podrían explicar parte de los cambios detectados en las imágenes satelitales multitemporales. Por ejemplo, cambios en el contenido de la humedad de la misma cobertura debida a precipitaciones recientes podrían explicar un descenso de los valores de radiancia en el SWIR.

### 5.5.2. Verificación del terreno

Para evaluar la eficiencia de la metodología propuesta, se hizo un estudio de campo para generar la verdad de terreno. Se seleccionaron algunos sitios, y se realizó una visita, entrevistando a las personas propietarias de esos lugares interrogándolos sobre los cambios que pudieran recordar entre las dos fechas analizadas. Para algunos sitios, se utilizó el Google Earth [69] para la verificación de cambios.

En la Figura 5-37 se encuentran marcados y detallados los cambios detectados.

eeeeee aaaaaaaaaaa

### Estudio de campo

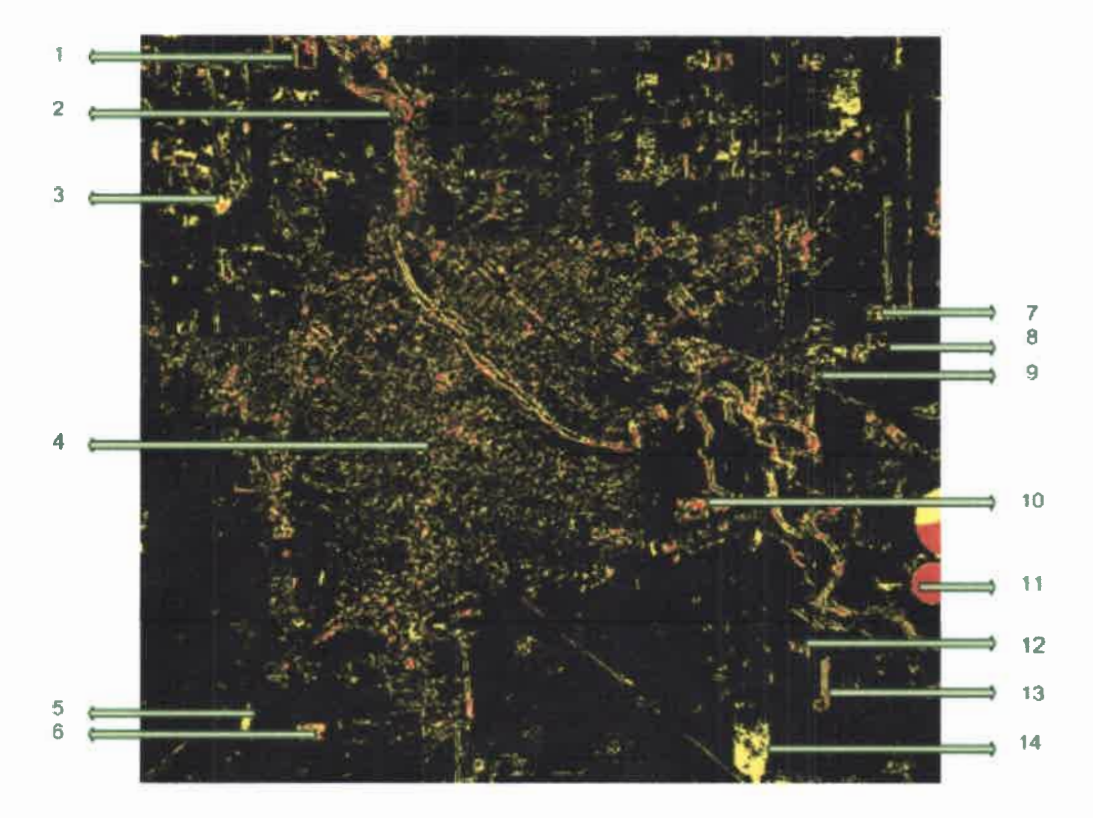

#### Referencias:

 $\bullet$  $\bullet$  $\bullet$  $\bullet$  $\bullet$  $\bullet$  $\bullet$  $\bullet$  $\bullet$  $\bullet$  $\bullet$  $\bullet$  $\bullet$  $\bullet$ 

 $\bullet$  $\bullet$ 

 $\bullet$  $\bullet$  $\bullet$ 

 $\bullet$ 

- 1 Cambio en la composición de la laguna.
- 2 Cambio en las costas del rio De acuerdo al registro pluviométrico, hubieron más precipitaciones
- en la imagen de fecha 1.
- 3 Cambio de manejo en el uso agrícola del suelo (de parcelas a lote único)
- 4 Cambios en la zona urbana Se construyeron nuevas edificaciones en la fecha 2.
- 5. Cambio de manejo en el uso agrícola del suelo (de parcelas a lote único).
- 6. Cambio de superficie agricola a estructura edilicia industria (fabrica de biocombustible).
- 7 Cambio en la utilización del recurso suelo
- 8 Construcción edilicia en fecha 2
- 9. Construcción de invernaderos en fecha 2.
- 10. Construcción de depósito de granos en silo bolsa en fecha 2.
- 11. Incorporación de pivote de riego.
- 12 Cambio por forestación en fecha 2.
- 13. Cambio por forestación en fecha 2.
- 14 Cambio de suelo parcialmente erosionado a recuperación con cultivo maíz

### Figura 5-37: Verdad del terreno L5 TM.

## Capítulo 6

## Comparación de las técnicas de detección de cambios

#### 6.1. Introducción

En este capítulo se comparan los mapas de cambios de las técnicas de detección de cambios. Se trabajó con los mapas de las técnicas: 1) Diferencia de imágenes, 2) Cociente multitemporales, 3) Regresión de imágenes, 4) Distancia Euclidiana y 5) Análisis de Componentes Principales Selectivo. No se utilizó el mapa de cambios de la técnica Composiciones de Color Multitemporales, ya que es una herramienta de interpretación visual.

Como se explicó en la metodología, en el preprocesamiento, las imágenes satelitales se dividieron en dos grupos:

1) Con corrección geométrica y sin corrección atmosférica.

2) Con corrección geométrica y con corrección atmosférica.

En la primera sección, para los mapas de cambios de los grupos 1) y 2), se muestra el porcentaje de detección logrado, píxeles con cambios y sin cambios, para cada una de las técnicas.

Luego, se hace para cada técnica, una correlación de los mapas de cambios del grupo 1) con el mapa de cambios de grupo 2), a fin de determinar la coincidencia en la detección.

Los dos puntos anteriores, son para determinar la influencia de la corrección atmosférica.

En la última sección se correlacionan, para cada técnica, los mapas de cambios del grupo 2), tomando como referencia el mapa del Análisis de Componentes Principales Selectivo.

#### 6.2. Porcentaje de detección de cambios

En las siguientes subsecciones se presentan tablas que muestran el porcentaje de píxeles con cambios y sin cambios de los mapas resultantes de la aplicación de las técnicas: 1) Diferenciacia de imágenes, 2) Cociente multitemporales, 3) Regresión de imágenes, 4)

Distancia Euclidiana y 5) Análisis de Componentes Principales Selectivo. Las tablas exponen los resultados para los grupos:

1) Con corrección geométrica y sin corrección atmosférica.

2) Con corrección geométrica y con corrección atmosférica.

El tamaño del mapa de cambios es 1000 filas x 1000 columnas, es decir un total de 1.000.000 de píxeles.

### 6.2.1. Diferencia de imágenes

Tabla VI-1: Porcentaje de zonas con y sin cambios del mapa de cambios de la técnica Diferencia de imágenes.

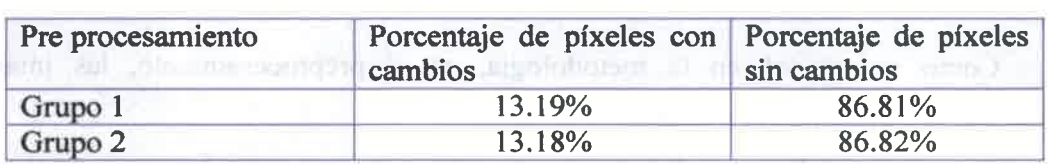

Como puede observarse en la Tabla VI-1 el porcentaje de detección para los mapas de cambios de los grupos 1) y 2) es prácticamente igual.

### 6.2.2. Cociente multitemporal

Tabla VI-2: Porcentaje de zonas con y sin cambios del mapa de cambios de la técnica Cociente multitemporal.

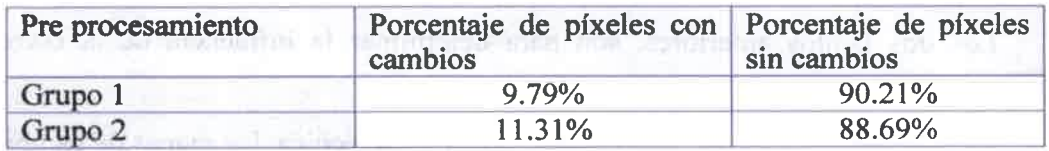

De la Tabla VI-2, se ve que las zonas con y sin diferencias para los mapas de cambios de los grupos 1) y 2) difieren en 1.52%.

#### 6.2.3. Regresión de imágenes

Tabla VI-3: Porcentaje de zonas con y sin cambios del mapa de cambios de la técnica Regresión de imágenes.

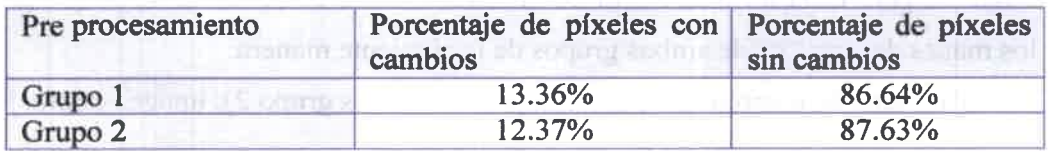

La Tabla VI-3 muestra que el porcentaje de detección para los mapas de cambios de los grupos 1) y 2) se diferencia en 1% aproximadamente.

### 6.2.4. Distancia Euclidiana

Tabla VI-4: Porcentaje de zonas con y sin cambios del mapa de cambios de la técnica distancia Euclidiana.

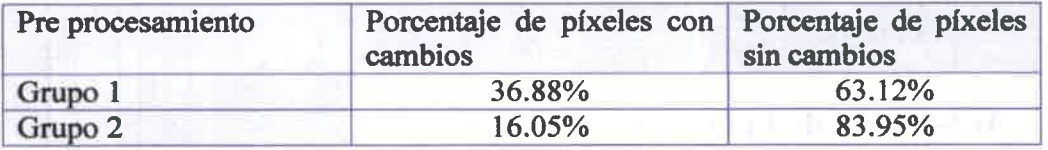

Como puede observarse en la Tabla VI-4 la detección para los mapas de cambios de los grupos 1) y 2) difiere en un 20.83%.

### 6.2.5. Análisis de Componente Principales Selectivo

Tabla VI-5: Porcentaje de zonas con y sin cambios del mapa de cambios de la técnica Análisis de Componente Principales Selectivo.

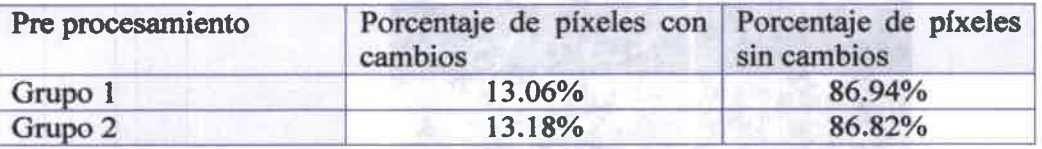

Como puede observarse en la Tabla VI-5 las zonas marcadas con y sin diferencias para los mapas de cambios de los grupos 1) y 2) es prácticamente igual.

### 6.3. Correlación de los mapas de cambios del grupo 1 y grupo 2

En esta sección se realiza una correlación de los mapas de cambios del grupo 1) con el mapa de cambios de grupo 2), a fin de determinar la coincidencia en la detección. Esto se realizó para cada técnica. A fin de visualizar dicha correlación, se despliegan, en color, los mapas de cambios de ambos grupos de la siguiente manera:

RGB: mapa de cambios grupo 1), mapa de cambios grupo 2), imagen negra. Por lo tanto:

- Las zonas donde hayan ocurrido cambios sólo en el mapa de cambios del grupo 1) aparecerán en rojo.
- Las zonas donde hayan ocurrido cambios sólo en el mapa de cambios del grupo 2) aparecerán en verde.
- Las zonas donde hayan ocurrido cambios tanto en el mapa de cambios del grupo 1) y del grupo 2), aparecerán en amarillo.
- Donde haya coincidencia en la ausencia de cambios, las zonas aparecerán en color negro.

### 6.3.1. Diferencia de imágenes

La correlación entre los mapas de cambios del grupo 1) y del grupo 2) es del 87.90%, ver Figura 6-1.

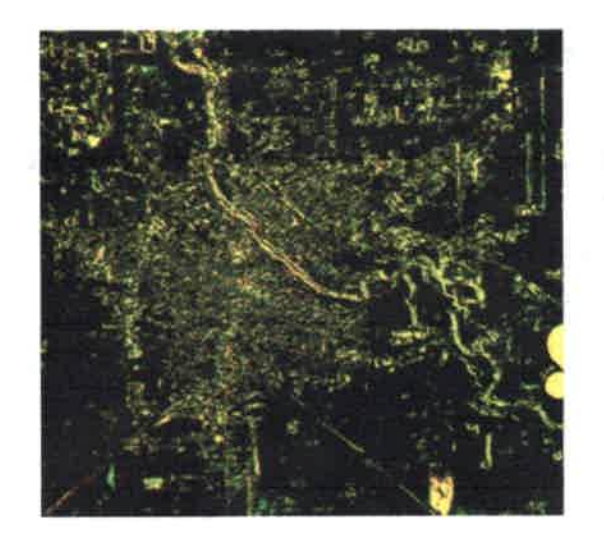

Referencia imagen RGB; Mapa de cambios grupo 1). Mapa de cambios grupo 2) Imagen negra.

•••••••••••••••••••••••••••••••••••••••••••••••••

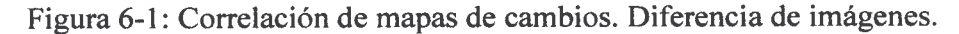

### 6.3.2. Cociente multitemporal

La correlación entre los mapas de cambios del grupo 1) y del grupo 2) es del 89.74%, observar Figura 6-2.

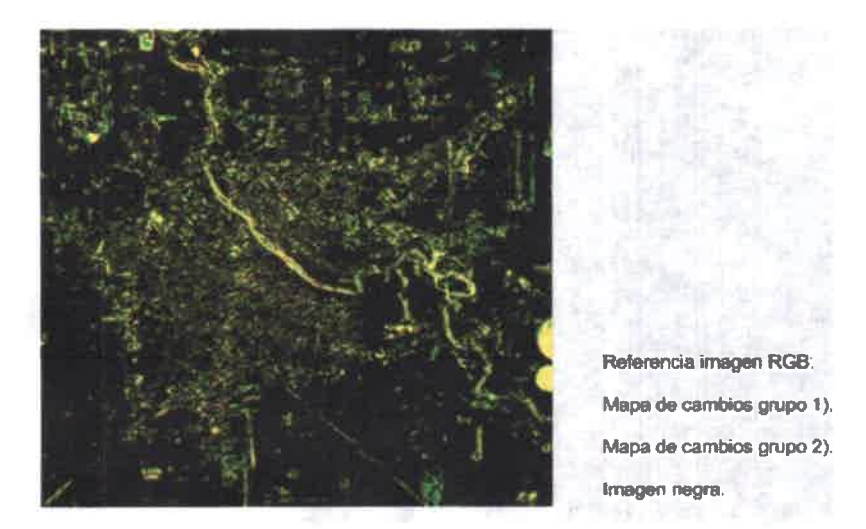

Figura 6-2: Correlación de mapas de cambios. Cociente multitemporal.

### 6.3.3. Regresión Lineal

 $\bullet$ 

 $\bullet$  $\bullet$  $\bullet$ 

 $\ddot{\bullet}$  $\bullet$  $\bullet$  $\bullet$ 

 $\bullet$  $\bullet$  $\bullet$ 

 $\bullet$ 

 $\bullet$  $\bullet$  $\bullet$ 

 $\bullet$  $\ddot{\bullet}$ 

 $\bullet$ 

 $\bullet$ 

 $\bullet$  $\bullet$ 

> La correlación entre los mapas de cambios del grupo 1) y del grupo 2) es del 88.38%, ver Figura 6-3.

if mean and aren't, there is all a transport-

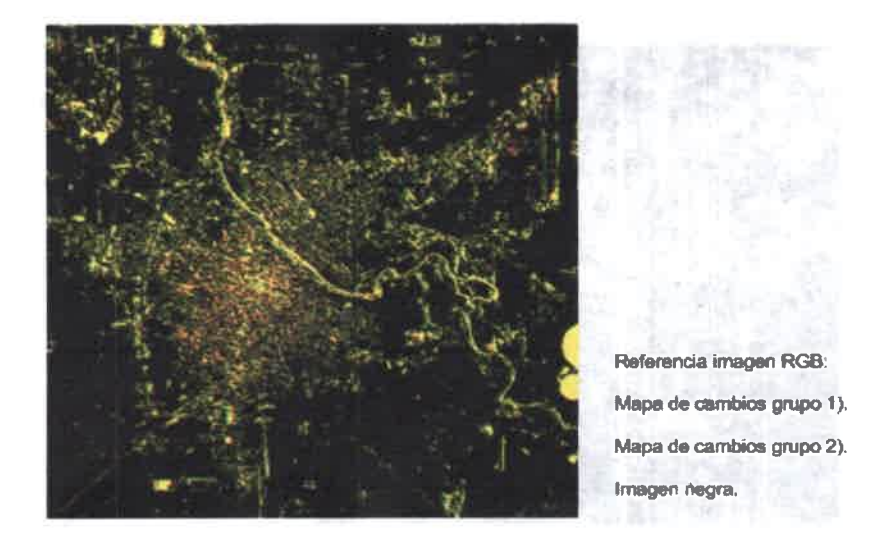

Figura 6-3: Correlación de mapas de cambios. Regresión Lineal.

### 6.3.4. Distancia Euclidiana

La correlación entre los mapas de cambios del grupo 1) y del grupo 2) es del 64.82%, observar Figura 6-4.

•  $\bullet$  $\bullet$ 

e e • e •

• e

• •

• • e • • • • e e e  $\bullet$ • • e

e •

• e • •

•

e • • • • • e

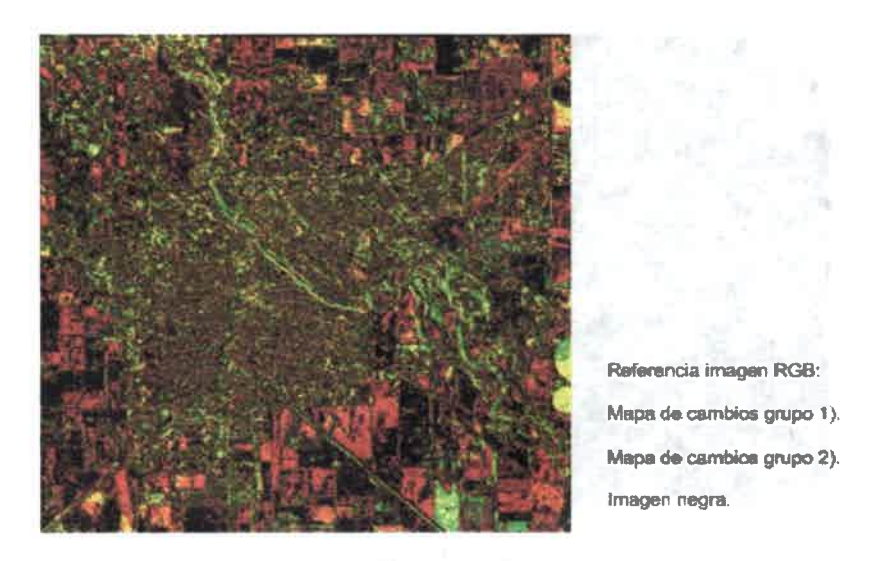

Figura 6-4: Correlación de mapas de cambios. Distancia Euclidiana.

### 6.3.5. Análisis de Componente Principales Selectivo

La correlación entre los mapas de cambios del grupo 1) y del grupo 2) es del 88.00%, ver Figura 6-5.

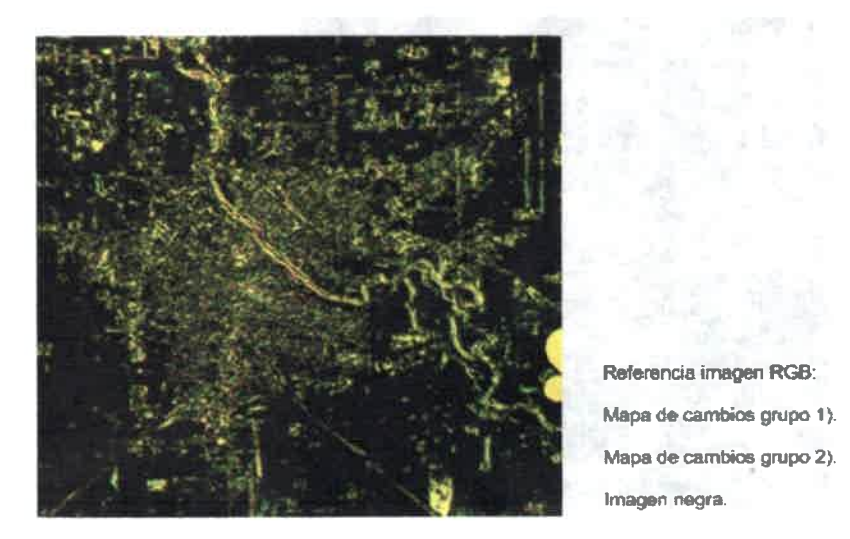

Figura 6-5: Correlación de mapas de cambios. Análisis de Componente Principales Selectivo

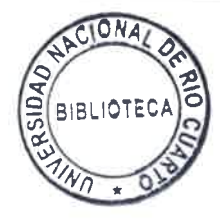

### 6.4. Correlación de técnicas de detección de cambios del grupo 2

En esta sección se trabajó únicamente con los mapas de cambios del grupo 2. Se realizó una correlación del mapa de cambios obtenido con la técnica de ACPS con los mapas de cambio de las técnicas: 1) Diferenciacia de imágenes, 2) Cociente multitemporales, 3) Regresión de imágenes, 4) Vector de cambios.

### 6.4.1. Correlación del mapa de cambios de ACPS y Diferencia de imágenes

La correlación del mapa de cambios de ACPS y Diferencia de imágenes es del 99.9980 %. La imagen resultante de la comparación es negra, ya que coinciden casi en un 100%

### 6.4.2. Correlación del mapa de cambios de ACPS y Cociente multitemporal

La correlación del mapa de cambios de ACPS y Cociente multitemporal es del 94.33%. En la Figura 6-6, resultado de la correlación, el color blanco indica las zonas donde la detección no coincide.

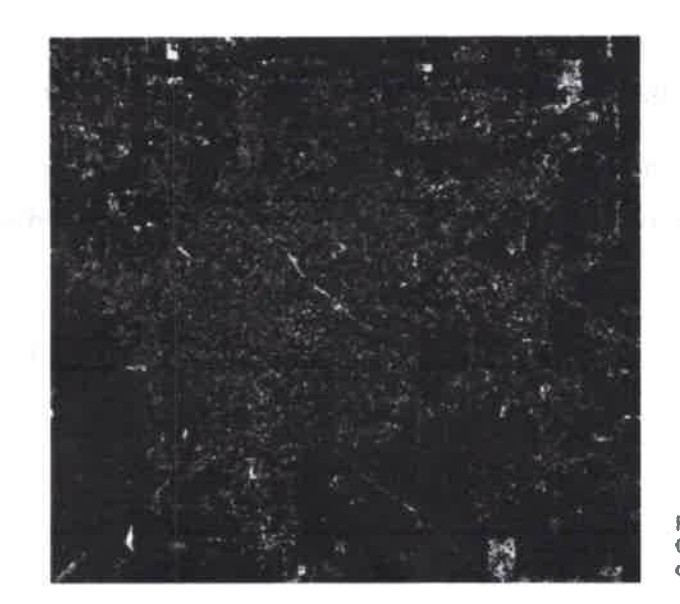

 $\bullet$  $\bullet$ 

> Referencia: Color blanco Indica zonas donde la detección no coincide

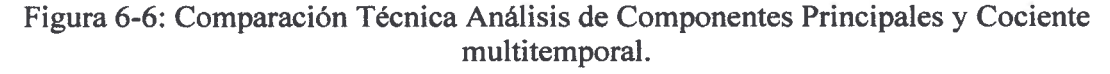

### 6.4.3. Correlación del mapa de cambios de ACPS y Regresión Lineal

La correlación del mapa de cambios de ACPS y Regresión Lineal es del 90.44%. En la Figura 6-7, resultado de la correlación, el color blanco indica las zonas donde la detección no coincide.

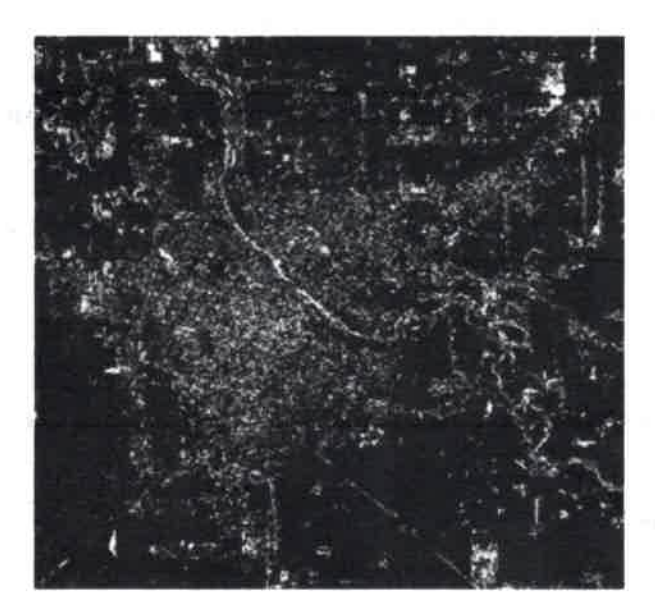

Referencia: Color blanco indica zonas donde la detección no coincide

Figura 6-7: Comparación Técnica Análisis de Componentes Principales y Regresión Lineal.

### 6.4.4. Correlación del mapa de cambios de ACPS y Distancia Euclidiana

La correlación del mapa de cambios de ACPS y Distancia Euclidiana es del 89.47%. En la Figura 6-8 resultado de la correlación, el color blanco indica las zonas donde la detección no coincide.

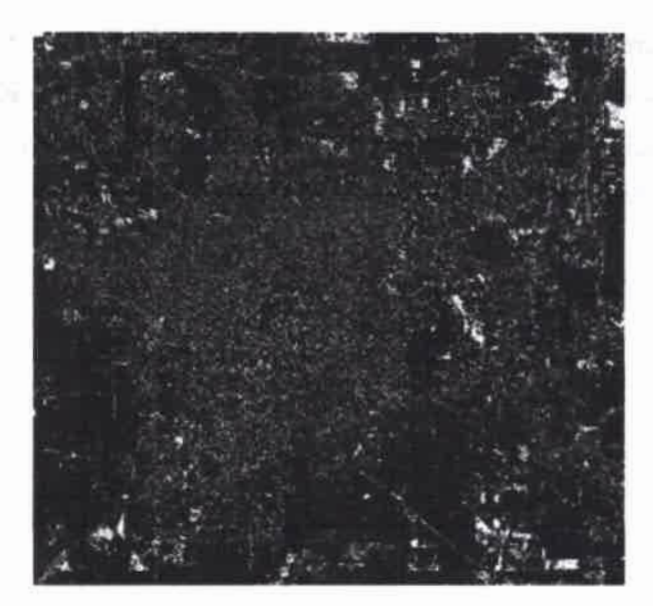

Referencia: Color blanco Indica zonas donde la detección no coincide

Figura 6-8: Comparación Técnica Análisis de Componentes Principales y Distancia Euclidiana.

### 6.5. Conclusiones generales del capitulo

 $\blacksquare$ 

En la comparación de la detección de píxeles con y sin cambios, para imágenes con corrección atmosférica y sin corrección atmosférica, los mapas de cambios de las técnicas Diferencia de imágenes, Cociente multitemporales, Regresión de imágenes, y Análisis de Componentes Principales Selectivo, no presentan una diferencia notoria. Para el caso de la Distancia Euclidiana es de aproximadamente 20%. Para esta técnica, la corrección atmosférica logra diferentes resultados según se aplique o no.

Si bien el porcentaje de zonas con y sin cambios es prácticamente igual para las primeras cuatro técnicas nombradas anteriormente, la correlación de los mapas de imágenes con y sin corrección atmosférica, presentan un valor entre 87% y 90%; mientras que para el caso de la Distancia Euclidiana, la correlación es aún menor, del 65%. Se puede concluir que para casos donde el cambio se presenta en un área grande, se detecta igualmente, se haya realizado o no, la corrección atmosférica. Hay una excepción en la Distancia Euclidiana, técnica donde es necesaria la corrección atmosférica.

Cuando se compararon dentro del grupo 2, con corrección atmosférica, el mapa de la técnica ACPS, con el resto de los mapas de cambio, la correlación para las técnicas Cociente Multitemporal, Regresión de Imágenes y Distancia Euclidiana es entre el 89% y el 94%. Para el caso de la Diferencia de imágenes, la correlación con el ACPS, es de prácticamente del 100%. Esto se debe a que el ACP resume la información, y con el ACPS, se obtienen 2 Componentes Principales; en la Segunda Componente (CP2), se mapea las diferencias entre las bandas, que es similar a hacer la resta entre las mismas.

D

# Capítulo 7

## Discusión, conclusiones y trabajos futuros

#### 7.1. Discusión y conclusiones

 $\bullet$ e  $\bullet$  $\bullet$  $\bullet$  $\bullet$  $\bullet$  $\bullet$  $\bullet$ e e  $\bullet$  $\bullet$ e e  $\bullet$  $\bullet$  $\bullet$  $\bullet$ •  $\bullet$  $\bullet$ e e e  $\bullet$  $\bullet$ •  $\bullet$ e

 $\bullet$  $\bullet$ e  $\bullet$  $\bullet$ 

•

 $\bullet$ 

• e  $\bullet$ •  $\bullet$  $\bullet$  $\bullet$ e

La oportuna detección de cambios de las características de la superficie de la Tierra es importante para entender mejor las relaciones e interacciones entre los humanos y la naturaleza, y lograr una buena calidad de vida del Planeta. La identificación de cambios en la superficie terrestre a partir de imágenes satelitales es una fuente valiosa de información.

La teledetección tiene la capacidad de proporcionar una visión completa de la Tierra, siendo probablemente, la mayor fuente de datos disponible hasta el momento. Las imágenes satelitales multiespectrales, permiten caracterizar a la superficie terrestre en diferentes regiones del espectro electromagnético mediante la firma espectral de cada cobertura, es decir que cada banda aporta diferente información. Mediante su representación espacial permiten detectar y estimar la extensión de los cambios. Dicha información es imprescindible al momento de la caracterización de la cobertura terrestre y del estudio de cambios a escala regional y global.

La periodicidad en la toma de datos ofrece una fuente invaluable para detectar y seguir cambios de un determinado fenómeno o variable ambiental en el espacio y tiempo.

Basándose en los datos aportados por los satélites, y la importancia de la detección de cambios, se propuso una metodología para la identificación de diferencias.

En esta tesis se compararon diversas técnicas para la detección de cambios, en una determinada zona de estudio, con imágenes satelitales de distinta fecha. Se aplicaron seis técnicas: 1) Diferencia de Imágenes, 2) Cociente Multitemporal, 3) Regresión de Imágenes, 4) Distancia Euclidiana, 5) Composiciones RGB Multitemporales y 6) Análisis de Componentes Principales Selectivo (ACPS).

La metodología propuesta, consiste en la generación de un mapa final de cambios para cada una de las técnicas, que es la fusión de los mapas individuales de cambio de cada par de bandas de las imágenes multitemporales. En este mapa final se resume la información espectral de las imágenes, y se muestra con colores la cantidad de bandas que

cambiaron en cada zona. Para la técnica de distancia Euclidiana y composiciones RGB multitemporales se trabajó de otra manera. Para el caso de distancia Euclidiana se obtiene un solo mapa de clases, que es el mapa de cambios. Mientras que para las composiciones RGB, al ser una técnica de análisis e interpretación visual, se realizan solamente mapas de clases a color para cada par de bandas de fecha ti y t2.

Para comparar las técnicas de detección de cambios, se contrastó el Análisis de Componentes Principales Selectivo, con las demás técnicas. No se utilizó el mapa de cambios de la técnica composiciones de color multitemporales, ya que es una herramienta de interpretación visual. En el capítulo 6, se realizó una correlación del mapa de cambios obtenido con la técnica de ACPS con los mapas de cambio de las técnicas 1), 2), 3) y 4) de las imágenes con corrección geométrica. Los mapas de cambios de las técnicas de Cociente Multitemporal, Regresión de Imágenes y Distancia Euclidiana, presentan una correlación respecto del mapa de cambios de ACPS del 94.33%, 90.44% y 89.47%, respectivamente. Mientras que el mapa de cambios de la Diferencia de Imágenes y el mapa de cambios de ACPS tiene una correlación de casi 100%. Esto se debe a que el ACPS es una derivación del ACP, técnica que resume información espectral de las bandas, en un número menor de componentes. Basado en esto, el ACPS proporciona 2 Componentes Principales. En la Segunda Componente (CP2), se mapean las diferencias entre las bandas. Esto es similar a hacer la resta entre las bandas.

Respecto de las características de la técnica de Análisis de Componentes Principales Selectivo, la misma, es una derivación del Análisis de Componentes Principales, cuyo objetivo es la reducción de un grupo de variables en un conjunto nuevo, más pequeño, sin perder una parte significativa de la información original [19]. Basándose en esta propiedad, el ACPS propone la obtención únicamente de 2 Componentes Principales, con lo cual el trabajo de la información se reduce, de k bandas a 2 componentes, y luego, para el caso particular de análisis de diferencias, se trabaja solamente con la CP2. El costo del cálculo computacional para la obtención de las CPs, a comparación de las técnicas de Diferencia de Imágenes, Cociente Multitemporal, y Distancia Euclidiana, es mayor; mientras que para la Regresión de Imágenes, es equiparable. El procesamiento de los datos se hizo en ENVI [70]; para el caso de CPs y Regresión de imágenes, se realizó un mayor número de operaciones, y por lo tanto, el

tiempo de obtención de los resultados fue mayor. La ventaja que presenta ACPS, es la reducción de la información, y el mapeo directo de las diferencias en la CP2.

Para analizar el impacto de la corrección atmosférica, en el Capítulo 6, se comparó el porcentaje de píxeles con y sin cambios de los mapas resultantes de la aplicación de las técnicas. La comparación en los grupos 1) y 2) de las técnicas de Diferencia de imágenes, Cociente Multitemporal, Regresión de Imágenes y ACPS difieren en menos del 2%, excepto para el mapa de cambios de Distancia Euclidiana, que se diferencia en la detección en un 20.83%.

También se realizó una correlación de los mapas de cambios de los grupos I y 2, a fin de determinar la coincidencia en la detección en imágenes con y sin corrección atmosférica. Los resultados obtenidos fueron una correlación del 87.90%, 89.74%, 88.38%, 64.82% y 88% para las técnicas 1), 2), 3), 4) y 6). Si bien existe una alta correlación, (salvo para la distancia Euclidiana), los mapas de cambios del grupo 1 y 2 no coinciden exactamente, pero cuando el cambio abarca un área grande, es detectado por ambos mapas.

Podría concluirse que si bien la corrección atmosférica es necesaria para estudios multitemporales, por lo menos para resultados obtenidos en este trabajo, no existen diferencias significativas en el control de cambios para imágenes sin y con corrección atmosférica; salvo para el mapa de cambios de la técnica Distancia Euclidiana. En las zonas donde hubo cambios en áreas significativas, se detectaron de igual manera tanto en los mapas de imágenes con y sin corrección atmosférica.

lb lb 41 lb 41 40 lb lb ID lb lb 41 lb 41 II 40 ID lb lb lb 11 11 lb 41 lb 00 lb lb lb lb 41 lb lb lb•11 40 41 lb lb 40 1, lb lb lb 11 lb 40

 $\bullet$ 

 $\bullet$ 

 $\bullet$ 

La diferencia entre los resultados de las técnicas con datos satelitales sin corrección atmosférica y con corrección atmosférica se debe a que las variables son diferentes, en el primer caso la variable es discreta, mientras que en el segundo caso es continua; por lo tanto, el histograma es diferente. Además, el rango de variabilidad es también distinto, los datos crudos son enteros que varían entre O y 255 y los datos corregidos atmosféricamente son reales que varían entre O y 100.

Debido a que la clasificación de zonas con y sin cambios se basa en los estadísticos obtenidos luego de la aplicación de alguna técnica de detección de cambios, los resultados obtenidos, son diferentes.

Con el desarrollo de la investigación expuesta, ha quedado demostrada la aplicabilidad de distintas técnicas de detección de cambios, con datos recogidos por teledetección.

Con cada uno de los métodos de determinación de cambios utilizados para este estudio, se obtuvieron resultados que coinciden con las alteraciones reales del área; las técnicas alcanzaron distinto nivel de detalle.

Con el relevamiento realizado ha quedado demostrada la ocurrencia de cambios en la zona urbana y periurbana de Río Cuarto, en un período multianual, a través de la observación entre pares de imágenes.

Se detectaron cambios en los cultivos de los campos aledaños, modificaciones de las costas del rio, cambios en la ciudad, deforestación, nuevas construcciones o cambios de uso del suelo.

Por todo lo expuesto, se concluye que todas las técnicas aplicadas en este trabajo, permiten una buena detección de diferencias, lo cual quedó comprobado cuando se determinó la verdad del terreno mediante visitas de campo y se analizó la zona de estudio con la aplicación Google Earth ((c) Google Inc. Derechos reservados). Además se utilizaron datos meteorológicos (registro pluviométrico, temperaturas y heliofanía) para explicar dichos cambios.

### 7.2. Cambios detectados en la zona de estudio

El presente estudio realizado en la zona urbana y periurbana de Río Cuarto, permitió detectar las siguientes diferencias:

1. Cambio en la composición de la laguna y en las costas del río. De acuerdo al registro pluviométrico, hubieron más precipitaciones en la imagen de fecha 1.

2. Cambio en la utilización del recurso suelo; debido al cambio de manejo en el uso agrícola del suelo, de parcelas a lote único.

3. Cambios en la zona urbana. Se construyeron nuevas edificaciones en la fecha 2.

4. Cambio de superficie agrícola a estructura edilicia industrial, (fábrica de biocombustible).

5. Construcción de invernaderos en fecha 2.

6. Construcción de depósito de granos en silo bolsa en fecha 2.

7. Incorporación de pivote de riego.

 $\bullet$  $\bullet$  $\bullet$  $\bullet$  $\bullet$ 

**411** 

O

O  $\bullet$ 

O  $\blacklozenge$  $\bullet$  $\bullet$  $\bullet$  $\bullet$  $\ddot{\bullet}$  $\bullet$  $\bullet$ 

 $\bullet$ 

O

o

**• • •** <sup>•</sup> e e e <sup>•</sup> **•** • **•** <sup>•</sup> <sup>•</sup>

8. Cambio por forestación en fecha 2.

9. Cambio de suelo parcialmente erosionado a recuperación con cultivo maíz.

Por lo expuesto anteriormente, mediante la detección de cambios el Municipio puede identificar posibles épocas de creciente del río para alertar a la población; producir un cambio en el avalúo fiscal del inmueble por el cambio del uso del suelo; y control de las nuevas construcciones edilicias. En cuanto a las asociaciones de productores, el estudio realizado brinda información actualizada de la producción agropecuaria.

#### 7.3. Propuesta de trabajos futuros

En esta tesis se propuso una metodología de pre y post procesamiento de imágenes satelitales multitemporales para la identificación de diferencias en la zona de estudio. Se obtuvieron mapas de cambios para cada una de las técnicas de detección de cambios estudiadas.

Se presentaron las ventajas del Análisis de Componentes Principales Selectivo respecto de las otras técnicas. Los mapas de cambios de las técnicas ACPS y Diferencia de imágenes, son similares. Se plantea seguir investigando por qué dichos mapas presentan similitud. Se propone como trabajo futuro, trabajar en otra región geográfica, para determinar si la semejanza de los mapas se presenta también en la zona de estudio propuesta.

Por otro lado, es importante promover la utilización de la información satelital a las asociaciones agropecuarias, a los fines de programar la plantación y cosecha de productos agrícolas y el manejo del ganado. Además promover el uso de las técnicas propuestas por parte del Estado y la confección de mapas multitemporales a los efectos de aprovechar la información obtenida, como el conocimiento de nuevas construcciones y el control de las costas del río a fin de prevenir posibles accidentes por inundaciones.

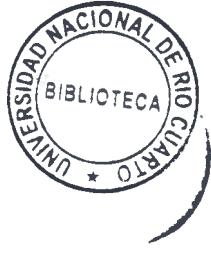

109

## **Referencias**

- [1] A. Singh, "Review Article Digital change detection techniques using remotelysensed data," International Journal of Remote Sensing, vol. 10, pp. 989-1003, 1989.
- [2] F. Bovolo and L. Bruzzone, "A detail-preserving scale-driven approach to change detection in multitemporal SAR images," Geoscience and Remote Sensing, IEEE Transactions on, vol. 43, pp. 2963-2972, 2005.
- [3] G. J. Briem, J. A. Benediktsson and J. R. Sveinsson, "Multiple classifiers applied to multisource remote sensing data," Geoscience and Remote Sensing, IEEE Transactions on, vol. 40, pp. 2291-2299, 2002.
- [4] A. Cerasa, E. Bilotta, A. Augimeri, A. Cherubini, P. Pantano, G. Zito, P. Lanza, P. Valentino, M. C. Gioia and A. Quattrine, A Cellular Neural Network methodology for the automated segmentation of multiple sclerosis lesions vol. 203. Kidlington, Royaume-Uni: Elsevier, 2012.
- [5] D. Rey, G. Subsol, H. Delingette and N. Ayache, "Automatic Detection and Segmentation of Evolving Processes in 3D Medical Images: Application to Multiple Sclerosis," 1998.
- [6] P. Gamba, F. Dell'Acqua and G. Trianni, "Rapid Damage Detection in the Bam Area Using Multitemporal SAR and Exploiting Ancillary Data," Geoscience and Remote Sensing, IEEE Transactions on, vol. 45, pp. 1582-1589, 2007.
- [7] P. Coppin and M. Bauer, "Digital change detection in forest ecosystems with remote sensing imagery," Remote Sensing Reviews, vol. 13, pp. 207-234, 1996.
- [8] M. K. Ridd and J. Liu, "A Comparison of Four Algorithms for Change Detection in an Urban Environment," Remote Sensing of Environment, vol. 63, pp. 95-100, 1998.
- [9] D. Lu and Q. Weng, Use of impervious surface in urban land-use classification vol. 102. New York: Elsevier, 2006.
- [10] R. A. Houghton, "The Worldwide Extent of Land-Use Change," BioScience, vol. 44, pp. 305-313, 1994.
- [11] T. A. Scambos, J. A. Bohlander, C. A. Shuman and P. Skvarca, "Glacier acceleration and thinning after ice shelf collapse in the Larsen B embayment, Antarctica," Geophys. Res. Lett., vol. 31, p. L18402, 2004.
- [12] J. R. Jensen, Introductory digital image processing: A remote sensing perspective: Prentice-Hall, 1996.
- [13] K. T. Weber, "A method to incorporate phenology into land cover change analysis," Journal of Range Management, vol. AI-A7, p. 54, 2001.
- [14] P. Deer, "Digital Change Detection Techiniques in Remote Sensing" 1995.
- [15] K. Green, D. Kempka and L. Lackey, Using remote sensing to detect and monitor land-cover and land-use change vol. 60. Bethesda, MD, ETATS-UNIS: American Society for Photogrammetry and Remote Sensing, 1994.
- [16] L. Bruzzone and F. Bovolo, "A conceptual framework for change detection in very high resolution remote sensing images," in Geoscience and Remote Sensing Symposium (IGARSS), 2010 IEEE International, 2010, pp. 2555-2558.
- [17] E. F. Lambin and A. H. Strahlers, "Change-vector analysis in multitemporal space: A tool to detect and categorize land-cover change processes using high temporalresolution satellite data," Remote Sensing of Environment, vol. 48, pp. 231-244, 1994.
- [18] "Landsat 7. Science Data User Handbook", National Aeronautics and Space Administration. Available: http://landsathandbook.gsfc.nasa.gov. Consultada 1 de junio de 2008.
- [19] E. Chuvieco, Teledetección ambiental. La observación de la Tierra desde el espacio, 3° ed. Barcelona: Ariel Ciencia, 2007.
- [20] D. Lu, P. Mausel, E. Brondízio and E. Moran, "Change detection techniques," International Journal of Remote Sensing, vol. 25, pp. 2365-2401, 2004.
- [21] E. Chuvieco, "El factor temporal en teledeteccion: evolución fenomenológica y análisis e cambios," Revista de Teledetección, pp. 39-48, 1998.
- [22] A. S. Dhakal, T. Amada, A. Masamu and S. Rishi RAM, Detection of areas associated with flood and erosion caused by a heavy rainfall using multitemporal Landsat TM data vol. 68. Bethesda: American Society for Photogrammetry and Remote Sensing, 2002.
- [23] S. Zhang and L. Xu, "The Comparative Study of Three Methods of Remote Sensing Image Change Detection," The International Archives of the Photogrammetry, Remote Sensing and Spatial Information Sciences, vol. XXXVII. Part B7, 2008.
- [24] G. Z. Molina and E. Chuvieco, "Detección del crecimiento urbano en la ciudad de Maracaibo (Venezuela) mediante análisis multitemporal de imágenes MSS y TM. ," Universidad de Valladolid, Valladolid.1997.
- [25] T. R. Allen and J. A. Kupfer, "Application of Spherical Statistics to Change Vector Analysis of Landsat Data: Southern Appalachian Spruce—Fir Forests," Remote Sensing of Environment, vol. 74, pp. 482-493, 2000.
- [26] J. F. Mas, "Monitoring land-cover changes: a comparison of change detection techniques," International Journal of Remote Sensing, vol. 20, pp. 139-152, 1999.

- [27] Change Detection Tutorial., Purdue University. Available: http://www.globe.unh.edu/MultiSpec/Change/Change.pdf. Consultada 15 de setiembre de 2010.
- [28] Instituto Nacional de Pesquisas Espaciais. Available: www.inpe.br. Consultada 15 de junio de 2011.
- [29] Goddard Space Flight Center, NASA, Landsat Scenes from the Global Land Cover Facility (GLCF). University of Maryland. Available: http://gIcf.umiacs.umd.edu/data/landsat/. Consultada 1 de julio de 2010.
- [30] "Río Cuarto: Un distrito clave para la economía provincial". Diario Comercio y Justicia. . Available: http://www.comercioyjusticia.com.ar/2012/04/16/rio-cuartoun-distrito-clave-para-la-economia-provincial/. Consultada 1 de julio de 2012.
- [31] Municipalidad de Río Cuarto. Available: http://www.riocuarto.gov.ar/ciudad geo.php. Consultada 13 de julio de 2012.
- [32] Instituto Nacional de Tecnología Agropecuaria. Available: http://inta.gob.ar/search?advanced search=True&countries=Argentina&provinces= C%C3%B3rdoba&cities=R%C3%ADo%20Cuarto. Consultada 15 de julio de 2012.
- [33] "Río Cuarto, entre las ciudades que lideran el boom de la construcción". Diario Puntal. Available: http://www.puntal.com.ar/v2/article.php?id=94038. Consultada 1 de febrero de 2013.
- [34] "Río IV: en 2012 se profundiza el boom de la construcción (creció 170% en dos meses)". Diario La Mañana de Córdoba. Available: http://www.lmcordoba.com.ar/nota.php?ni=85916. Consultada 1 de febrero de 2013.
- [35] "Para el Municipio, sólo viven en las villas de emergencia 680 familias". Diario Puntal. Available: http://www.puntal.com.ar/noticia ed anteriores.php?id=110935. Consultada 2 de febrero de 2013.
- [36] Observing the Earth, European Space Agency. Available: http://www.esa.int/Our Activities/Observing the Earth. Consultada 1 de febrero de 2010.
- [37] Sandia MiniSAR Miniaturized Synthetic Aperture Radar., Sandia National Laboratories. Available: http://www.sandia.gov/radar/minisar.html. Consultada 1 de febrero de 2010.
- [38] The Environmental, Health, Safety and Security Monitoring Program for the Energy Sector, Spatial Energy. Available: http://www.spatialenergy.com/ImageryServices-EnvironmentalMonitoring.html. Consultada 1 de febrero de 2010.
- [39] Comisión Espacial de Actividades Espaciales. Available: http://www.conae.gov.ar. Consultada 1 de junio de 2008.
- [40] Plan Espacial Nacional, Comisión Nacional de Actividades Espaciales. Available: http://www.conae.gov.ar/index.php/es/institucional/plan-espacial/plan-espacialintroduccion. Consultada 1 de junio de 2010.
- [41] C. Bustos, "Detección de cambios temporales de imágenes satelitales," *I Jornadas* de Divulgación para Investigadores en Formación. Universidad Nacional de Río Cuarto. Río Cuarto, Argentina., 2010.
- [42] C. Bustos and O. Campanella, "Detección de cambios temporales de imágenes satelitales basado en el Análisis de Componentes Principales," XXII<sup>°</sup> Congreso Argentino de Control Automático. Buenos Aires, Argentina, 2010.

- [43] C. Bustos, O. Campanella, K. Kpalma and J. Ronsin, "A method for change detection with multi-temporal satellite images based on Principal Component Analysis," in Analysis of Multi-temporal Remote Sensing Images (Multi-Temp), 2011 16th International Workshop on the, 2011, pp. 197-200.
- [44] T. M. Lillesand and R. W. Kiefer, Remote sensing and image interpretation 3rd ed. New York Wiley & Sons, 1994.
- [45] M.P. Martín Isabel and J. M. Vega, "Guía Didáctica de Teledetección y Medio Ambiente," ed: Red Nacional de Teledetección Ambiental, 2010.
- [46] "Comportamiento espectral de los elementos". Centro de Soporte GeoAgro. Available: http://www.wikiagro.com/es. Consultada 25 de setiembre de 2010.
- [47] The Landsat Program. Available: http://landsat.gsfc.nasa.gov/re ferenees/documents.html. Consultada 15 de marzo de 2013.
- [48] M. Yebra and E. Chuvieco, "Modelos de Simulación de Reflectividad en ecología: potencialidades y problemas," Revista ecosistemas, vol. 17, pp. 23-28, 2008.
- [49] P. Zarco Tejada, J. Miller, A. Morales, A. Berjón and J. Agüera, "Hyperspectral indices and model simulation for chlorophyll estimation in open-canopy tree crops," Remote Sensing of Environment vol. 90, pp. 463-476, 2004.
- [50] P. M. Mather, Computer Processing of Remotely Sensed Images, 2° ed. Chichester: John Wiley & Sons, 1998.
- [51] J. R. G. Townshend, C. O. Justice, C. Gurney and J. McManus, "The impact of misregistration on change detection," Geoscience and Remote Sensing, IEEE Transactions on, vol. 30, pp. 1054-1060, 1992.
- 40 41 4/ 41 40 41 40 40 41 41 41 41 41 41 41 41 41 41 41 4, 41 41 4, 41 41 41 41 41 4, 40 40 40 40 40 40 41 41 41 41 40 41 41 41 41 41 41 40 41 41
- [52] D. Xiaolong and S. Khorram, "The effects of image misregistration on the accuracy of remotely sensed change detection," Geoscience and Remote Sensing, IEEE Transactions on, vol. 36, pp. 1566-1577, 1998.
- [53] G. J. Davison, "Ground control pointing and geometric transformation of satellite imagery," Remote Sensing Workshop on Terrestrial Positioning and Geometric Correction of Imagery. Nottingham, pp. 45-59, 1984.
- [54] A. Berk, G. P. Anderson, L. S. Bernstein, P. K. Acharya, H. Dothe, M. W. Matthew, S. M. Adler-Golden, J. H. Chetwynd, J. S. C. Richtsmeier, B. Pukall, C. L. Allred, L. S. Jeong and M. L. Hoke, "MODTRAN4 Radiative Transfer Modeling for Atmospheric Correction," SPIE Proceeding, Optical Spectroscopic Techniques and Instrumentation for Atmospheric and Space Research III, vol. 3756, 1999.
- [55] G. W. Felde, G. P. Anderson, T. W. Cooley, M. W. Matthew, S. M. adler-Golden, A. Berk and J. Lee, "Analysis of Hyperion data with the FLAASH atmospheric correction algorithm," in Geoscience and Remote Sensing Symposium, 2003. IGARSS '03. Proceedings. 2003 IEEE International, 2003, pp. 90-92 vol.1.
- [56] L. Abreu and G. P. Anderson, "The modtran 2/3 report and lowtran 7 model. Technical report," Philips Laboratory, Hanscom, 1996.
- [57] F. D. Maldonado and J. R. DosSantos, "Metodologia de detección de cambios utilizando técnicas de rotación radiométrica," Simpósio Brasileiro de Sensoriamento Remoto, pp. 601-608, 2005.
- [58] J. R. Eastman, "Change and Time Series Analysis Techniques: A Review," United Nations Institute for Training and Research. Geneva, 1991.
- [59] F. Galton, Natural Inheritance: MacMillan, 1889.
- [60] K. Pearson, "On lines and planes of closest fit to systems of points in space," Philosophical Magazine, vol. 2, pp. 559-572, 1901.
- [61] H. Hotelling, "Analysis of a complex of statistical variables into principal components," J. Educ. Psych., vol. 24, pp. 417-441 and 498-520, 1933.
- [62] I. T. Jolliffe, Principal Component Analysis, 2nd ed. New York, Berlin, Heidelberg, Hong Kong, London, Milan, Paris, Tokyo: Springer Series in Statistics, 2002.
- [63] R. Johnson and D. Wichern, Applied Multivariate Statistical Analysis, Third ed. United States of America: Pearson Prentice Hall 2007.
- [64] P. R. Coppin and M. E. Bauer, "Processing of multitemporal Landsat TM imagery to optimize extraction of forest cover change features," Geoscience and Remote Sensing, IEEE Transactions on, vol. 32, pp. 918-927, 1994.
- [65] P. S. Chavez and A. Y. Kwarteng, "Extracting spectral contrast in Landsat Thematic Mapper image data using Selective Principal Component Analysis" Photogrammetric Engineering and Remote Sensing, vol. 55, pp. 339-348, 1989.
- [66] J.-G. Liu and P. J. Mason, Essential Image Processing and GIS for Remote Sensing. Nueva York: Wiley-Blackwell, 2009.
- [67] J. M. Pereira, "Burned area mapping with conventional and selective principal component analysis," Finisterra: Revista portuguesa de geografia, vol. 27, pp. 63- 78, 1992.
- [68] Servicio Meteorológico Nacional. Available: www.smn.gov.ar. Consultada 12 de diciembre de 2012.
- [69] Google Inc. (2009). Google Earth (Version 5.1.3533.1731) Disponible en http://www.google.com/earth/.
- [70] ENVI version 4.7 (Exelis Visual Information Solutions, Boulder, Colorado).

### Anexo

••••••••41•••••••••6••••••••••\*•••••••••••••••••••

 $\bullet$  $\bullet$  $\bullet$  $\bullet$ 

 $\bullet$ 

 $\bullet$  $\bullet$  $\bullet$  $\bullet$ 

 $\bullet$  $\bullet$  $\bullet$  $\bullet$  $\bullet$  $\bullet$  $\bullet$  $\bullet$  $\bullet$  $\bullet$ 

A continuación se muestran seis tablas con las precipitaciones, temperaturas y heliofanía diarias, del mes de setiembre del año 2009 y setiembre del año 2010, respectivamente. Los datos corresponden a los veinte días previos a las fechas de adquisición de las imágenes analizadas en la tesis. Los datos fueron suministrados por el Servicio Meteorológico Nacional [68].

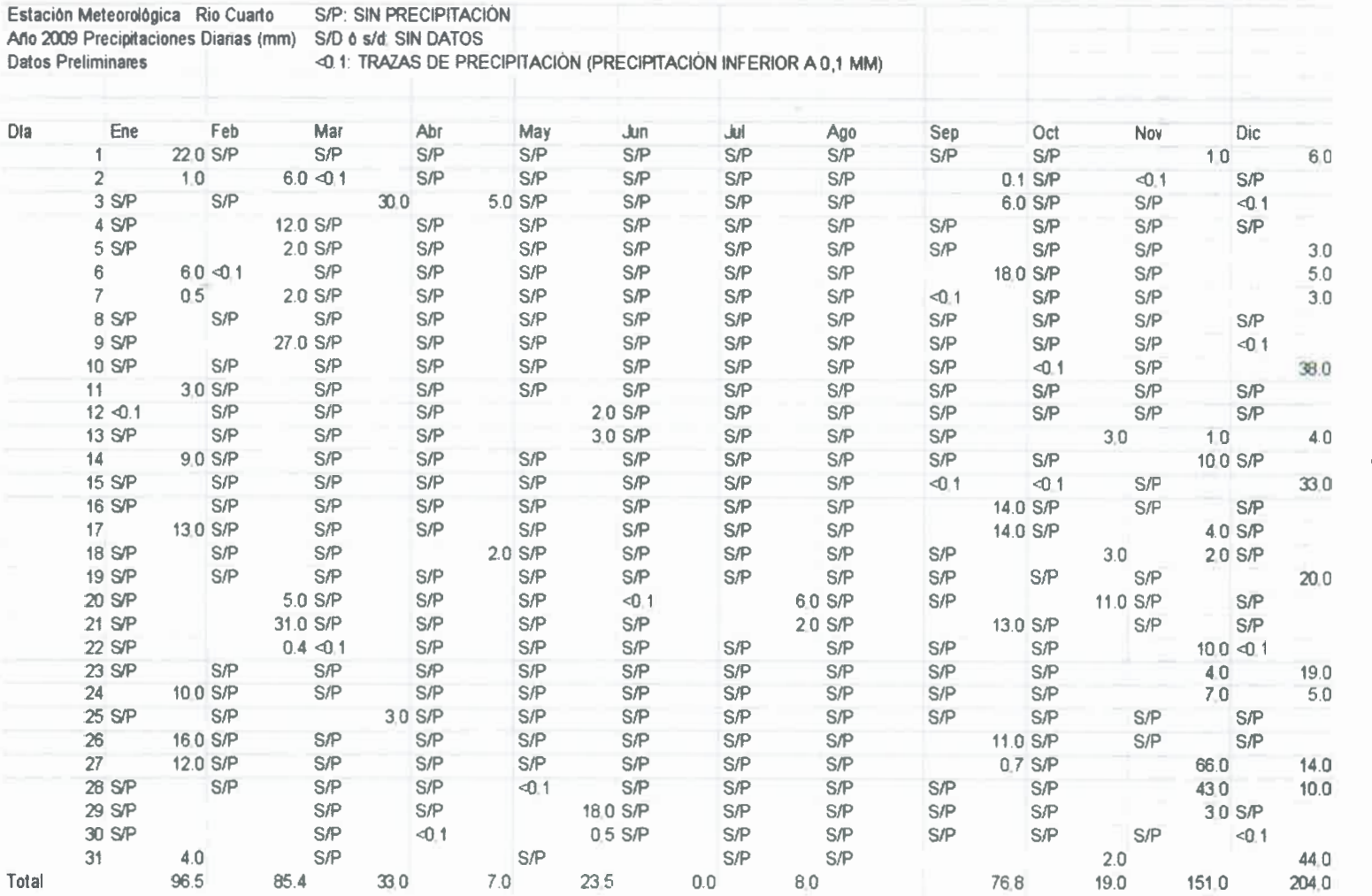

911

••••••••••••••••••••••••••••••••••••••\*••••••••••

Tabla A-1: Precipitaciones diarias año 2009. Tabla A-1: Precipitaciones diarias año 2009.

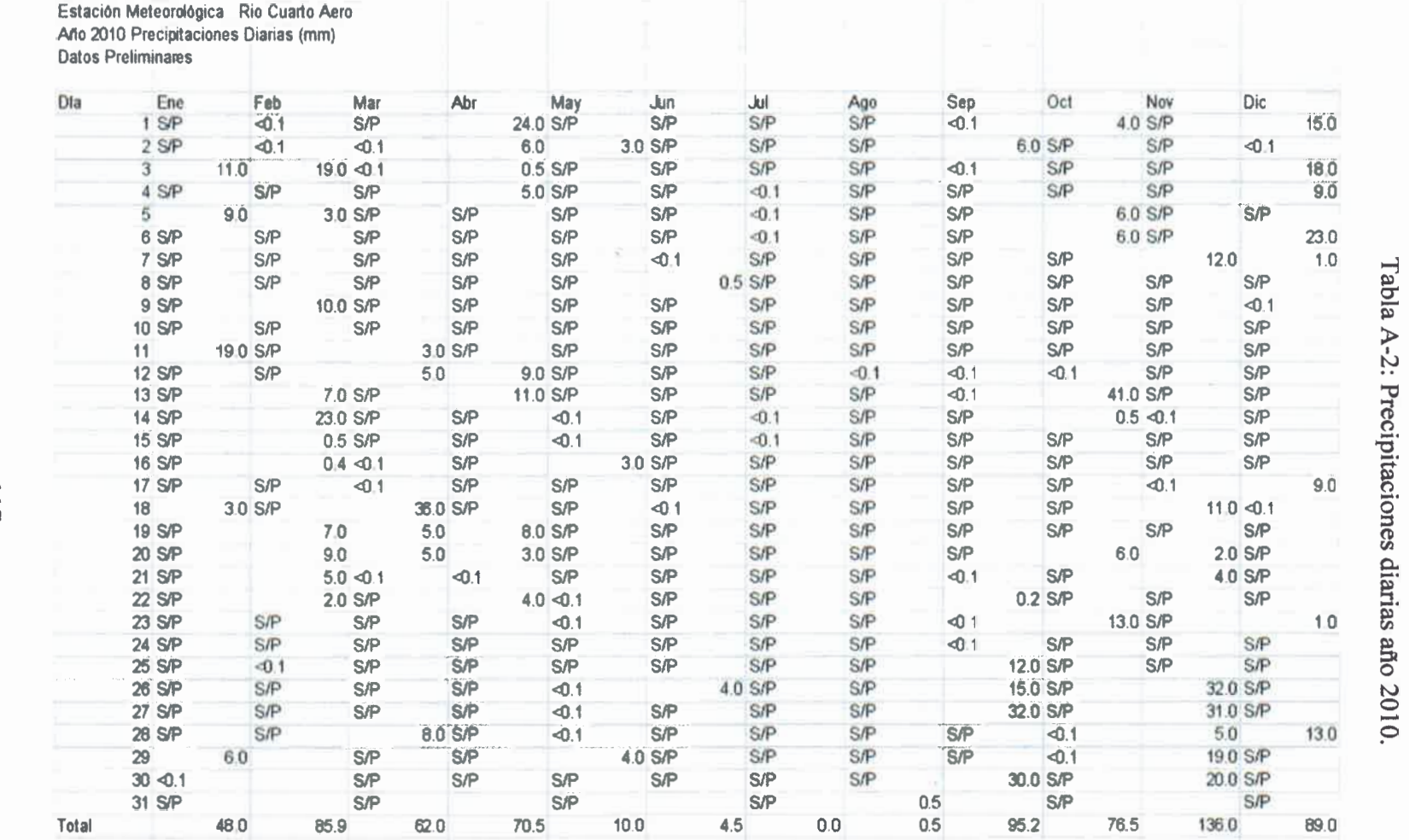

•••••••••s•••••••••••••••••••••••••••••••••••••••

 $\frac{1}{7}$ 

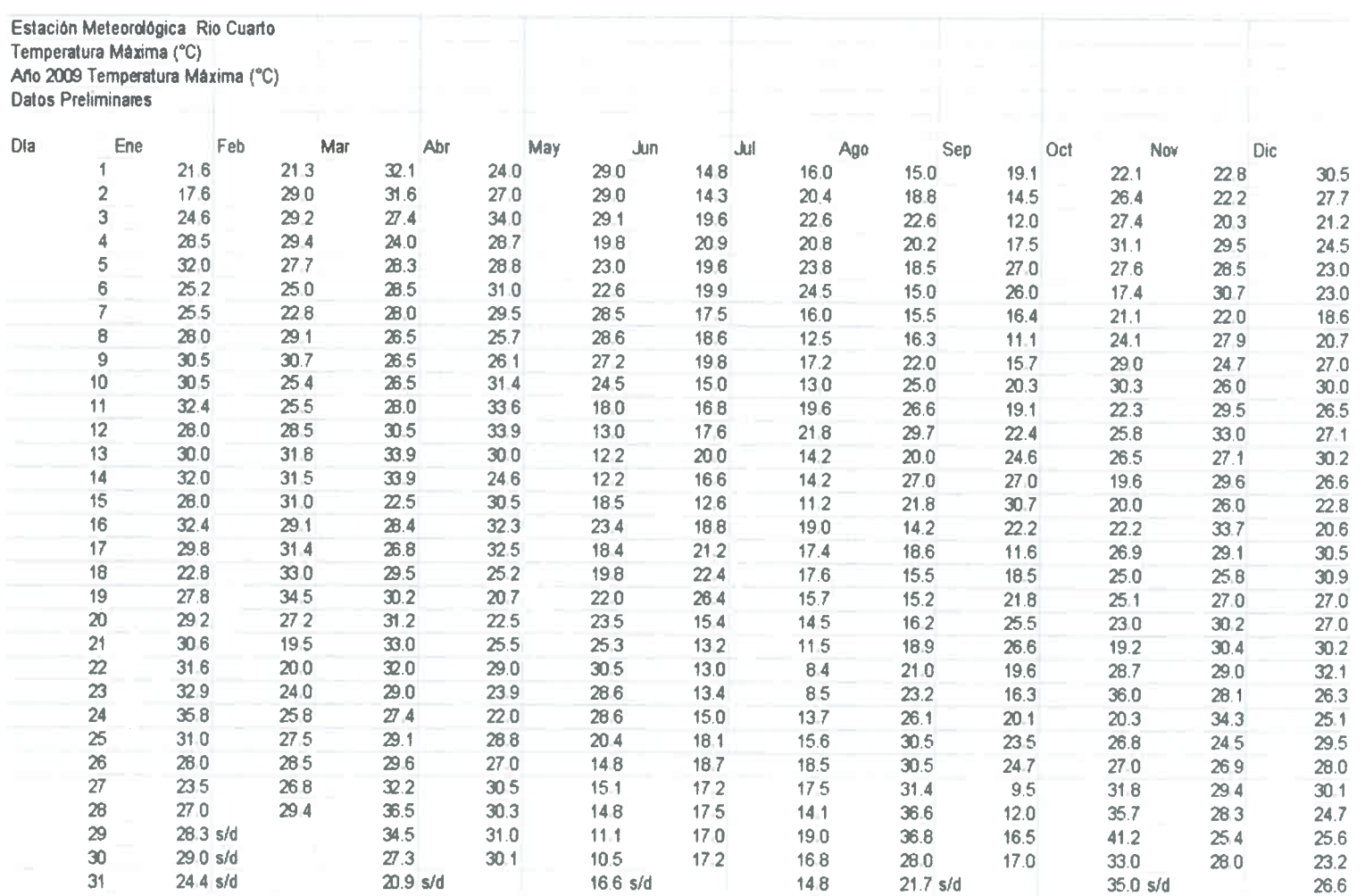

41 40 O 41 41 41 41 41 111 41 41 40 41 11 40 41 41 41 00 41 411 40 41 41 4/ 01 41 41 41 41 40 41 41 4, 41 41 11 41 41 41 41 41 41 41 41 41 41 41

Tabla A-3: Temperaturas de 2009. Tabla A-3: Temperaturas de 2009.

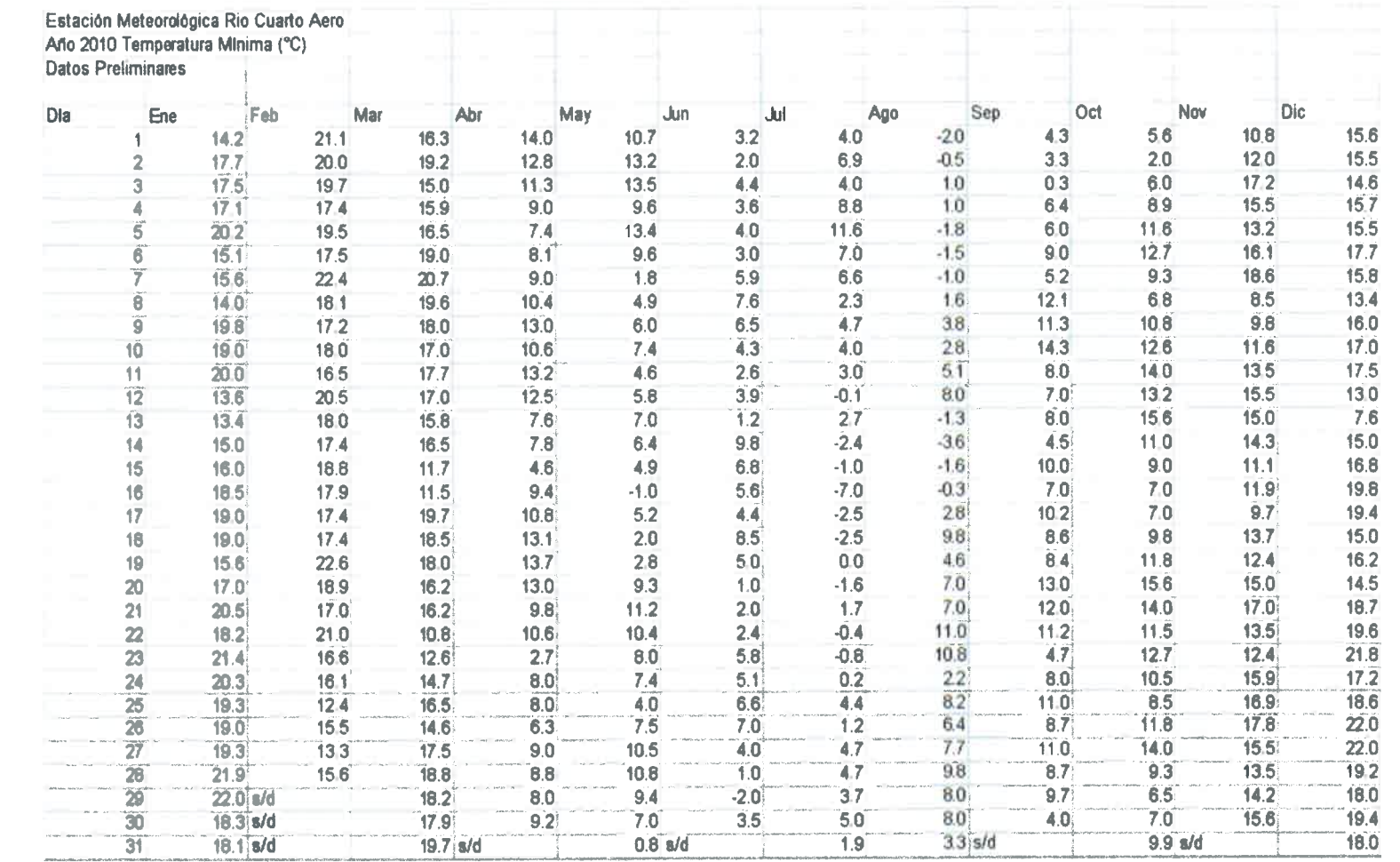

11 40 11 11 41 40 41 4/ 41 41 41 41 41 11 41 11 41 41 41 41 41 41 11 11 11 41 40 41 1/ 41 41 11 41 40 40 41 41 41 41 11 41 11 40 41 40 41 4/ 1,

Tabla A-4: Temperaturas de 2010. Tabla A-4: Temperaturas de 2010.

119

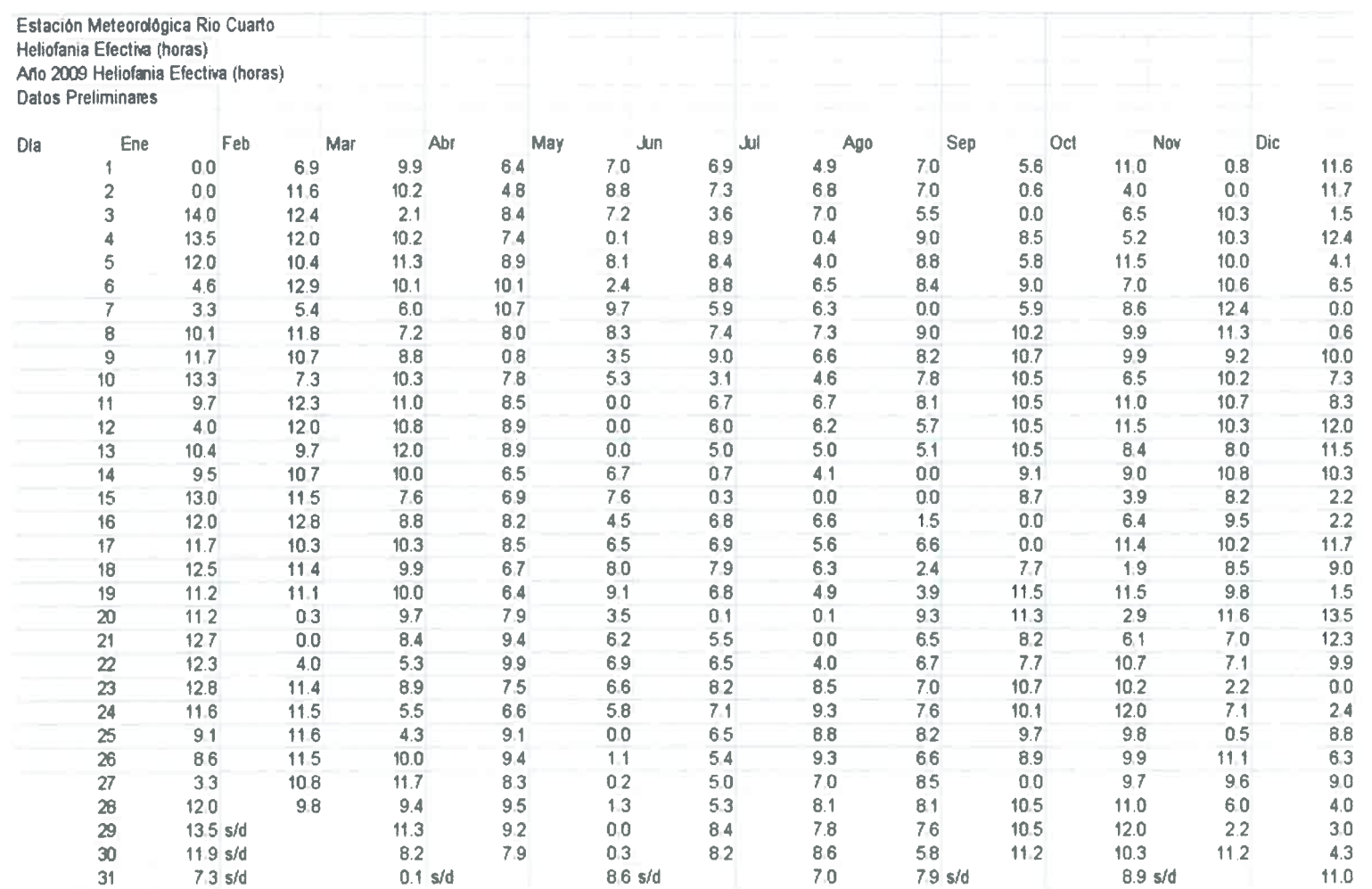

r • • • • 411 • • 10 • • • • • • • • • • • • • • • 111 • • • • • • • • • • • • • • • • • • • • •

**120** 

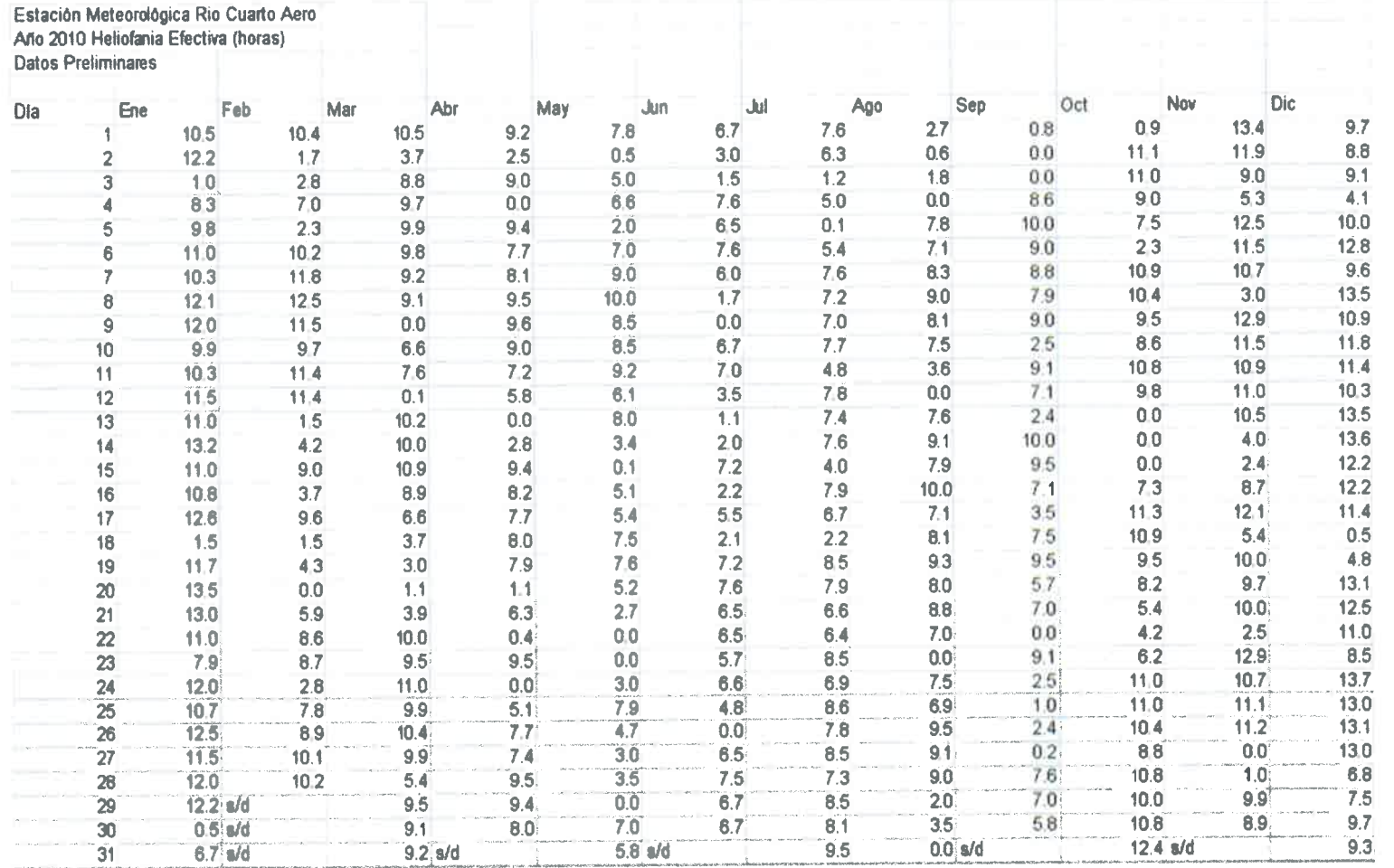

Tabla A-6: Heliofanía 2010. Tabla A-6: He

..